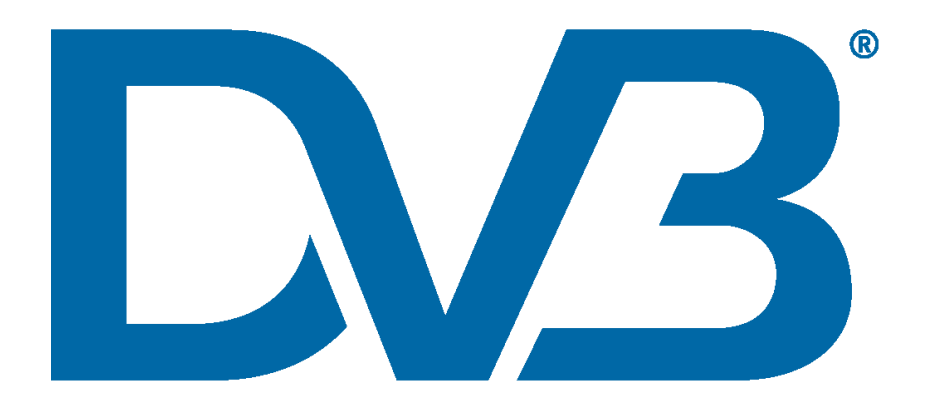

# **Service discovery and delivery protocols for a DVB Home Broadcast system**

**DVB Document A179 Rev.2**

**July 2023**

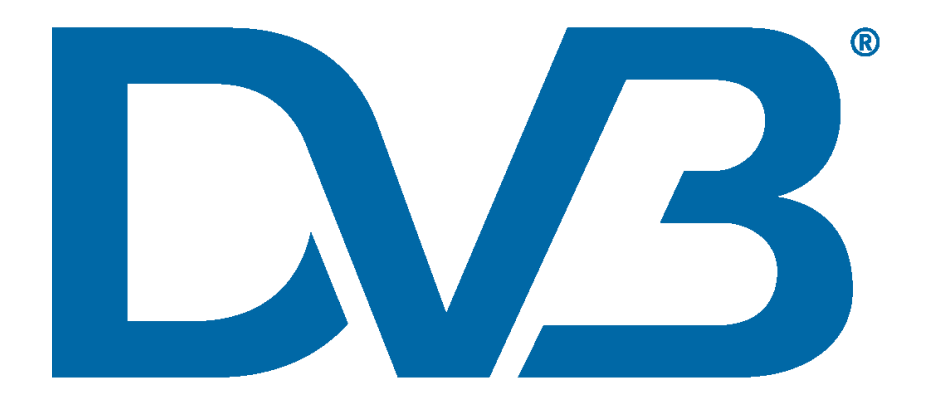

## Contents

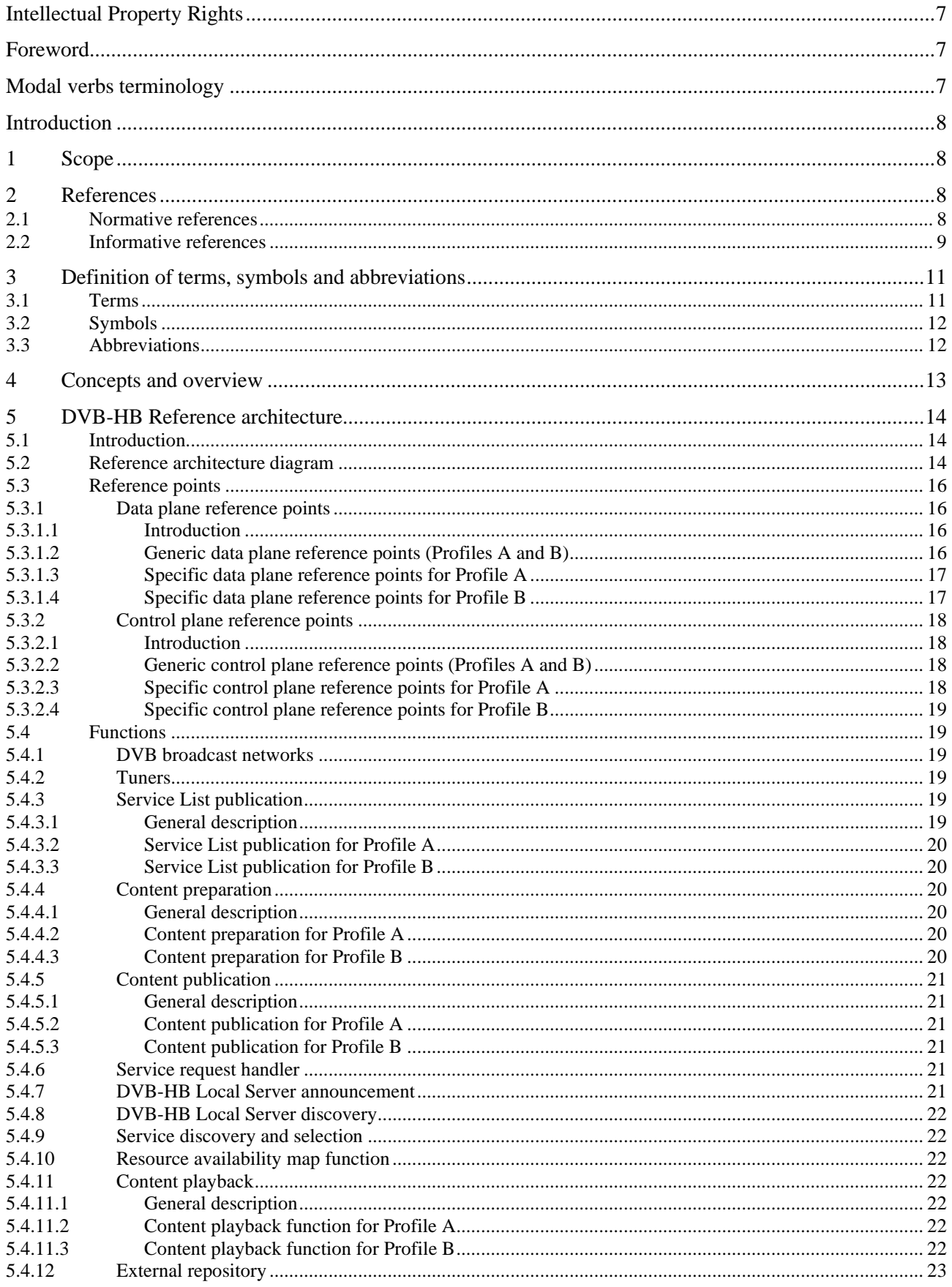

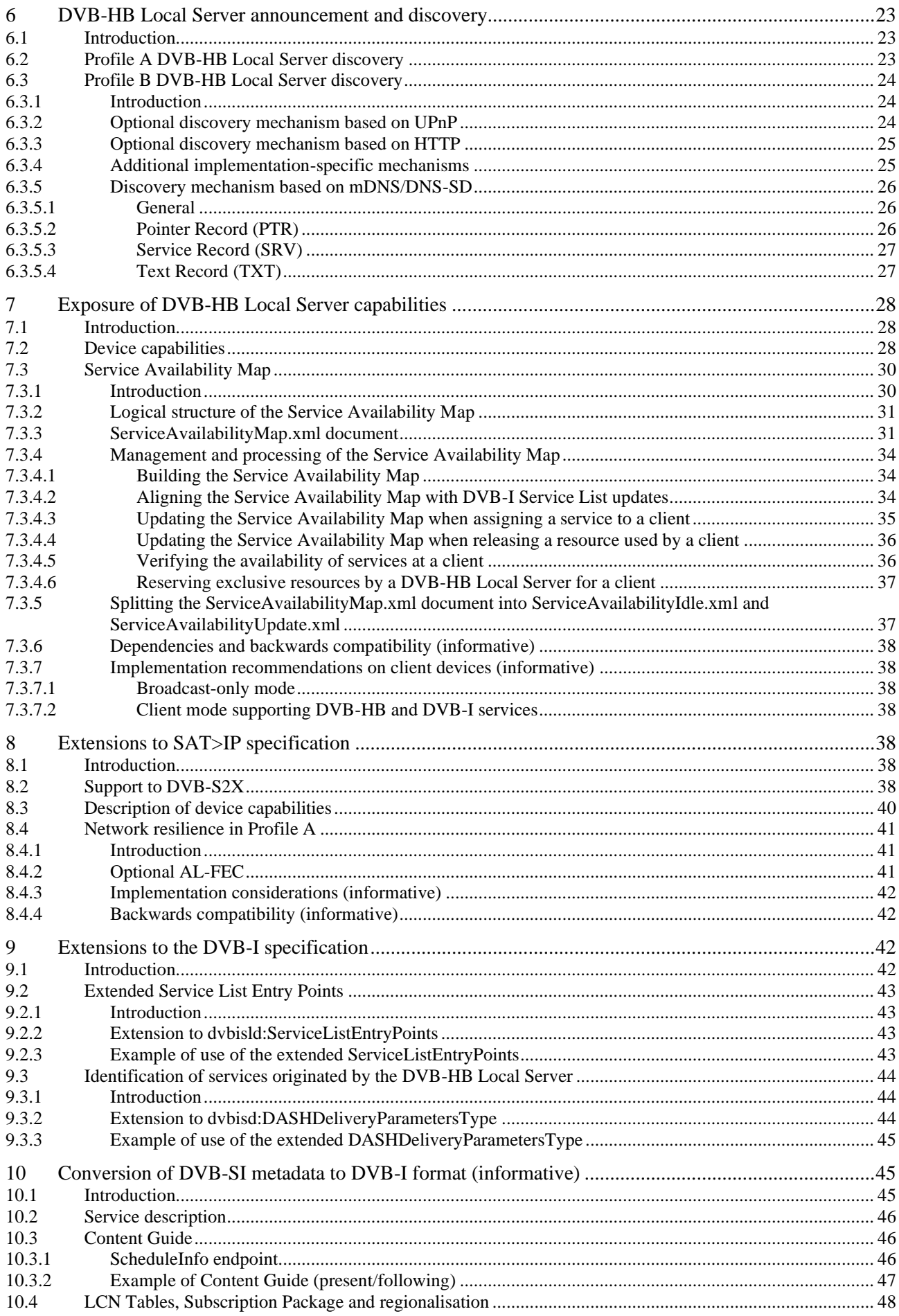

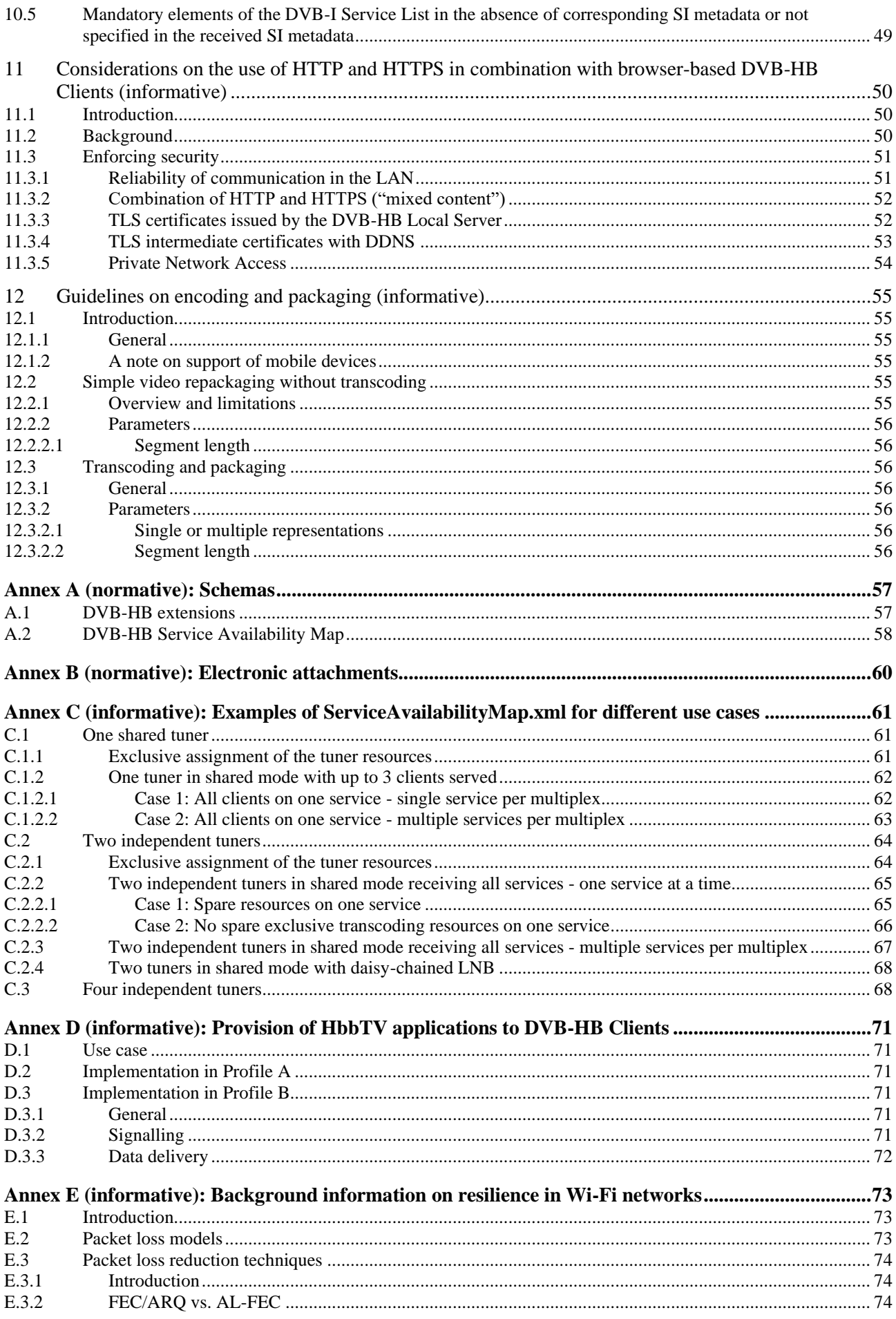

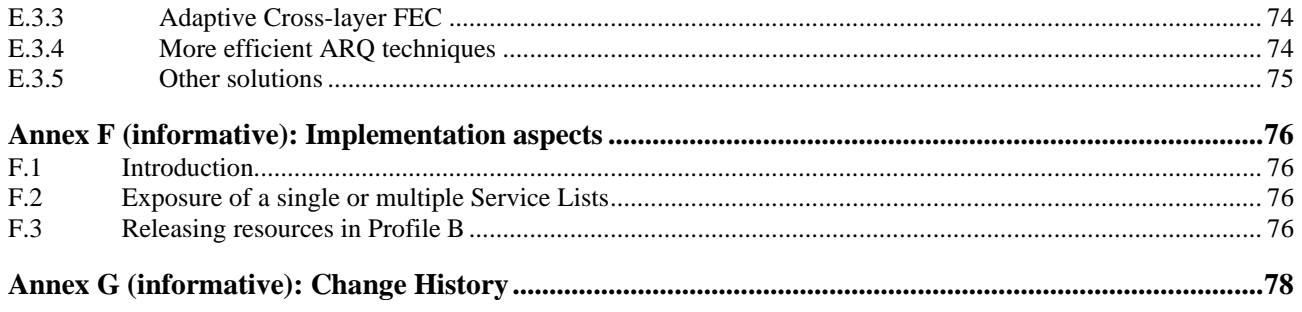

## Intellectual Property Rights

#### Essential patents

IPRs essential or potentially essential to the present document may have been declared to ETSI. The information pertaining to these essential IPRs, if any, is publicly available for **ETSI members and non-members**, and can be found in ETSI SR 000 314: *"Intellectual Property Rights (IPRs); Essential, or potentially Essential, IPRs notified to ETSI in respect of ETSI standards"*, which is available from the ETSI Secretariat. Latest updates are available on the ETSI Web server [\(https://ipr.etsi.org\)](https://ipr.etsi.org/).

Pursuant to the ETSI IPR Policy, no investigation, including IPR searches, has been carried out by ETSI. No guarantee can be given as to the existence of other IPRs not referenced in ETSI SR 000 314 (or the updates on the ETSI Web server) which are, or may be, or may become, essential to the present document.

#### **Trademarks**

The present document may include trademarks and/or tradenames which are asserted and/or registered by their owners. ETSI claims no ownership of these except for any which are indicated as being the property of ETSI, and conveys no right to use or reproduce any trademark and/or tradename. Mention of those trademarks in the present document does not constitute an endorsement by ETSI of products, services or organizations associated with those trademarks.

## Foreword

This Technical Specification (TS) has been produced by Joint Technical Committee (JTC) Broadcast of the European Broadcasting Union (EBU) and the European Telecommunications Standards Institute (ETSI), and is now submitted for the combined Public Enquiry and Vote phase of the ETSI standards EN Approval Procedure.

NOTE: The EBU/ETSI JTC Broadcast was established in 1990 to co-ordinate the drafting of standards in the specific field of broadcasting and related fields. Since 1995 the JTC Broadcast became a tripartite body by including in the Memorandum of Understanding also CENELEC, which is responsible for the standardization of radio and television receivers. The EBU is a professional association of broadcasting organizations whose work includes the co-ordination of its members' activities in the technical, legal, programme-making and programme-exchange domains. The EBU has active members in about 60 countries in the European broadcasting area; its headquarters is in Geneva.

European Broadcasting Union CH-1218 GRAND SACONNEX (Geneva) Switzerland Tel: +41 22 717 21 11 Fax: +41 22 717 24 81

The Digital Video Broadcasting Project (DVB) is an industry-led consortium of broadcasters, manufacturers, network operators, software developers, regulatory bodies, content owners and others committed to designing global standards for the delivery of digital television and data services. DVB fosters market driven solutions that meet the needs and economic circumstances of broadcast industry stakeholders and consumers. DVB standards cover all aspects of digital television from transmission through interfacing, conditional access and interactivity for digital video, audio and data. The consortium came together in 1993 to provide global standardization, interoperability and future proof specifications.

## Modal verbs terminology

In the present document "**shall**", "**shall not**", "**should**", "**should not**", "**may**", " **need not**", "**will**", "**will not**", "**can**" and "cannot" are to be interpreted as described in clause 3.2 of the **ETSI Drafting Rules** (Verbal forms for the expression of provisions).

"**must**" and "**must not**" are **NOT** allowed in ETSI deliverables except when used in direct citation.

## Introduction

DVB-HB intends to enable consumption of traditional broadcast services (i.e., delivered via satellite, terrestrial or cable broadcast networks) by means of in-home networked devices, e.g., smartphones, tablets, Personal Computers, IPenabled TV sets or Set-Top-Boxes, etc.

## 1 Scope

The present document defines the interfaces through which a DVB-HB Local Server can redistribute broadcast signals and associated metadata to [DVB-HB Clients](#page-10-0).

In particular, the present document specifies:

- Mechanisms allowing a DVB-HB Local Server to announce its presence on the LAN and a [DVB-HB Client](#page-10-0) to discover it;
- Mechanisms allowing a DVB-HB Local Server to expose its capabilities in terms of available resources and distributed services;
- Backwards-compatible optional extensions to the SAT>IP specification, improving supported capabilities and network resilience;
- Backwards-compatible extensions to the DVB-I specification, adding support to DVB-HB functionalities.

Additionally, the present document provides informative guidelines on a number of aspects, e.g.:

- Conversion of DVB-SI metadata to DVB-I format;
- Combined use of HTTP and HTTPS in browser-based [DVB-HB Clients](#page-10-0);
- Encoding and packaging requirements and recommendations;
- Provision of HbbTV applications to DVB-HB Clients.

## 2 References

## 2.1 Normative references

References are either specific (identified by date of publication and/or edition number or version number) or non-specific. For specific references, only the cited version applies. For non-specific references, the latest version of the referenced document (including any amendments) applies.

Referenced documents which are not found to be publicly available in the expected location might be found at [https://docbox.etsi.org/Reference/.](https://docbox.etsi.org/Reference/)

NOTE 1: While any hyperlinks included in this clause were valid at the time of publication, ETSI cannot guarantee their long term validity.

The following referenced documents are necessary for the application of the present document.

<span id="page-7-1"></span>[1] SAT>IP specification: "SAT>IP Protocol Specification, Version 1.2.2".

NOTE 2: Available at [https://www.satip.info/sites/satip/files/resource/satip\\_specification\\_version\\_1\\_2\\_2.pdf.](https://www.satip.info/sites/satip/files/resource/satip_specification_version_1_2_2.pdf)

- <span id="page-7-2"></span>[2] ETSI TS 103 285: "Digital Video Broadcasting (DVB); MPEG-DASH Profile for Transport of ISOBMFF Based DVB Services over IP Based Networks".
- <span id="page-7-0"></span>[3] ETSI TS 103 770: "Digital Video Broadcasting (DVB); Service Discovery and Programme Metadata for DVB-I".
- <span id="page-7-3"></span>[4] ETSI EN 300 421: "Digital Video Broadcasting (DVB); Framing structure, channel coding and modulation for 11/12 GHz satellite services".

<span id="page-8-7"></span><span id="page-8-6"></span><span id="page-8-5"></span><span id="page-8-4"></span><span id="page-8-3"></span><span id="page-8-2"></span><span id="page-8-1"></span>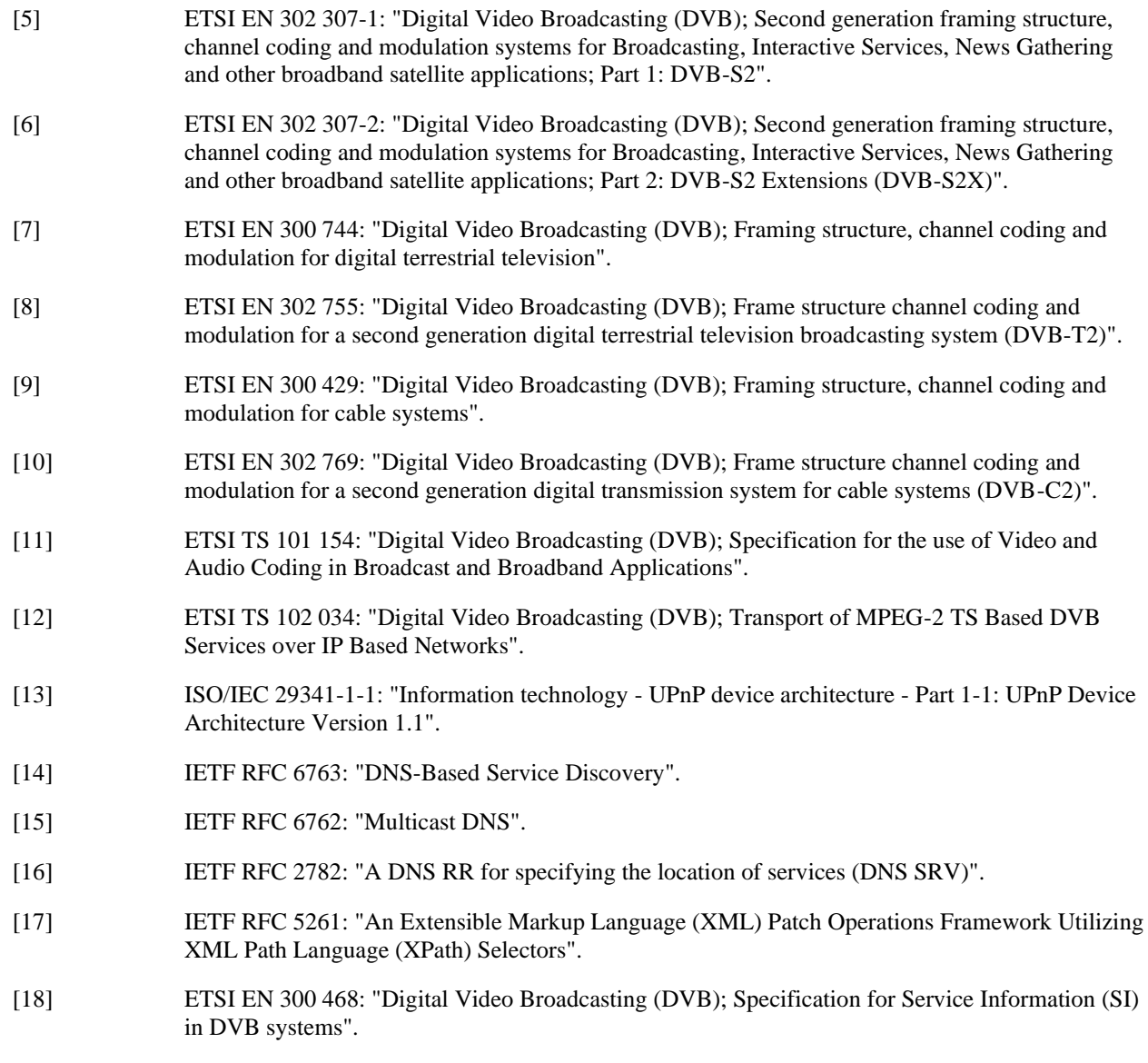

<span id="page-8-13"></span><span id="page-8-12"></span><span id="page-8-11"></span><span id="page-8-10"></span><span id="page-8-9"></span>[19] ETSI TS 102 809: "Digital Video Broadcasting (DVB); Signalling and carriage of interactive applications and services in Hybrid Broadcast/Broadband environments".

## 2.2 Informative references

References are either specific (identified by date of publication and/or edition number or version number) or non-specific. For specific references, only the cited version applies. For non-specific references, the latest version of the referenced document (including any amendments) applies.

NOTE 1: While any hyperlinks included in this clause were valid at the time of publication, ETSI cannot guarantee their long term validity.

The following referenced documents are not necessary for the application of the present document but they assist the user with regard to a particular subject area.

- <span id="page-8-0"></span>[i.1] DVB Document A180: "Native IP Broadcasting".
- <span id="page-8-8"></span>[i.2] ETSI EN 303 560: "Digital Video Broadcasting (DVB); TTML subtitling systems".
- [i.3] IETF RFC 3550: "RTP: A Transport Protocol for Real-Time Applications".
- [i.4] IETF RFC 8446: "The Transport Layer Security (TLS) Protocol Version 1.3".
- [i.5] **IETF RFC 9110: "HTTP Semantics".**
- [i.6] IETF RFC 1918: "Address Allocation for Private Internets".
- [i.7] W3C Private Network Access, "W3C Community Group Draft Report, 23 February 2022".
- NOTE 2: Available at [https://wicg.github.io/private-network-access/.](https://wicg.github.io/private-network-access/)
- [i.8] W3C Encrypted Media Extensions: "W3C Recommendation 18 September 2017 (Link to Editor's Draft updated 19 December 2019)".
- NOTE 3: Available at [https://www.w3.org/TR/encrypted-media.](https://www.w3.org/TR/encrypted-media)
- [i.9] W3C Mixed Content, "Editor's Draft, 4 October 2021".
- NOTE 4: Available at [https://w3c.github.io/webappsec-mixed-content/.](https://w3c.github.io/webappsec-mixed-content/)
- [i.10] CA/Browser Forum BR: "Baseline Requirements for the Issuance and Management of Publicly-Trusted Certificates", Version 1.6.3.
- NOTE 5: Available at [https://cabforum.org/wp-content/uploads/CA-Browser-Forum-BR-1.6.3.pdf.](https://cabforum.org/wp-content/uploads/CA-Browser-Forum-BR-1.6.3.pdf)
- [i.11] T. Rigoudy, "Private Network Access update: Introducing a deprecation trial," Chrome Developers, February 10, 2022.
- NOTE 6: Available at [https://developer.chrome.com/blog/private-network-access-update/.](https://developer.chrome.com/blog/private-network-access-update/)
- [i.12] Android Developers Guides, "Supported media formats", Google.
- NOTE 7: Available at [https://developer.android.com/guide/topics/media/media-formats.](https://developer.android.com/guide/topics/media/media-formats)
- [i.13] D. Nandakumar, S. Kotecha, K. Sampath, P. Ramachandran, T. Vaughan, "Efficient Multi-Rate HEVC Encoding for Adaptive Streaming," IBC White Paper, Amsterdam, 2016.
- NOTE 8: Available at [https://www.ibc.org/efficient-multi-bitrate-hevc-encoding-for-adaptive](https://www.ibc.org/efficient-multi-bitrate-hevc-encoding-for-adaptive-streaming/822.article)[streaming/822.article.](https://www.ibc.org/efficient-multi-bitrate-hevc-encoding-for-adaptive-streaming/822.article)
- [i.14] FFmpeg, "Creating Multiple Outputs".
- NOTE 9: Available at [https://trac.ffmpeg.org/wiki/Creating%20multiple%20outputs.](https://trac.ffmpeg.org/wiki/Creating%20multiple%20outputs)
- [i.15] IEEE 802.11: "IEEE Standard for Information technology--Telecommunications and information exchange between systems Local and metropolitan area networks--Specific requirements - Part 11: Wireless LAN Medium Access Control (MAC) and Physical Layer (PHY) Specifications".
- [i.16] D. Murray, T. Koziniec, M. Dixon and K. Lee, "WiFi multicast streaming using AL-FEC inside the trains of high-speed rails," IEEE international Symposium on Broadband Multimedia Systems and Broadcasting, Seoul, 2012, pp. 1-6.
- [i.17] H. Chiao, S. Chang, K. Li, Y. Kuo and M. Tseng, "WiFi multicast streaming using AL-FEC inside the trains of high-speed rails," IEEE international Symposium on Broadband Multimedia Systems and Broadcasting, Seoul, 2012, pp. 1-6.
- [i.18] C.A.G.D. Silva and C.M. Pedroso, "MAC-Layer Packet Loss Models for Wi-Fi Networks: A Survey," in IEEE Access, vol. 7, pp. 180512-180531, 2019.
- [i.19] Y.J. Liang, J.G. Apostolopoulos and B. Girod, "Analysis of Packet Loss for Compressed Video: Effect of Burst Losses and Correlation Between Error Frames," in IEEE Transactions on Circuits and Systems for Video Technology, vol. 18, no. 7, pp. 861-874, July 2008.
- [i.20] S. Aramvith, Chia-Wen Lin, S. Roy and Ming-Ting Sun, "Wireless video transport using conditional retransmission and low-delay interleaving," in IEEE Transactions on Circuits and Systems for Video Technology, vol. 12, no. 6, pp. 558-565, June 2002, doi:10.1109/TCSVT.2002.800326.
- [i.21] T.K. Sarkar, M.C. Wicks, M. Salazar-Palma, R.J. Bonneau, "A Survey of Various Propagation Models for Mobile Communication," in Smart Antennas, IEEE, 2003, pp. 239-307.

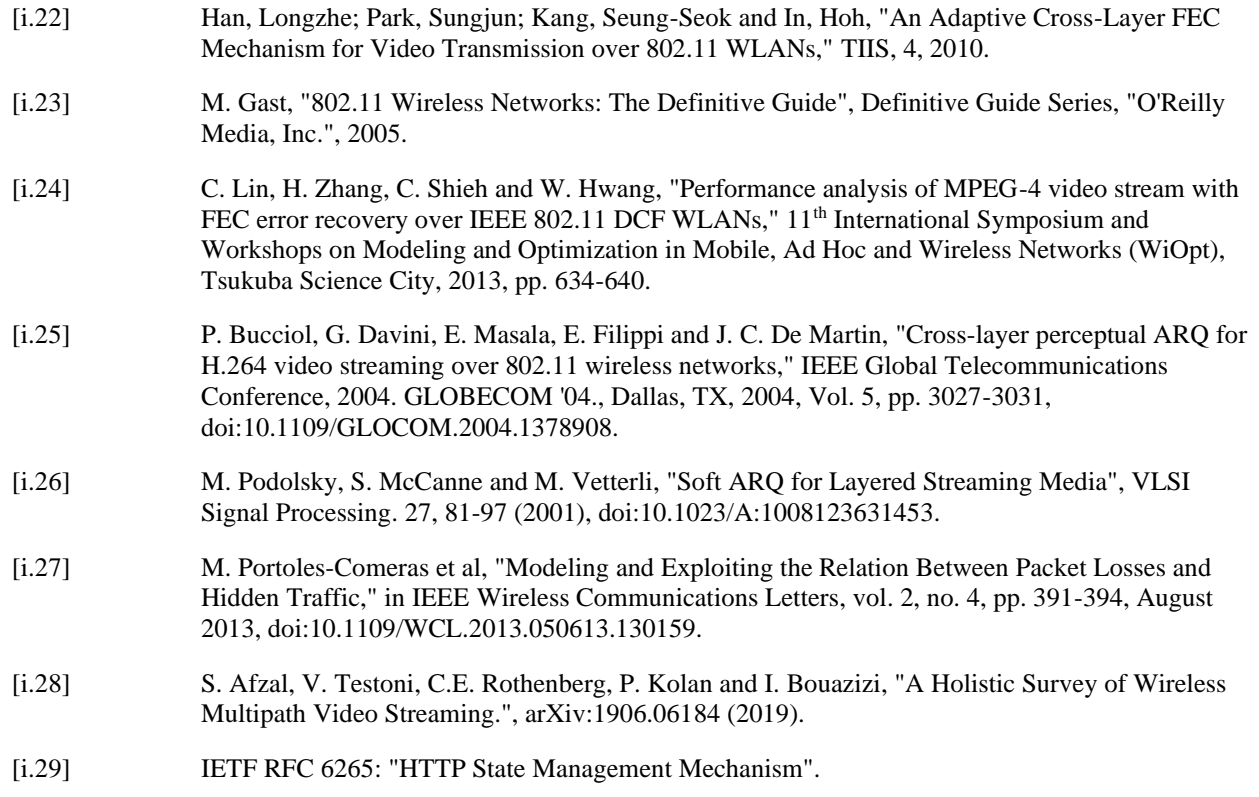

## 3 Definition of terms, symbols and abbreviations

### 3.1 Terms

For the purposes of the present document, the following terms apply:

<span id="page-10-5"></span>**DVB Gateway**: Device which may provide functions of a DVB-HB Local Server, [a DVB-NIP Gateway](#page-10-1) or both.

<span id="page-10-0"></span>**DVB-HB Client**: A unit capable of connecting to a DVB-HB Local Server and processing and/or rendering content.

NOTE: A DVB-HB Client consumes only one DVB service at a time. Multiple DVB-HB Clients may be hosted on a single DVB-HB Client Device.

**DVB-HB Local Server**: A unit capable of serving a DVB-HB Client with zero, one or more service lists, and capable of serving DVB-HB Clients with a DVB service from a broadcast it has direct access to.

<span id="page-10-2"></span>**DVB-I Client**: An implementation of the client side o[f ETSI TS 103 770](#page-7-0) [\[3\]](#page-7-0).

NOTE: This may be integrated into the User Interface of a device such as a TV set or Set-Top-Box or part of an app on devices such as mobile phones or tablets.

<span id="page-10-1"></span>**DVB-NIP Gateway**: Device including one or more broadcast reception frontends plus all functions required to interface with [DVB-NIP](#page-11-0) Clients according t[o DVB Document A180](#page-8-0) [\[i.1\]](#page-8-0).

<span id="page-10-3"></span>**HTML5**: Fifth version of HTML, a markup language used for structuring and presenting content on the World Wide Web.

NOTE: It is a W3C recommendation.

**MPEG-2**: the ISO/IEC 13818 set of standards

NOTE: Systems coding is defined in part 1, video coding is defined in part 2, and audio coding is defined in part 3 of ISO/IEC 13818.

<span id="page-10-4"></span>**QR code**: A two-dimensional machine-readable optical barcode that contains information about the item to which it is attached.

## 3.2 Symbols

Void.

## 3.3 Abbreviations

For the purposes of the present document, the following abbreviations apply:

<span id="page-11-28"></span><span id="page-11-27"></span><span id="page-11-26"></span><span id="page-11-25"></span><span id="page-11-24"></span><span id="page-11-23"></span><span id="page-11-22"></span><span id="page-11-21"></span><span id="page-11-20"></span><span id="page-11-19"></span><span id="page-11-18"></span><span id="page-11-17"></span><span id="page-11-16"></span><span id="page-11-15"></span><span id="page-11-14"></span><span id="page-11-13"></span><span id="page-11-12"></span><span id="page-11-11"></span><span id="page-11-10"></span><span id="page-11-9"></span><span id="page-11-8"></span><span id="page-11-7"></span><span id="page-11-6"></span><span id="page-11-5"></span><span id="page-11-4"></span><span id="page-11-3"></span><span id="page-11-2"></span><span id="page-11-1"></span><span id="page-11-0"></span>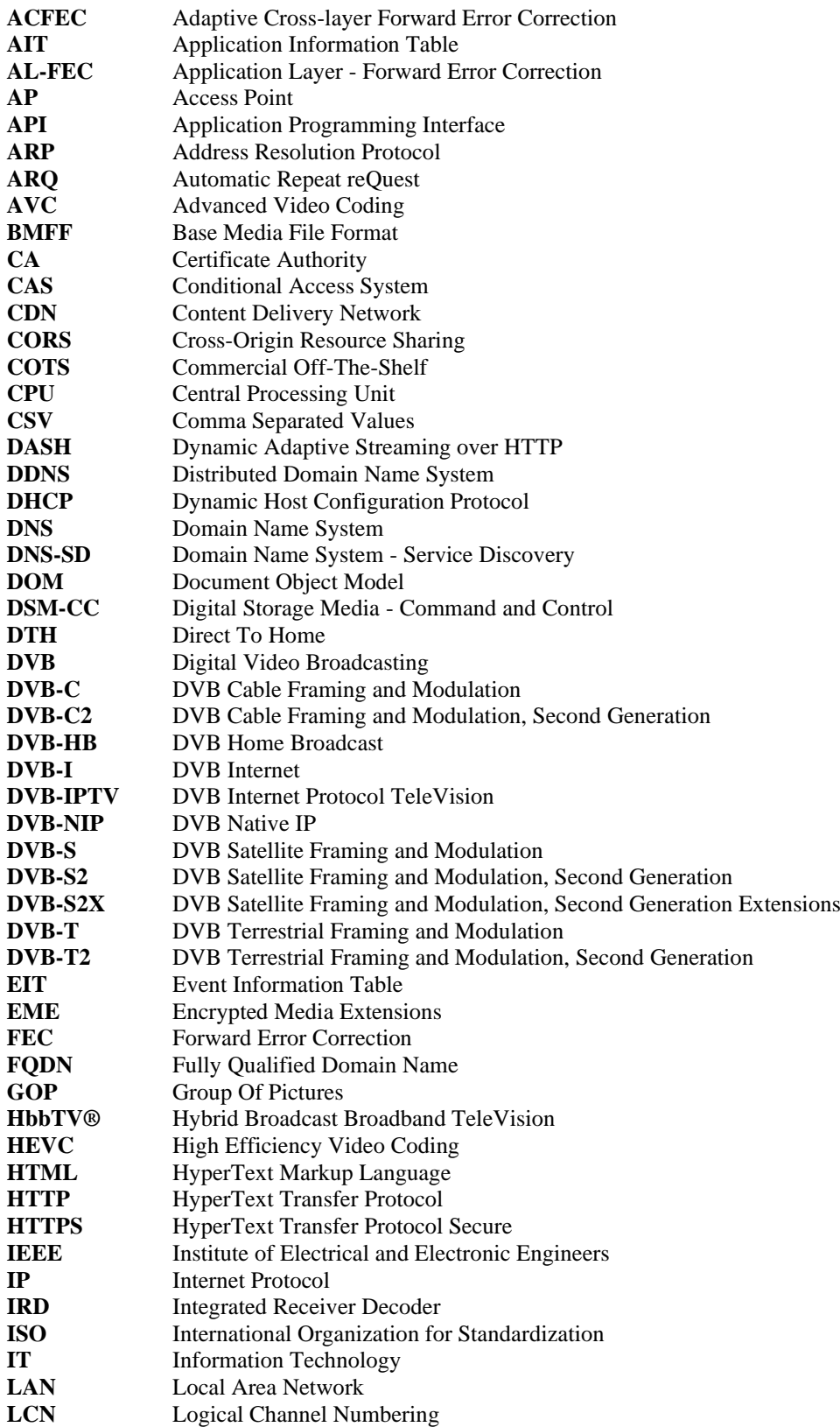

<span id="page-12-29"></span><span id="page-12-28"></span><span id="page-12-23"></span><span id="page-12-22"></span><span id="page-12-18"></span><span id="page-12-15"></span><span id="page-12-12"></span><span id="page-12-8"></span><span id="page-12-6"></span><span id="page-12-5"></span><span id="page-12-4"></span><span id="page-12-3"></span><span id="page-12-1"></span>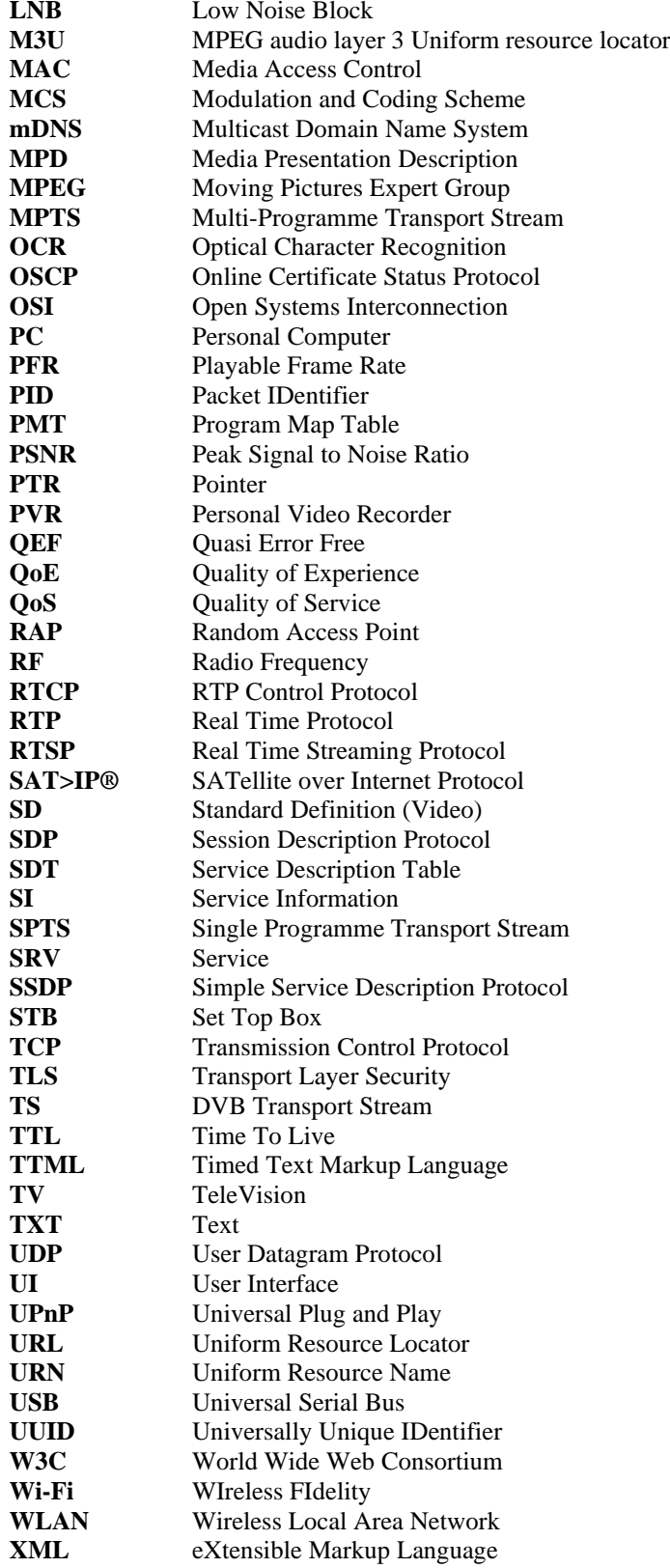

## <span id="page-12-27"></span><span id="page-12-26"></span><span id="page-12-25"></span><span id="page-12-24"></span><span id="page-12-21"></span><span id="page-12-20"></span><span id="page-12-19"></span><span id="page-12-17"></span><span id="page-12-16"></span><span id="page-12-14"></span><span id="page-12-13"></span><span id="page-12-11"></span><span id="page-12-10"></span><span id="page-12-9"></span><span id="page-12-7"></span><span id="page-12-2"></span><span id="page-12-0"></span>4 Concepts and overview

Th[e DVB Home Broadcast \(DVB-HB\)](#page-11-1) concept enables client devices to access and consume broadcast content that has been retransmitted, through [Internet Protocol \(IP\)](#page-11-2) means, by a local server located in the sam[e IP](#page-11-2) subnetwork such as a [Local Area Network \(LAN\).](#page-11-3)

Client devices, including those which cannot access linear broadcast services directly (for example because they do not have a tuner, like smartphones and tablets, or because they are only equipped, e.g., with a terrestrial tuner and not satellite), can receive them from a DVB-HB Local Server instead of via the Internet, as those services are already available at full quality at the antenna home plug.

From a commercial point of view, this allows:

- Broadcasters to guarantee the desired picture quality to all users even when they are using an [IP-](#page-11-2)connected device, and at the same time to reduce their [Content Delivery Network \(CDN\)](#page-11-4) distribution costs;
- Telecom operators to reduce risks of network congestion in case of traffic peaks due to popular live events;
- Users to consume liv[e TeleVision \(TV\)](#page-12-0) services on their [IP-](#page-11-2)connected devices with a high and steady picture quality, even in digital-divide areas, where broadband connectivity is not yet optimal;
- Designers of in-building network infrastructures (e.g., for hospitality, campus, etc.) to easily integrate [TV](#page-12-0) distribution with other [Information Technology \(IT\)](#page-11-5) services.

Two general functions can be identified for a typical DVB-HB Local Server:

- Announcement on the [LAN](#page-11-3) and exposure of device capabilities, including signalling of available services,
- Tuning to a [Radio Frequency \(RF\)](#page-12-1) signal upon request of [a DVB-HB Client](#page-10-0) and subsequent redistribution of the content via [IP](#page-11-2) network, possibly after audio/video transcoding to match the capabilities of the device hosting the [DVB-HB Client.](#page-10-0)

Four general functions can be identified for a typical [DVB-HB Client:](#page-10-0)

- Presentation to an end-user of a catalogue of the available services,
- Signalling exchanges with a DVB-HB Local Server (possibly with the aid of an external repository),
- Reception of content from a DVB-HB Local Server,
- Display and/or processing of the content received.

In order to address all significant deployment scenarios, the present document includes two Profiles, named *Profile A* and *Profile B*:

#### **Profile A**

Based on the [SAT>IP specification](#page-7-1) [\[1\]](#page-7-1), extending it with a number of additional optional features, foreseeing redistribution of the selected [TV](#page-12-0) services as [DVB Transport Stream \(TS\)](#page-12-2) over [IP.](#page-11-2)

**Profile B**

Targeting compatibility with [DVB-I Clients](#page-10-2), foreseeing redistribution of the selected [TV](#page-12-0) services a[s Moving Pictures Expert Group \(MPEG\)](#page-12-3) [Dynamic Adaptive Streaming over HTTP \(DASH\)](#page-11-6) according to [ETSI TS 103 285](#page-7-2) [\[2\]](#page-7-2) together with service discovery metadata according to [ETSI TS](#page-7-0)  [103 770](#page-7-0) [\[3\]](#page-7-0). Profile B also supports browser-based client applications.

## 5 DVB-HB Reference architecture

## 5.1 Introduction

The relationships between the logical functions in the reference architecture are identified by named reference points.

In a practical deployment, each of these is realised by a concrete interface and conveys information between the relevant functions using a specific protocol.

## 5.2 Reference architecture diagram

Figure **[1](#page-14-0)** summarises the simplified [DVB-HB](#page-11-1) reference architecture, showing the reference points and the logical functions. Data plane interactions are depicted using solid lines. Control plane interactions are depicted using dotted lines. Interactions that lie within the scope of the present document are depicted as black lines with a reference point name. Those beyond the scope of the present document (but relevant to the functional architecture and described by means of informative guidelines) are shown with grey lines.

The architecture is then illustrated with more details in figure [2](#page-14-1) and figure [3](#page-15-0) for Profiles A and B respectively. In these figures, logical functions are depicted as named boxes and these may be nested in cases where a high-level function is composed of several subfunctions. Optional functions are represented with dotted blocks.

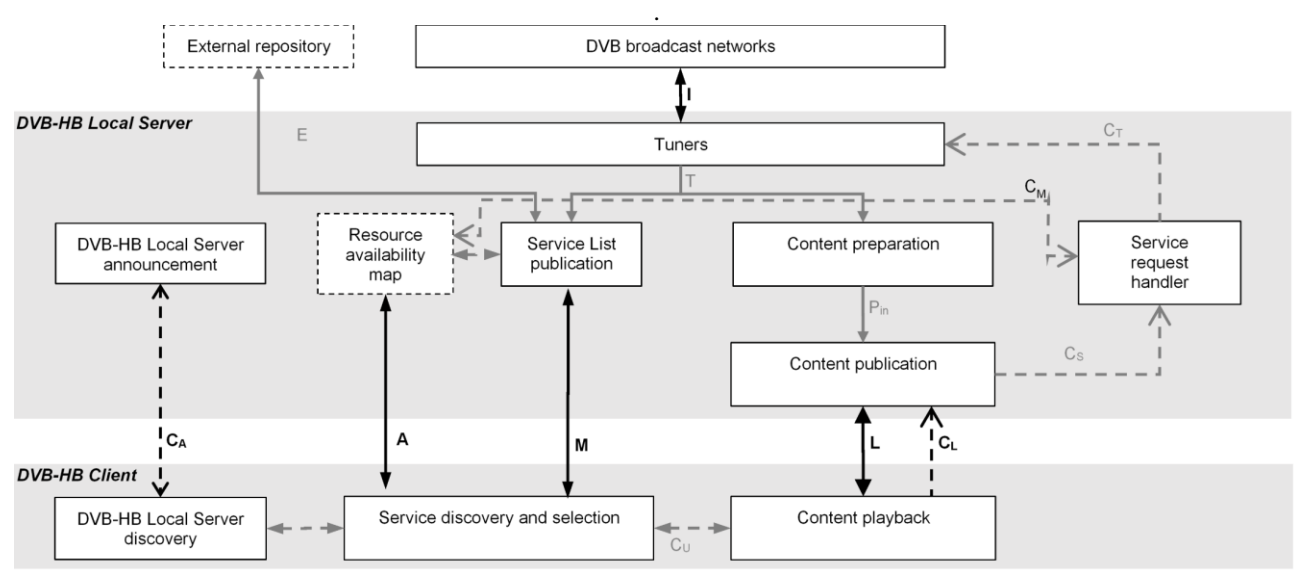

<span id="page-14-0"></span>**Figure 1: Simplified reference architecture (Profiles A and B)**

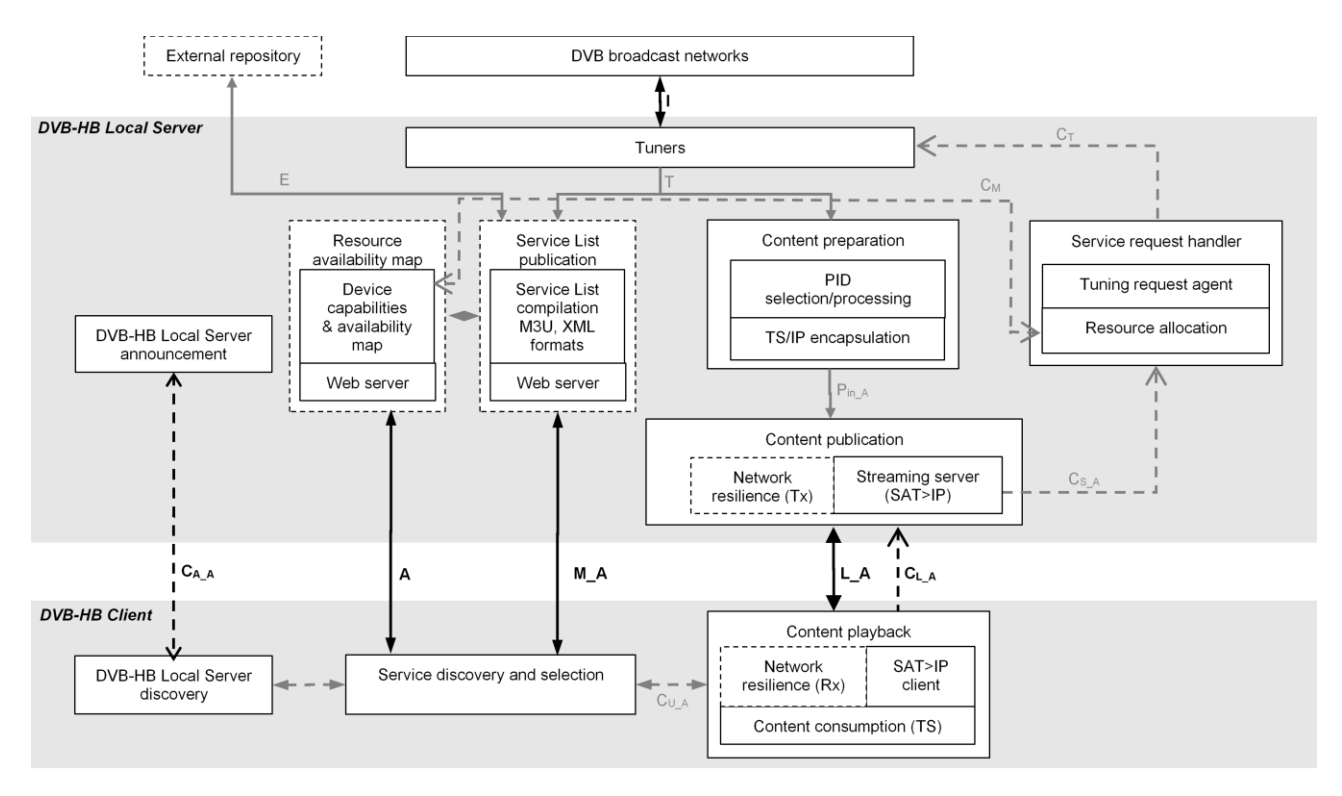

<span id="page-14-1"></span>**Figure 2: Reference architecture for Profile A**

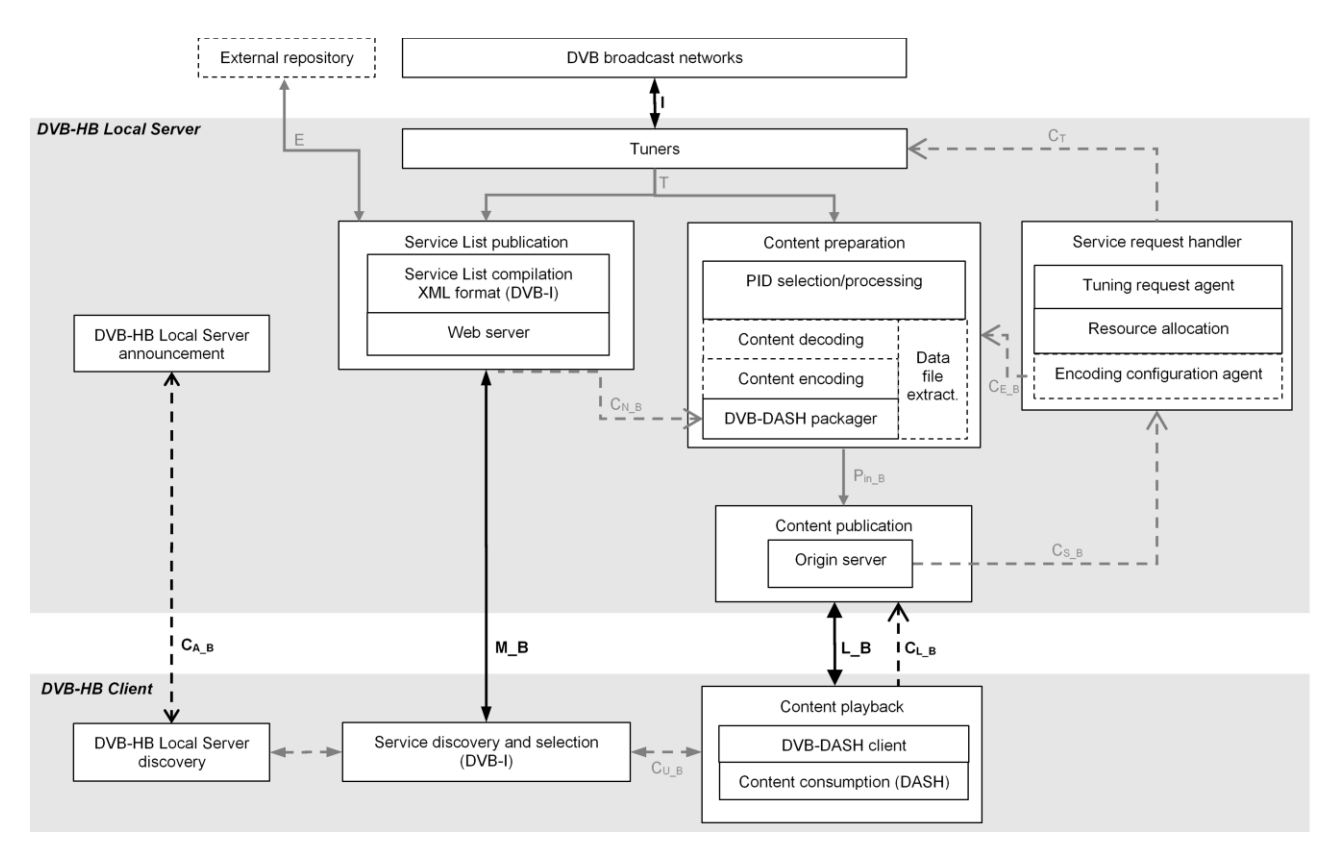

<span id="page-15-0"></span>**Figure 3: Reference architecture for Profile B**

## 5.3 Reference points

### 5.3.1 Data plane reference points

### 5.3.1.1 Introduction

The reference points defined in this clause are used primarily to transport content and service list metadata.

### <span id="page-15-1"></span>5.3.1.2 Generic data plane reference points (Profiles A and B)

- **I** Input [RF](#page-12-1) interface between [Digital Video Broadcasting \(DVB\)](#page-11-7) broadcast networks and the Tuners function of a [DVB-HB](#page-11-1) Local Server. Input signals can be any of the following:
	- [DVB Satellite Framing and Modulation \(DVB-S\)](#page-11-8) signals as defined in ETSI [EN 300 421](#page-7-3) [\[4\]](#page-7-3),
	- DVB [Satellite Framing and Modulation, Second Generation \(DVB-S2\)](#page-11-9) signals as defined in [ETSI EN 302 307-1](#page-8-1) [\[5\]](#page-8-1),
	- [DVB Satellite Framing and Modulation, Second Generation Extensions \(DVB-S2X\)](#page-11-10) signals as defined in [ETSI EN 302 307-2](#page-8-2) [\[6\]](#page-8-2),
	- [DVB Terrestrial Framing and Modulation \(DVB-T\)](#page-11-11) signals as defined in [ETSI EN 300 744](#page-8-3) [\[7\]](#page-8-3),
	- [DVB Terrestrial Framing and Modulation, Second Generation \(DVB-T2\)](#page-11-12) signals as defined in [ETSI EN 302 755](#page-8-4) [\[8\]](#page-8-4),
	- [DVB Cable Framing and Modulation \(DVB-C\)](#page-11-13) signals as defined in [ETSI EN 300 429](#page-8-5) [\[9\]](#page-8-5),
	- [DVB Cable Framing and Modulation, Second Generation \(DVB-C2\)](#page-11-14) signals as defined i[n ETSI](#page-8-6)  [EN 302 769](#page-8-6) [\[10\]](#page-8-6).

Carriage of A/V content and related information in a [TS](#page-12-2) is as specified in [ETSI TS 101 154](#page-8-7) [\[11\]](#page-8-7), clause 4.

- **L** Interaction between the *Content Playback* function of a [DVB-HB Client](#page-10-0) and the *Content publication* function of a DVB-HB Local Server.
- **M** Interaction between the *Service discovery and selection* function of [a DVB-HB Client](#page-10-0) and the *Service List publication* function of a DVB-HB Local Server. This interface includes the fetching of Service List(s) and Content Guide.
	- NOTE: The *Service List publication* function may be hosted on a remote server published on the web (how the service list is produced in this case is out of scope of the present document).
- **A** [HyperText Transfer Protocol \(HTTP\)](#page-11-15) or [HyperText Transfer Protocol Secure \(HTTPS\)](#page-11-16) interaction between the *Service discovery and selection* function of a [DVB-HB Client](#page-10-0) and the *Resource availability map* function of a DVB-HB Local Server.
- **T** Distribution of the [TS,](#page-12-2) as received by the *Tuners* function, to *Service List publication* and *Content Preparation* functions in a DVB-HB Local Server.
- **Pin** Provision of content to a *Content publication* function by a *Content preparation* function within a DVB-HB Local Server. This may be implemented as a push interface, or content may be pulled on demand from a Content packaging function (out of scope of the present document).
- **E** External provision of service list metadata (out of scope of the present document, it may be a proprietary interface).

#### 5.3.1.3 Specific data plane reference points for Profile A

- **I** See clause [5.3.1.2.](#page-15-1)
- **L\_A** Delivery of content via [Real Time Streaming Protocol \(RTSP\)/](#page-12-4)[Real Time Protocol \(RTP\)](#page-12-5) o[r HTTP](#page-11-15) interaction between the *Content publication* function of a Profile A DVB-HB Local Server and the *Content Playback* function of a Profile A [DVB-HB Client,](#page-10-0) according to th[e SAT>IP specification](#page-7-1) [\[1\]](#page-7-1), and additional optional Application Layer - [Forward Error Correction \(AL-FEC\)](#page-11-17) packets as defined in clause [8.4.2.](#page-40-0)
	- NOTE: **CL\_A** and **L\_A** reference points physically correspond to requests and responses of the [RTSP](#page-12-4) or [HTTP](#page-11-15) communication between *Streaming Server (SAT>IP)* and *SAT>IP client* subfunctions.
- **M\_A** [HTTP\(](#page-11-15)S) interaction between the *Service discovery and selection* function of a Profile A [DVB-HB Client](#page-10-0) and the *Service List publication* function of a Profile A DVB-HB Local Server. This interface includes the fetching of the service list(s) in [MPEG audio layer 3 Uniform resource locator \(M3U\)](#page-12-6) or [eXtensible](#page-12-7)  [Markup Language \(XML\)](#page-12-7) format.
- **A** [HTTP\(](#page-11-15)S) interaction between the *Service discovery and selection* function of a [DVB-HB Client](#page-10-0) and the *Resource availability map* function of a DVB-HB Local Server.
- **T** See clause [5.3.1.2.](#page-15-1)
- **Pin\_A** Provision of content in the form of [TS](#page-12-2) packets over [IP](#page-11-2) to a *Content publication* function by a *Content preparation* function in a Profile A DVB-HB Local Server (out of scope of the present document).
- **E** See clause [5.3.1.2.](#page-15-1)

#### 5.3.1.4 Specific data plane reference points for Profile B

- **I** See clause [5.3.1.2.](#page-15-1)
- **L\_B** [HTTP\(](#page-11-15)S) interaction between the *Origin server* subfunction of a Profile B DVB-HB Local Server and the *DVB-DASH client* subfunctions of a Profile B [DVB-HB Client](#page-10-0) for content delivery, and eventually the *Data file extraction* subfunction in case of additional data files (e.g., an interactive application).
- NOTE 1: The **L\_B** reference point aggregates interfaces **D2**, **E1** and **E2** defined in [ETSI TS 103 770](#page-7-0) [\[3\]](#page-7-0), i.e., all interaction between *Origin server* and *DVB-DASH client* subfunctions except request for [DASH](#page-11-6) [Media Presentation Description \(MPD\):](#page-12-8) the latter, while being carried over the same physical interface, is represented by the **CL\_B** reference point.
- **M\_B** [HTTP\(](#page-11-15)S) interaction between the *Service discovery and selection*) function of a Profile B [DVB-HB](#page-10-0)  [Client](#page-10-0) and the *Service List publication* function of a Profile B DVB-HB Local Server. This interface includes the fetching of the service list(s) in [XML](#page-12-7) format according to [ETSI TS 103 770](#page-7-0) [\[3\]](#page-7-0).

NOTE 2: The **M\_B** reference point aggregates interfaces **A1**, **A2**, **B1** and **B2** defined in [ETSI TS](#page-7-0)  [103 770](#page-7-0) [\[3\]](#page-7-0).

- **A** [HTTP\(](#page-11-15)S) interaction between the *Service discovery and selection* function of a [DVB-HB Client](#page-10-0) and the *Resource availability map* function of a DVB-HB Local Server.
- **T** See clause [5.3.1.2.](#page-15-1)
- **Pin\_B** Provision of content in the form of files (i.e., [DASH](#page-11-6) segments, eventually data files) to a *Content publication* function by a *Content preparation* function in a Profile B DVB-HB Local Server (out of scope of the present document).
- **E** See clause [5.3.1.2.](#page-15-1)

### 5.3.2 Control plane reference points

#### 5.3.2.1 Introduction

The reference points defined in this clause are used for control signalling.

#### <span id="page-17-0"></span>5.3.2.2 Generic control plane reference points (Profiles A and B)

- **C<sup>L</sup>** Control interface for request of a specific service by a [DVB-HB Client.](#page-10-0)
- **C<sup>A</sup>** Control interface for discovery and capability exposure of DVB-HB Local Servers.
- **C<sup>S</sup>** Control interface for forwarding service requests to the *Service Request Handler*) function (out of scope of the present document).
- **C<sup>T</sup>** Control interface for commands to the *Tuners* function (out of scope of the present document).
- **C<sup>U</sup>** Control interface to control content playback in a [DVB-HB Client](#page-10-0) according to the selected service. It is out of scope of the present document, but would generally involve passing [a Uniform Resource Locator](#page-12-9)  [\(URL\)](#page-12-9) to initiate playback.
- **C<sup>M</sup>** Control interface between the *Resource allocation subfunction* of the *Service request handler* function and the *Resource availability map* function, for keeping the availability map up-to-date (out of scope of the present document).

#### 5.3.2.3 Specific control plane reference points for Profile A

- **CL\_A** Control interface for request of a specific service by a Profile [A DVB-HB Client,](#page-10-0) based o[n RTSP](#page-12-4) or [HTTP](#page-11-15) requests according to the [SAT>IP specification](#page-7-1) [\[1\]](#page-7-1).
	- NOTE:  $C_{L_A}$  and  $L_A$  reference points physically correspond to requests and responses of the [RTSP](#page-12-4) or [HTTP](#page-11-15) communication between *Streaming Server (SAT>IP)* and *SAT>IP client* subfunctions.
- **CA\_A** Control interface for discovery and capability exposure of Profile A DVB-HB Local Servers according to the [SAT>IP specification](#page-7-1) [\[1\]](#page-7-1).
- **CS\_A** Control interface for commands to the *Tuners* function in case of Profile A (out of scope of the present document).
- **C<sup>T</sup>** See clause [5.3.2.2.](#page-17-0)

**C<sub>M</sub>** See clause [5.3.2.2.](#page-17-0)

#### 5.3.2.4 Specific control plane reference points for Profile B

**CL\_B** Control interface for request of a specific service by a Profile B [DVB-HB Client,](#page-10-0) based on [HTTP\(](#page-11-15)S) requests o[f MPD](#page-12-8) files according t[o ETSI TS 103 285](#page-7-2) [\[2\]](#page-7-2).

NOTE: The C<sub>L\_B</sub> reference point corresponds to interface D1 defined in [ETSI TS 103 770](#page-7-0) [\[3\]](#page-7-0).

- **CA\_B** Control interface for discovery and exposure of capabilities of Profile B DVB-HB Local Servers (see also clause [6](#page-22-0) and clause [7.2\)](#page-27-0).
- **CS\_B** Control interface for commands to the *Tuners* function in case of Profile B (out of scope of the present document).
- **C<sup>T</sup>** See clause [5.3.2.2.](#page-17-0)
- **CN\_B** Control interface used by the *Service List publication* function to communicate file names to be adopted by the *DVB-DASH packager* subfunction, as defined in the Service List, for the generation of the requested service according to [ETSI TS 103 285](#page-7-2) [\[2\]](#page-7-2).
- **CE\_B** Control interface used by the *Encoding configuration agent* subfunction to communicate the encoding parameters, as defined in the Service List for the specific selected service, to the *Content encoding* subfunction.
- **CU\_B** Control interface to control content playback in a Profile B [DVB-HB Client](#page-10-0) according to the selected service. It is out of scope of the present document, but would generally involve passing a [URL](#page-12-9) to initiate playback.
- C<sub>M</sub> See clause [5.3.2.2.](#page-17-0)

## 5.4 Functions

## 5.4.1 DVB broadcast networks

This is an external function, out of scope of the present document. It represents deployed on-the-air DVB satellite and/or terrestrial and/or cable broadcast networks, delivering audio/video services to consumer devices (e.g., [TVs](#page-12-0)[/Set](#page-12-10)  [Top Box \(STB\)s](#page-12-10)).

### 5.4.2 Tuners

Hardware modules receiving and demodulating on-the-air [DVB-S/](#page-11-8)[DVB-S2](#page-11-9)[/DVB-S2X](#page-11-10)[/DVB-T/](#page-11-11)[DVB-T2/](#page-11-12)[DVB-C/](#page-11-13)[DVB-](#page-11-14)[C2](#page-11-14) signals, providing in output the relevant [TS.](#page-12-2) Multiple modules may be available, each of them producing [a TS.](#page-12-2)

## 5.4.3 Service List publication

### 5.4.3.1 General description

The *Service List publication* function generates and maintains the Service List and the associated Content Guide describing the services offered by a DVB-HB Local Server, and publishes it on the [LAN](#page-11-3) for [DVB-HB Clients](#page-10-0) requesting it.

The function includes a *Service List compilation* subfunction generating Service List(s) according to the supported formats and a *Web server* subfunction for publication [\(HTTP\(](#page-11-15)S) server). It may generate the Service List and associated Content Guide locally on the basis of the DVB[-Service Information \(SI\)](#page-12-11) metadata received over the **T** reference point, or it may rely on metadata retrieved from an *External repository* (how the service list is produced in this second case is out of scope of the present document).

### 5.4.3.2 Service List publication for Profile A

In case of Profile A, *Service List publication* is an optional function, i.e., [DVB-HB Clients](#page-10-0) can use other means for service discovery, e.g., frequency scan via remote tuning commands.

The *Service List compilation* subfunction should generate service lists according to [M3U](#page-12-6) format and/or according to [XML](#page-12-7) format as defined in [ETSI TS 103 770](#page-7-0) [\[3\]](#page-7-0), so that the features associated with metadata of the service list published in this format are made available to the [DVB-HB Clients](#page-10-0) (e.g., [Logical Channel Numbering \(LCN\),](#page-11-18) regionalisation, multiple instances, etc.).

NOTE: Other service list formats are not prevented by the [SAT>IP specification](#page-7-1) [\[1\]](#page-7-1).

#### 5.4.3.3 Service List publication for Profile B

In case of Profile B, the *Service List compilation* subfunction generates Service List(s) and associated Content Guide according to the XML formats as defined in [ETSI TS 103 770](#page-7-0) [\[3\]](#page-7-0). Eventually, it may also generate additional signalling files, e.g., an [XML-](#page-12-7)encode[d Application Information Table \(AIT\)](#page-11-19) associated to an interactive application (see also annex [D\)](#page-70-0).

Additionally, it provides file names over the **CN\_B** reference point, to be adopted by the *DVB-DASH packager* subfunction, as defined in the Service List, for the generation of the requested service in DVB[-DASH](#page-11-6) format by the DVB-HB Local Server.

## 5.4.4 Content preparation

#### <span id="page-19-2"></span>5.4.4.1 General description

The *Content preparation* function has the task of producing the selected audio/video content for publication on the [LAN,](#page-11-3) on the basis of the [TS](#page-12-2) demodulated by the *Tuners* function.

It includes a *PID selection/processing* subfunction, with the task of selecting the [Packet IDentifier \(PID\)s](#page-12-12) associated with the desired service and apply proper manipulations as needed, and additional profile-specific subfunctions, as described in clause [5.4.4.2](#page-19-0) and clause [5.4.4.3.](#page-19-1)

Redistribution of services protected by a [Conditional Access System \(CAS\),](#page-11-20) including for example decryption and reprotection, is out of scope of the present document, but is not prevented.

#### <span id="page-19-0"></span>5.4.4.2 Content preparation for Profile A

In case of Profile A, in addition to the *PID selection/processing* subfunction described in clause [5.4.4.1,](#page-19-2) a *TS/IP encapsulation* subfunction has the task of encapsulating [TS](#page-12-2) packets in [RTP](#page-12-5) packets carried in [User Datagram Protocol](#page-12-13)  [\(UDP\)](#page-12-13) packets carried in [IP](#page-11-2) datagrams (i.e., [TS](#page-12-2)[/RTP](#page-12-5)[/UDP/](#page-12-13)[IP\)](#page-11-2) as defined in the [SAT>IP specification](#page-7-1) [\[1\]](#page-7-1).

### <span id="page-19-1"></span>5.4.4.3 Content preparation for Profile B

In case of Profile B, in addition to the *PID selection/processing* subfunction described in clause [5.4.4.1,](#page-19-2) the following subfunctions exist:

- *Content decoding* subfunction, with the task of decoding the A/V content (and associated data) of the selected service.
- *Content encoding* subfunction, with the task of transforming the source media streams produced by the *Content decoding* subfunction into encoded media at the desired bit-rate. A single source media stream may be transformed into a number of different encoded representations to match delivery conditions or [DVB-HB](#page-10-0)  [Client](#page-10-0) device capabilities. Virtual segment boundary markers may be placed in the encoded media representation to assist an adaptive *Content playback* function in its operation. The output of the *Content encoding* subfunction is a stream formatted so as to be suitable for ingest by the *DVB-DASH packager* subfunction.
- *DVB-DASH packager* subfunction, with the task of ingesting the media streams of one (or more) encoded representations and formatting each one according to the [International Organization for Standardization](#page-11-21)  [\(ISO\)](#page-11-21) [Base Media File Format \(BMFF\)](#page-11-22) packaging format as defined in [ETSI TS 103 285](#page-7-2) [\[2\]](#page-7-2). In the context of dynamic adaptive streaming, the output of the packager is a sequence of packaged media segments with

representation switching points that are aligned across different representations of the same source media stream.

- *Data file extraction* subfunction, with the task of decoding data files carried over the [TS](#page-12-2) according to a specific format (e.g., an interactive application transported as a [Digital Storage Media -](#page-11-23) Command and Control [\(DSM-CC\)](#page-11-23) carousel in the incoming [TS\)](#page-12-2).
- The *Content preparation* function should also include extraction of subtitles from the incoming [TS](#page-12-2) and their conversion to a [DASH-](#page-11-6)compatible format according to [ETSI TS 103 285](#page-7-2) [\[2\]](#page-7-2), clause 7. If the incoming subtitles are encoded a[s DVB](#page-11-7) [Timed Text Markup Language \(TTML\)](#page-12-14) according to [ETSI EN 303 560](#page-8-8) [\[i.2\]](#page-8-8), the translation is a simple repackaging. For other forms of subtitles a transcoding is required. [DVB](#page-11-7) bitmap subtitles require [Optical Character Recognition \(OCR\)](#page-12-15) support for decoding. Teletext subtitles require text remapping and translation of position and colour information.
- NOTE: Broadcasters wishing to support Profile B [DVB-HB Clients](#page-10-0) may consider adding a [DVB](#page-11-7) [TTML](#page-12-14) component to services.

### 5.4.5 Content publication

#### 5.4.5.1 General description

The *Content publication* function has the following tasks:

- Listening to requests from [DVB-HB Clients](#page-10-0) over the **C<sup>L</sup>** reference point and triggering tuning commands by forwarding such requests in a proper format to the *Service request handler* function over the **C<sup>S</sup>** reference point;
- Making the content available for delivery to the *Content playback* function over the **L** reference point.

#### 5.4.5.2 Content publication for Profile A

In case of Profile A, the *Streaming server (SAT>IP)* subfunction interacts with the *Content playback* function by receiving requests over the **CL\_A** reference point, triggering tuning commands and delivering the requested content over the **L\_A** reference point according to the protocols defined in the [SAT>IP specification](#page-7-1) [\[1\]](#page-7-1).

Optionally, additional [AL-FEC](#page-11-17) packets associated with the data packets are sent by the *Network resilience (Tx)* subfunction over the **L\_A** reference point for error protection, as defined in clause [8.4.2.](#page-40-0)

### 5.4.5.3 Content publication for Profile B

In case of Profile B, the *Content Publication* function consists of an *Origin Server* subfunction [\(HTTP\(](#page-11-15)S) server), which interacts with the *Content playback* function by receiving requests over the **CL\_B** reference point, triggering tuning commands and delivering the requested content over the **L\_B** reference point according t[o ETSI TS 103 285](#page-7-2) [\[2\]](#page-7-2).

### 5.4.6 Service request handler

The *Service request handler* function has the task of converting [DVB-HB Client](#page-10-0) requests, as intercepted by the *Content publication* function and forwarded over the **C<sup>S</sup>** reference point, to tuning commands sent to the *Tuners* function over the **C<sup>T</sup>** reference point.

It consists of a *Resource allocation* subfunction, responsible of optimising the available resources of a DVB-HB Local Server (e.g., tuners, [Central Processing Unit \(CPU\),](#page-11-24) etc.) according to the overall requests simultaneously managed by the device at each point of time, and a *Tuning request agent* subfunction, responsible of sending the actual tuning commands to the *Tuners* function.

Additionally, in case of Profile B, it also consists of an *Encoding configuration agent* subfunction, which may provide the encoding parameters, as defined in the Service List for the specific selected service, to the *Content encoding* subfunction over the **CE\_B** reference point.

## 5.4.7 DVB-HB Local Server announcement

The *DVB-HB Local Server announcement* function has the task of providing advertisements of the presence of a DVB-HB Local Server on th[e LAN](#page-11-3) and providing description of the DVB-HB Local Server capabilities (e.g., number and type of tuners, etc.).

## 5.4.8 DVB-HB Local Server discovery

The *DVB-HB Local Server discovery* function is a function of a [DVB-HB Client](#page-10-0) with the task of searching on the [LAN](#page-11-3) for available DVB-HB Local Servers and retrieving their capabilities. See also clause [6](#page-22-0) for protocols used.

### 5.4.9 Service discovery and selection

The *Service discovery and selection* function is an application of [a DVB-HB Client](#page-10-0) with the task of compiling a local copy of the Service List, collecting Content Guide metadata and controlling the *Content playback* function.

In case of Profile A, Service List(s) and Content Guide data may be retrieved over the **M** reference point or, in alternative, may be compiled by the *Service discovery and selection* function by means of a frequency scan, performed via remote tuning commands generated by the *Content playback* function according to the indications sent over the **CU\_A** reference point.

In case of Profile B, Service List(s) and Content Guide data are retrieved over the **M** reference point according to [ETSI](#page-7-0)  [TS 103 770](#page-7-0) [\[3\]](#page-7-0).

## <span id="page-21-0"></span>5.4.10 Resource availability map function

The *Resource availability map* function is an optional function with the task of exposing the static capabilities of the device (e.g., number and type of tuners) and the instantaneous resources availability in order to efficiently allow sharing the resources among multiple [DVB-HB Clients](#page-10-0).

The function includes a *Device capabilities & availability map* subfunction generating the data to be exposed as [XML](#page-12-7) documents and a *Web server* subfunction for publication [\(HTTP\(](#page-11-15)S) server).

To achieve its tasks, the *Resource availability map* function relies on information generated by the *Service List publication* function and its subfunctions.

### 5.4.11 Content playback

#### 5.4.11.1 General description

The *Content playback* function is the entity in the [DVB-HB Client](#page-10-0) managing request, reception and presentation of content.

### 5.4.11.2 Content playback function for Profile A

In case of Profile A, request and reception of the selected service are managed by the *SAT>IP client* subfunction. It interacts with the *Content publication* function of the DVB-HB Local Server by sending requests over the **CL\_A** reference point and retrieving the requested content over the **L\_A** reference point according to the protocols defined in the [SAT>IP specification](#page-7-1) [\[1\]](#page-7-1).

Optionally, additional [AL-FEC](#page-11-17) packets associated with the data packets are received over the **L\_A** reference point by the *Network resilience (Rx)* subfunction for error correction, as defined in clause [8.4.2](#page-40-0)

The *Content consumption (TS)* subfunction manages presentation of content in [TS](#page-12-2) format for consumption by the user. As browser-based [\(HTML5+](#page-10-3)Javascript) players do not support [HTTP-](#page-11-15)based video streaming, a dedicated application is used.

### 5.4.11.3 Content playback function for Profile B

In case of Profile B, request and reception of the selected service are managed by the *DVB-DASH client* subfunction. It sends [HTTP\(](#page-11-15)S) requests to the *Origin server* subfunction of the DVB-HB Local Server over the **CL\_B** reference point, retrieving the requested content over the **L\_B** reference point as defined i[n ETSI TS 103 285](#page-7-2) [\[2\]](#page-7-2).

The *Content consumption (DASH)* subfunction manages presentation of content formatted as defined i[n ETSI TS 103](#page-7-2)  [285](#page-7-2) [\[2\]](#page-7-2) for consumption by the user. The audio/video player may be implemented in a browser [\(HTML5+](#page-10-3)Javascript) or as a dedicated application.

## 5.4.12 External repository

This is an external function, out of scope of the present document. It represents an external repository (e.g., a remote server, a [Universal Serial Bus \(USB\)](#page-12-16) memory stick, etc.) of service list metadata, accessed by the *Service List publication* function via the proprietary reference point **E** in alternative to generating them locally on the basis of the DVB[-SI](#page-12-11) metadata received over the **T** reference point. How the service list is produced in this case is out of scope of the present document.

## <span id="page-22-0"></span>6 DVB-HB Local Server announcement and discovery

## 6.1 Introduction

In Profile A, in order to ensure backwards compatibility with existing devices supporting the [SAT>IP specification](#page-7-1) [\[1\]](#page-7-1), the *DVB-HB Local Server Announcement* and *DVB-HB Local Server discovery* functions are implemented using a simplified version of [Universal Plug and Play \(UPnP\)](#page-12-17) according t[o ISO/IEC 29341-1-1](#page-8-9) [\[13\]](#page-8-9).

In Profile B, the main method for *DVB-HB Local Server Announcement* and *DVB-HB Local Server discovery* is based on [Multicast Domain Name System \(mDNS\)](#page-12-18) and Domain Name System - [Service Discovery \(DNS-SD\).](#page-11-25) However, since Profile B aims to support also browser-based [DVB-HB Clients](#page-10-0), such method is not applicable in all the use-cases. In fact, discovery mechanisms based on [UPnP](#page-12-17) or [mDNS](#page-12-18) rely on [UDP](#page-12-13) multicast packet transmission, a type of transmission that cannot be supported natively by [HTML5+](#page-10-3)Javascript clients. It is recognized that this issue does not affect all the implementation scenarios that can be foreseen for Profile B [DVB-HB Clients](#page-10-0). For instance, an exemplary (non-exhaustive) list is given below:

• [DVB-HB Client](#page-10-0) App installed on the user terminal.

In this case, not being browser-based, there are no specific constraints on the mechanism adopted.

• Browser-based standard [DVB-I Client](#page-10-2) hosted on a well-known web site (e.g., the [DVB Internet \(DVB-I\)](#page-11-26) reference client).

In this case automatic discovery is not applicable, and the [IP](#page-11-2) address of the service list exposed by DVB-HB Local Server has to be provided manually.

• Browser-based [DVB-HB Client](#page-10-0) hosted by the DVB-HB Local Server itself.

In this case, two options are possible either the DVB-HB Local Server also provides a discovery mechanism based on [UPnP](#page-12-17) as described in clause [6.3.2,](#page-23-0) or automatic discovery is not applicable as, for the first time at least, user has to type the DVB-HB Local Server's address in the browser. The [DVB-HB Client](#page-10-0) may automatically discover additional DVB-HB Local Servers present on the sam[e LAN.](#page-11-3)

• Browser-based [DVB-HB Client](#page-10-0) hosted on a well-known web site.

In this case automatic discovery is applicable, however a solution based on [UPnP](#page-12-17) cannot be used.

In order to cover all of the possible alternatives, besides the mandatory method based on [mDNS,](#page-12-18) few additional optional mechanisms for Profile B DVB-HB Local Server discovery are outlined in the present clause, as well as other informative implementation-specific guidelines.

NOTE: While not natively supported by browser-based [\(HTML5+](#page-10-3)Javascript[\) DVB-HB Client,](#page-10-0) [mDNS](#page-12-18) may be supported by a browser plug-in, binding a port in the system listening to multicast messages.

## 6.2 Profile A DVB-HB Local Server discovery

Profile A DVB-HB Local Server announcement and discovery shall be implemented according to the [SAT>IP](#page-7-1)  [specification](#page-7-1) [\[1\]](#page-7-1). The mechanism relies on the [Simple Service Description Protocol \(SSDP\)](#page-12-19) as specified in [ISO/IEC](#page-8-9)  [29341-1-1](#page-8-9) [\[13\]](#page-8-9).

## 6.3 Profile B DVB-HB Local Server discovery

### 6.3.1 Introduction

Profile B DVB-HB Local Server announcement and discovery shall be implemented according t[o mDNS](#page-12-18) and [DNS-SD,](#page-11-25) as described in clause [6.3.5.](#page-25-0)

Additionally, a Profile B DVB-HB Local Server may implement one or more of the discovery mechanisms described in clause [6.3.2,](#page-23-0) clause [6.3.3](#page-24-0) and clause [6.3.4.](#page-24-1) Different implementations of Profile [B DVB-HB Clients](#page-10-0) may take advantage of one or the other of such mechanisms. Manual input of the DVB-HB Local Server'[s IP](#page-11-2) address within the client can always be implemented as a fallback solution.

## <span id="page-23-0"></span>6.3.2 Optional discovery mechanism based on UPnP

When targeting clients capable of [UPnP-](#page-12-17)based discovery, a Profile B DVB-HB Local Server implementing this method shall announce its presence on the [LAN](#page-11-3) according to th[e SAT>IP specification](#page-7-1) [\[1\]](#page-7-1), with the differences indicated below. The mechanism relies on the [SSDP](#page-12-19) as specified i[n ISO/IEC 29341-1-1](#page-8-9) [\[13\]](#page-8-9).

With respect to the [SAT>IP specification](#page-7-1) [\[1\]](#page-7-1), the following differences apply:

- The device type, or [Uniform Resource Name \(URN\),](#page-12-20) shall be set to: urn:dvb:metadata:device:HBLocalServer:1
- Th[e XML](#page-12-7) document referenced by the LOCATION field in the headers of the multicast NOTIFY ssdp:alive messages shall include an additional <dvbhb:X\_ServiceListEntryPoints> capabilities element providing the [URL](#page-12-9) of the Service List Entry Points exposed by the DVB-HB Local Server (see also clause [7\)](#page-27-1).
- If the DVB-HB Local Server integrates an [HTTP](#page-11-15) server with an end-user interface (e.g., providing [HTML5+](#page-10-3)Javascript code of a [DVB-HB Client\)](#page-10-0), the [URL](#page-12-9) to the presentation root should be provided in the <presentationURL> element of the [XML](#page-12-7) document referenced by the LOCATION field.
- NOTE: According to [ISO/IEC 29341-1-1](#page-8-9) [\[13\]](#page-8-9), such presentation [URL](#page-12-9) is relative to the [URL](#page-12-9) at which the device description is located.

Pseudocode [1](#page-23-1) shows an example of [SSDP](#page-12-19) packets when a DVB-HB Local Server implementing [UPnP](#page-12-17) announces its presence on the [LAN,](#page-11-3) while pseudocode [2](#page-24-2) shows an example of the [XML](#page-12-7) document referenced by the LOCATION field.

#### <span id="page-23-1"></span>**Pseudocode 1: Example of announcement of a DVB-HB Local Server based on [UPnP](#page-12-17)**

```
NOTIFY * HTTP/1.1
HOST: 239.255.255.250:1900
CACHE-CONTROL: max-age=1800
LOCATION: http://10.54.128.122:8088/dvbhb_server.xml
NT: upnp:rootdevice
NTS: ssdp:alive
SERVER: Linux/1.0 UPnP/1.1 IDL4K/1.0
USN: uuid:6b9695fe-813f-11ed-a1eb-0242ac120002::upnp:rootdevice
BOOTID.UPNP.ORG: 2318
CONFIGID.UPNP.ORG: 0
DEVICEID.SES.COM: 1
NOTIFY * HTTP/1.1
HOST: 239.255.255.250:1900
CACHE-CONTROL: max-age=1800
LOCATION: http://10.54.128.122:8088/dvbhb_server.xml
NT: uuid:6b9695fe-813f-11ed-a1eb-0242ac120002
NTS: ssdp:alive
SERVER: Linux/1.0 UPnP/1.1 IDL4K/1.0
USN: uuid:6b9695fe-813f-11ed-a1eb-0242ac120002
BOOTID.UPNP.ORG: 2318
CONFIGID.UPNP.ORG: 0
DEVICEID.SES.COM: 1
NOTIFY * HTTP/1.1
HOST: 239.255.255.250:1900
CACHE-CONTROL: max-age=1800
LOCATION: http://10.54.128.122:8088/dvbhb_server.xml
NT: urn:dvb:metadata:device:HBLocalServer:1
NTS: ssdp:alive
```

```
SERVER: Linux/1.0 UPnP/1.1 IDL4K/1.0
USN: uuid:6b9695fe-813f-11ed-a1eb-0242ac120002::urn:dvb.metadata:device:HBLocalServer:1
BOOTID.UPNP.ORG: 2318
CONFIGID.UPNP.ORG: 0
DEVICEID.SES.COM: 1
```
<span id="page-24-2"></span>**Pseudocode 2: Example of [UPnP](#page-12-17) device description [XML](#page-12-7) document exposed by a Profile B DVB-HB Local Server**

```
<?xml version="1.0"?>
<root xmlns="urn:schemas-upnp-org:device-1-0" configId="1">
  <specVersion>
     <major>1</major>
     <minor>1</minor>
   </specVersion>
   <device>
     <deviceType>urn:dvb:metadata:device:HBLocalServer:1</deviceType>
     <friendlyName>DVB-HB Profile B Local Server</friendlyName>
     <manufacturer>DVB-HB Local Server Manufacturer</manufacturer>
     <manufacturerURL>http://www.dvbhb-localserver-manufacturer.com</manufacturerURL>
     <modelDescription>DVB-HB Profile B Local Server supporting UPnP</modelDescription>
     <modelName>DVB-HB Local Server</modelName>
     <serialNumber>HB-0242ac120002</serialNumber>
     <UDN>uuid:6b9695fe-813f-11ed-a1eb-0242ac120002</UDN>
     <iconList>
       <icon>
         <mimetype>image/png</mimetype>
         <width>64</width>
         <height>64</height>
         <depth>24</depth>
         <url>/icon.png</url>
       </icon>
     </iconList>
     <presentationURL>/index.html</presentationURL>
     <dvbhb:X_ServiceListEntryPoints xmlns:dvbhb="urn:dvb:metadata:dvbhb">/ServiceListEntryPoints.xml
</dvbhb:X_ServiceListEntryPoints>
   </device>
\langleroot\rangle
```
## <span id="page-24-0"></span>6.3.3 Optional discovery mechanism based on HTTP

When targeting clients capable of port-scanning a selected subnet, a Profile B DVB-HB Local Server implementing this method shall announce its presence on the [LAN](#page-11-3) by exposing its Service List Entry Points on [Transmission Control](#page-12-21)  [Protocol \(TCP\)](#page-12-21) port 61 277 [\(HTTP\)](#page-11-15).

During the discovery phase, [DVB-HB Clients](#page-10-0) may scan the local subnet, looking for DVB-HB Local Servers active on that port.

NOTE: The current discovery mechanism requires a-priori knowledge of the local subnet addressing details.

### <span id="page-24-1"></span>6.3.4 Additional implementation-specific mechanisms

In addition to the optional discovery mechanisms specified above, other implementation-specific mechanisms supporting browser-based clients may be used. In this informative clause, two specific mechanisms are considered since they are closely related to similar solutions adopted in the present document or in other [DVB](#page-11-7) specifications.

#### **User login via remote server**

When a remote server is available for client's authentication, this mechanism uses it as a middle node to connect a browser-based [DVB-HB Client](#page-10-0) to a DVB-HB Local Server using the device unique identifier and user credentials associated with it. After logging into the remote server with the associated credentials, the client retrieves the relevant discovery information related to the user's DVB-HB Local Server(s), allowing it to retrieve the DVB-HB Local Server's local [IP](#page-11-2) address.

NOTE 1: This procedure may be done during the first installation, in background or each time the user starts the [DVB-HB Client](#page-10-0) application, depending on the implementation.

#### **Device pairing**

- When the DVB-HB Local Server has a display (e.g., it is connected to a monitor or [TV](#page-12-0) screen) and the [DVB-HB Client](#page-10-0) runs on a separate personal device (e.g., [Personal Computer \(PC\),](#page-12-22) laptop, tablet, smartphone, etc.), the two devices can be paired using a selected *"rendezvous"* mechanism (e.g., alphanumeric code, [QR code,](#page-10-4) [URL,](#page-12-9) etc.). Once paired, the DVB-HB Local Server can send its [IP](#page-11-2) address and capabilities to the [DVB-HB Client,](#page-10-0) which can then start sending back the requests.
- NOTE 2: This procedure requires a remote server for the *"rendezvous"* mechanism.
- NOTE 3: The DVB-HB Local Server and [DVB-HB Client](#page-10-0) may be paired during either the initial setup or at the beginning of a viewing session, depending on the implementation.

#### <span id="page-25-0"></span>6.3.5 Discovery mechanism based on mDNS/DNS-SD

#### 6.3.5.1 General

The method described in the present clause is intended to be applicable in [DVB-HB](#page-11-1) and [DVB-NIP](#page-11-0) [\[i.1\]](#page-8-0) contexts. In particular, the term [DVB Gateway](#page-10-5) indicates a device which may provide functions of a DVB-HB Local Server as defined in the present document, a [DVB-NIP Gateway](#page-10-1) as defined i[n DVB Document A180](#page-8-0) [\[i.1\]](#page-8-0), or both.

A [DVB Gateway](#page-10-5) shall announce its presence on the [LAN](#page-11-3) and answe[r DVB](#page-11-7) client host query requests using th[e DNS-](#page-11-25)[SD](#page-11-25) mechanism defined in [IETF RFC 6763](#page-8-10) [\[14\]](#page-8-10) in conjunction wit[h mDNS](#page-12-18) as defined i[n IETF RFC 6762](#page-8-11) [\[15\]](#page-8-11) and according to the following:

- A registered [DVB Gateway](#page-10-5) service;
- At least three [Domain Name System \(DNS\)](#page-11-27) records: a [Pointer \(PTR\)](#page-12-23) record, [a Service \(SRV\)](#page-12-24) record and a [Text \(TXT\)](#page-12-25) record.

A client implementing this method shall support the [DVB Gateway](#page-10-5) discovery according t[o IETF RFC 6763](#page-8-10) [\[14\]](#page-8-10) and [IETF RFC 6762](#page-8-11) [\[15\]](#page-8-11), taking into account the information exposed in th[e DNS](#page-11-27) records as described in clause [6.3.5.2,](#page-25-1) clause [6.3.5.3](#page-26-0) and clause [6.3.5.4.](#page-26-1)

#### <span id="page-25-1"></span>6.3.5.2 Pointer Record (PTR)

Th[e PTR](#page-12-23) record is used to point clients looking for [a DNS-SD](#page-11-25) service to the devices providing that service. The [PTR](#page-12-23) record format is as follows:

<Service Type>.<Domain> <TTL> PTR <Instance Name>.<Service Type>.<Domain>

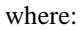

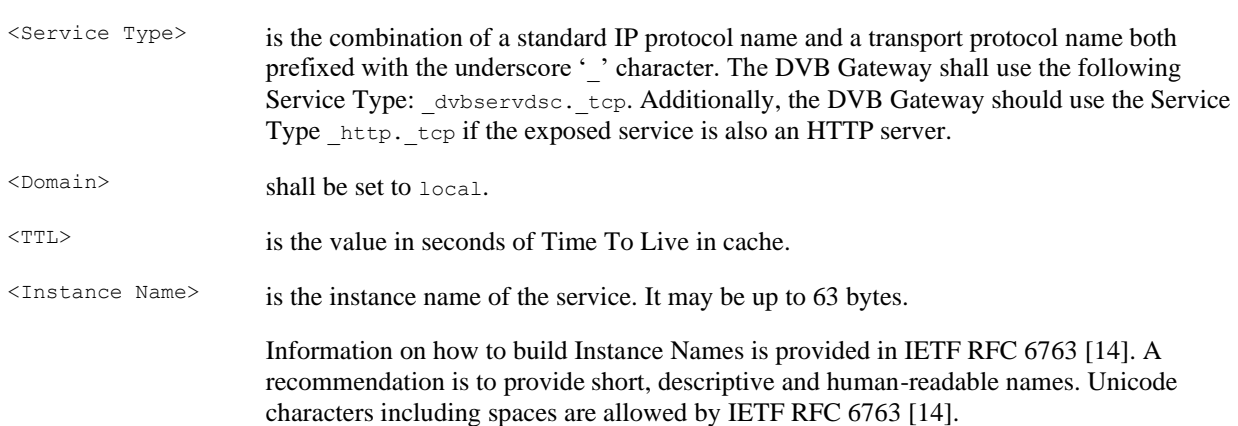

Below are three examples of a [DVB Gateway](#page-10-5) [PTR](#page-12-23) record:

dvbservdsc. tcp.local. 86400 PTR DVB Gateway Manufacturer A Model B. dvbservdsc. tcp.local. dvbservdsc. tcp.local. 86400 PTR Live TV Airport Lounge 2. dvbservdsc. tcp.local. dvbservdsc. tcp.local. 86400 PTR dvb:gw:35:7B:12:48:DE:01. dvbservdsc. tcp.local.

#### <span id="page-26-0"></span>6.3.5.3 Service Record (SRV)

Th[e SRV](#page-12-24) record has the following structure, as defined in [IETF RFC 6763](#page-8-10) [\[14\]](#page-8-10) and [IETF RFC 2782](#page-8-12) [\[16\]](#page-8-12):

<Instance Name>.<Service Type>.<Domain> <TTL> IN SRV <Priority> <Weight> <Transport Port> <IP addres s>

It associates the name of a service (structured as <Instance Name>.<Service Type>.<Domain>) with the [IP](#page-11-2) address and port number of a server (host device) that offers that service, allowing a client to discover the local [DVB Gateway](#page-10-5) service.

#### Below is an example of [a DVB Gateway](#page-10-5) [SRV](#page-12-24) record:

DVB Gateway Model A.\_dvbservdsc.\_tcp.local. 86400 IN SRV 0 0 80 192.168.1.101.

#### <span id="page-26-1"></span>6.3.5.4 Text Record (TXT)

Th[e TXT](#page-12-25) record is intended to convey a small amount of useful additional information about a service. It is a concatenated list of "key=value" pairs separated by semicolons, with the following structure:

<Instance Name>.<Service Type>.<Domain> <TTL> TXT "<key 1>=<value 1>[;<key n>=<value n>]"

Available keys for the [TXT](#page-12-25) record are given in table [1.](#page-26-2)

#### <span id="page-26-2"></span>**Table 1: TXT record keys**

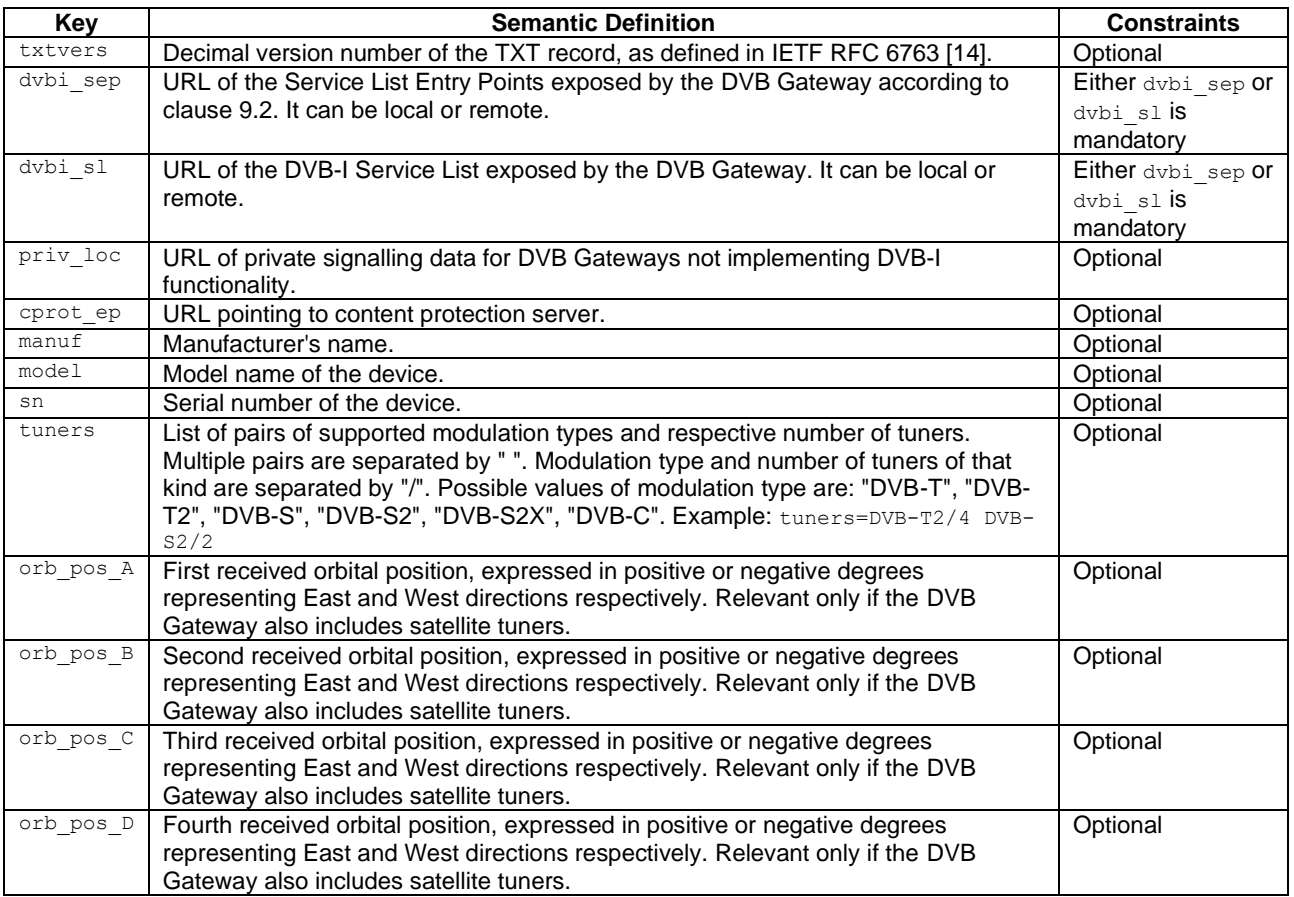

Optional parameters are intended for filtering at client-side in case severa[l DVB Gateway](#page-10-5) are available on the [LAN.](#page-11-3) However, according to [IETF RFC 6763](#page-8-10) [\[14\]](#page-8-10), the [TXT](#page-12-25) record is intended to be small, i.e., it should be kept below 1 300 bytes to fit into a single Ethernet packet. Information provided by omitted parameters can be retrieved via the extended Service List Entry Points [XML](#page-12-7) document referenced by the dvbi sep key.

Below are two examples of [a DVB Gateway](#page-10-5) [TXT](#page-12-25) record.

DVB Gateway Model A. dvbservdsc. tcp.local. 86400 IN TXT "txtvers=1;dvbi sep=http://192.168.1.101:80 /ServiceListEntryPoints.xml" Live TV Airport Lounge 2. dvbservdsc. tcp.local. 86400 IN TXT "dvbi sl=https://www.example.com/dvbi/sl/Service-List\_France\_1.xml;tuners=DVB-S2/16;orb\_pos\_A=-5;orb\_pos\_B=19.2"

## <span id="page-27-1"></span>7 Exposure of DVB-HB Local Server capabilities

## 7.1 Introduction

This clause defines how Profile A and Profile B DVB-HB Local Servers can announce their capabilities to [DVB-HB](#page-10-0)  [Clients](#page-10-0), including number and type of available tuners and encoding resources, together with any restrictions because of concurrent usage by other connected [DVB-HB Clients](#page-10-0).

Clause [7.2](#page-27-0) and clause [7.3](#page-29-0) provide the detailed set of device capabilities and available resources announced by the DVB-HB Local Server.

A Profile A DVB-HB Local Server shall expose basic information about itself in the form of an [XML](#page-12-7) document (e.g., desc.xml) as defined in th[e SAT>IP specification](#page-7-1) [\[1\]](#page-7-1) and extended as defined in clause [8.3](#page-39-0) of the present document. Such file is announced during the DVB-HB Local Server discovery phase (see clause [6\)](#page-22-0).

A Profile B DVB-HB Local Server shall expose basic information about itself in the form of an extended Service List Entry Points [XML](#page-12-7) document as defined in [ETSI TS 103 770](#page-7-0) [\[3\]](#page-7-0), clause 5.3.2 and extended as defined in clause [9.2](#page-42-0) of the present document. Such file is announced during the DVB-HB Local Server discovery phase (see clause [6\)](#page-22-0).

In both Profiles, the exposed information includes:

- [URL](#page-12-9) of the published [DVB-I](#page-11-26) Service List (optional in Profile A, mandatory in Profile B),
- Device description (i.e., brand, model, device identifier, supported version, etc.),
- Device capabilities and resource availability map (optional).

## <span id="page-27-0"></span>7.2 Device capabilities

Capabilities of a DVB-HB Local Server are defined according to pseudocode [3,](#page-27-2) table [2](#page-28-0) and table [3.](#page-29-1)

HBLocalServerType replicates the same structure as defined by the [SAT>IP specification](#page-7-1) [\[1\]](#page-7-1), aligned to [UPnP](#page-12-17) syntax according to [ISO/IEC 29341-1-1](#page-8-9) [\[13\]](#page-8-9), also for Profile B DVB-HB Local Servers.

HBServiceAvailabilityType is used by both Profile A and Profile B DVB-HB Local Servers to announce their currently available resources. See also clause [8.3](#page-39-0) and clause [9.2,](#page-42-0) respectively, for their use.

#### <span id="page-27-2"></span>**Pseudocode 3: DVB-HB Local Server device capabilities schema**

```
<complexType name="HBLocalServerType">
   <sequence>
     <element name="DeviceType" type="anyURI"/>
     <element name="UniqueDeviceName">
       <simpleType>
         <restriction base="string">
           <pattern value="uuid:[a-f0-9]{8}-[a-f0-9]{4}-[a-f0-9]{4}-[a-f0-9]{4}-[a-f0-9]{12}"/>
        \langle/restriction>
       </simpleType>
     </element>
     <element name="UniversalProductCode" minOccurs="0">
       <simpleType>
         <restriction base="string">
          \left\{ <pattern value=" [0-9] \left\{12\right\}"/>
        </restriction>
       </simpleType>
     </element>
     <element name="ModelName" type="mpeg7:TextualType" />
 <element name="FriendlyName" type="mpeg7:TextualType" maxOccurs="unbounded" />
 <element name="Manufacturer" type="mpeg7:TextualType" maxOccurs="unbounded" />
 <element name="ModelNumber" type="mpeg7:TextualType" minOccurs="0" />
 <element name="SerialNumber" type="mpeg7:TextualType" minOccurs="0" />
    <element name="ModelDescription" type="mpeg7:TextualType" minOccurs="0" maxOccurs="unbounded" />
```

```
 <element name="ManufacturerURL" type="anyURI" minOccurs="0" />
 <element name="ModelURL" type="anyURI" minOccurs="0" />
 <element name="Icon" type="tva:RelatedMaterialType" minOccurs="0" maxOccurs="unbounded"/>
    <element name="Availability" type="dvbhbx:HBServiceAvailabilityType" minOccurs="0" />
   </sequence>
   <attribute name="specVersion" type="positiveInteger" use="required"/>
</complexType>
<complexType name="HBServiceAvailabilityType">
   <sequence>
    <element name="OrbitalPosition" type="dvbisd:LongitudeType" minOccurs="0" maxOccurs="unbounded"
/ <element name="ServiceAvailabilityMapIdleURL" type="dvbisd:ExtendedURIType" />
 <element name="ServiceAvailabilityMapUpdateURL" type="dvbisd:ExtendedURIType" minOccurs="0" />
   </sequence>
   <attribute name="version" type="positiveInteger" use="required"/>
</complexType>
```
#### <span id="page-28-0"></span>**Table 2: HBLocalServerType fields**

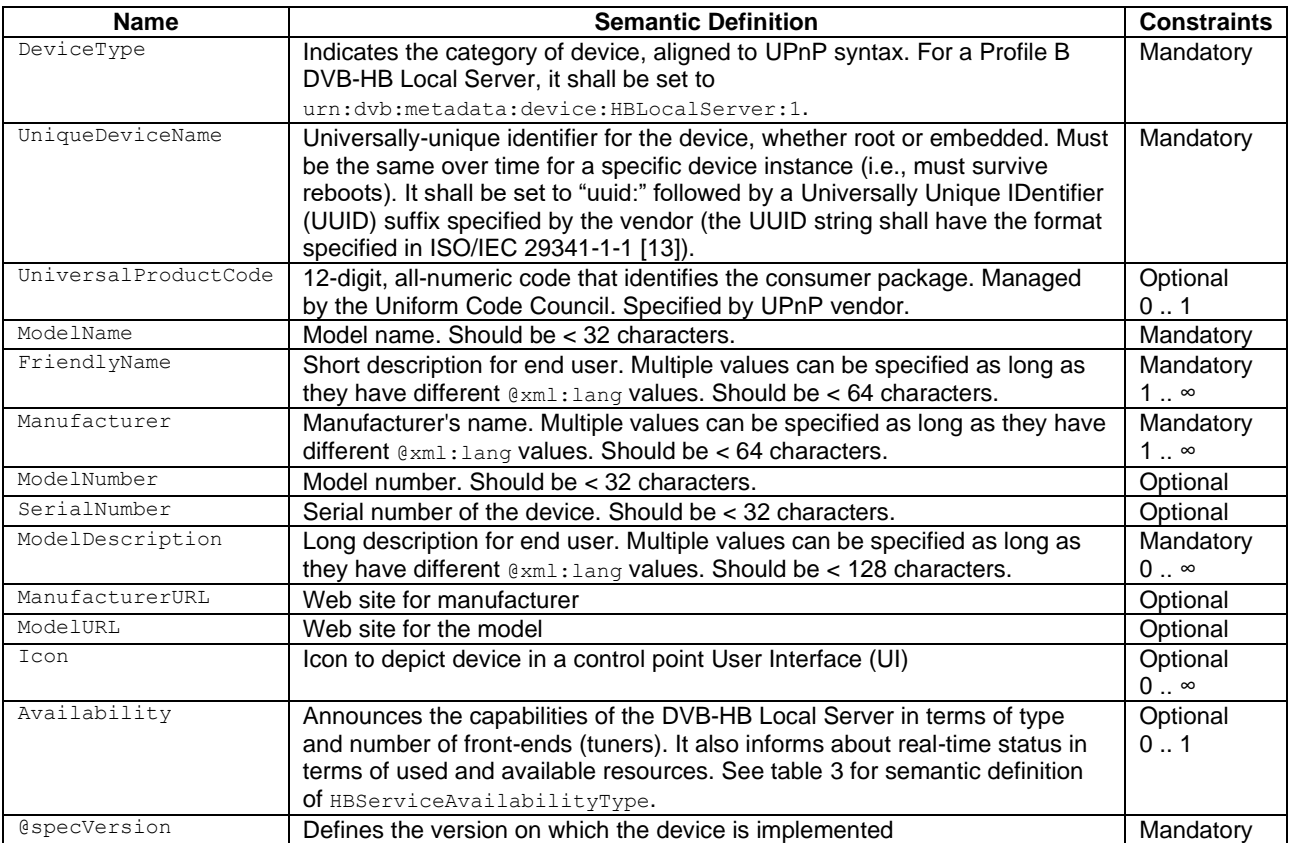

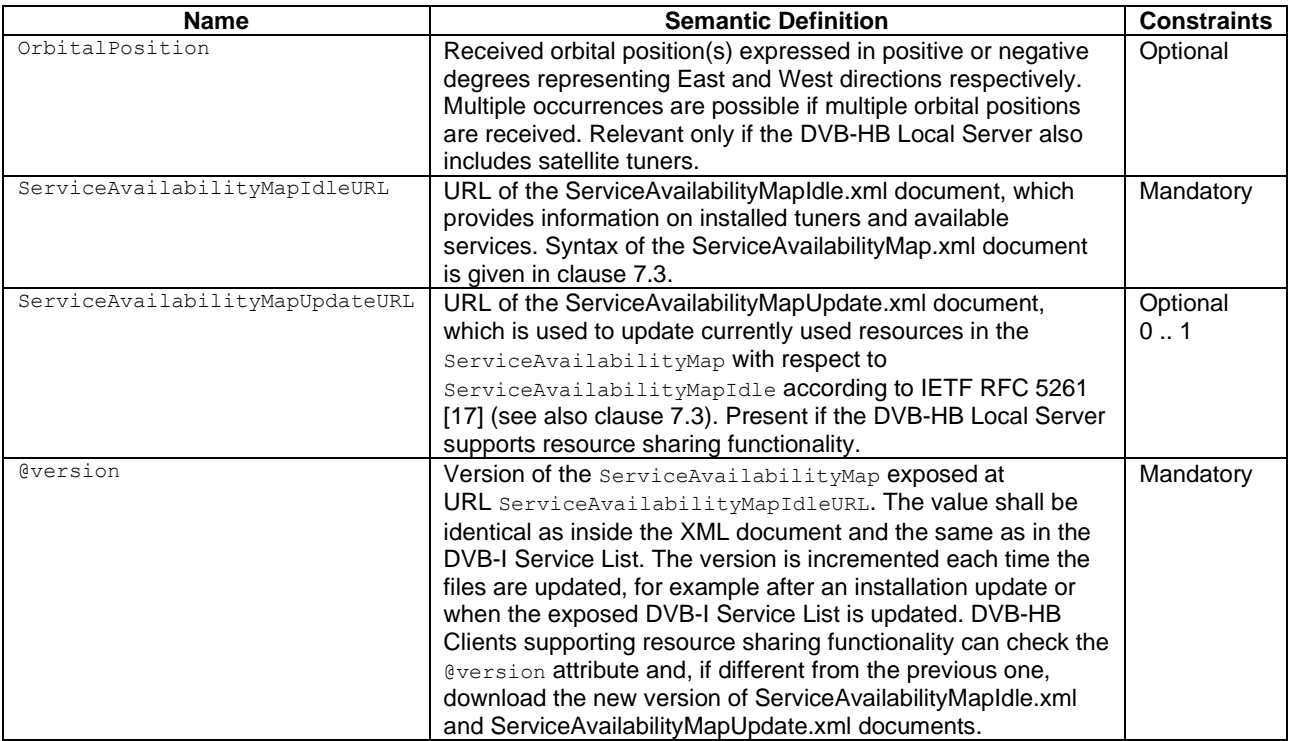

#### <span id="page-29-1"></span>**Table 3: HBServiceAvailabilityType fields**

## <span id="page-29-0"></span>7.3 Service Availability Map

### 7.3.1 Introduction

The effective availability of a service for a [DVB-HB Client](#page-10-0) can be impacted by several limitations, including:

- Unavailability of a frontend (tuner),
- Unavailability of a sub-band, or polarization and sub-band, in case of [Direct To Home \(DTH\)](#page-11-28) reception,
- Processing limitations of a DVB-HB Local Server,
- Bandwidth limitations of a DVB-HB Local Server,
- Number of encoders (if transcoding is used).

The capability of sharing DVB-HB Local Server resources among multiple [DVB-HB Clients](#page-10-0) is an efficient way to increase the effective availability of services.

Obviously, checking service availability is only relevant when there is lack of resources. In other words, if resources are overprovisioned, i.e., the available resources always allow all clients to be served with the requested services, then there is no need to efficiently manage resources or to analyse the actual usage by clients, as all services can simply offered at all times.

The problem of sharing tuning resources is not new and is well known, for example in the context of [STBs](#page-12-10) sharing a common [Low Noise Block \(LNB\)](#page-12-28) feed (i.e., *daisy chained* [LNB\)](#page-12-28) or [Personal Video Recorder \(PVR\)](#page-12-29) functionalities (i.e., watching one service while recording another one on the same or another multiplex). An additional challenge is the availability of transcoders. Moreover, use of resources by other clients is not known, because they are independent devices. For privacy reasons, a reporting of individual usage is not envisaged, but, fortunately, for assessing available services, only own usage (i.e., which resources would be freed before selecting a service) and a snapshot of what is used globally at server side is relevant – not the individual clients' usage.

Since Profile A [DVB-HB Clients](#page-10-0) request a specific encoding profile linked with the client request, it is assumed that, when a transcoded service is requested, it is on exclusive basis.

Conversely, Profile B [DVB-HB Clients](#page-10-0) can "share" transcoders for the same service.

Although easier to define and handle, simply publishing the number of currently locked tuners would be insufficient, as the number of locked tuners does not permit to a [DVB-HB Client](#page-10-0) to derive available services/resources, unless it assumes that all remaining tuners give access to all services. A simple list of available services provides more usable information, however th[e DVB-HB Client](#page-10-0) would not be able to consider what resources are released when switching to other services: the [DVB-HB Client](#page-10-0) cannot assume that all services would be available, as some of the resources currently used may be shared with other clients, i.e., a release of such resource may not always lead to freeing it.

The technical solution described in the following, under responsibility of the *Resource Availability Map* function (see clause [5.4.10\)](#page-21-0), allows instead to cover the above cases.

## 7.3.2 Logical structure of the Service Availability Map

The comprehensive logical structure is organised in form of an [XML](#page-12-7) document describing the dependencies among resource usage associated to each service. This is described in the file ServiceAvailabilityMap.xml, which is referred to in the device capabilities exposed by the DVB-HB Local Server (see clause [7.2\)](#page-27-0).

Logical structure and potential dependencies are represented in the hierarchy of the [XML](#page-12-7) document. These dependencies are static, as they depend on the DVB-HB Local Server software functionality, hardware features and receiving antennas, while only the instantaneous usage of the resources changes.

A DVB-HB Local Server implementing this feature shall keep an up-to-date Services Availability Map in accordance with its used resources. When accessing the ServiceAvaivabilityMap.xml document, the [DVB-HB Client](#page-10-0) should be able to determine the available services and present them to the user on the [UI.](#page-12-27)

This proposal is applicable to both Profile A and Profile B DVB-HB Local Servers and [DVB-HB Clients](#page-10-0).

The DVB-HB Local Server may internally use the ServiceAvailabilityMap.xml to manage its resources together with the information o[n DVB-HB Clients](#page-10-0) potentially releasing a resource.

### 7.3.3 ServiceAvailabilityMap.xml document

The ServiceAvailabilityMap.xml document is structured in a hierarchy of <DependencyResourceGroup> elements. All child <DependencyResourceGroup> elements are dependent to each other, i.e., if one of these child elements is in use by [a DVB-HB Client,](#page-10-0) it limits usage of other child elements belonging to the same parent <DependencyResourceGroup> element (if a limit is set). If any of the child elements is used, then the parent <DependencyResourceGroup> element becomes used.

EXAMPLE: In a typical case, the parent <DependencyResourceGroup> element could be a tuner, while its child <DependencyResourceGroup> elements could be the receivable multiplexes, each of them carrying a set of services. When one of the services in a multiplex is selected by a [DVB-HB Client,](#page-10-0) the child <DependencyResourceGroup> element becomes 'used', and so also the parent <DependencyResourceGroup> element becomes 'used'. This means that other [DVB-HB Clients](#page-10-0) cannot access any service in another multiplex, however the same tuner can still serve any of the services in the same multiplex (see also clause [C.1.2\)](#page-61-0).

Figure [4](#page-31-0) shows the dependencies within a hierarchy of <DependencyResourceGroup> elements.

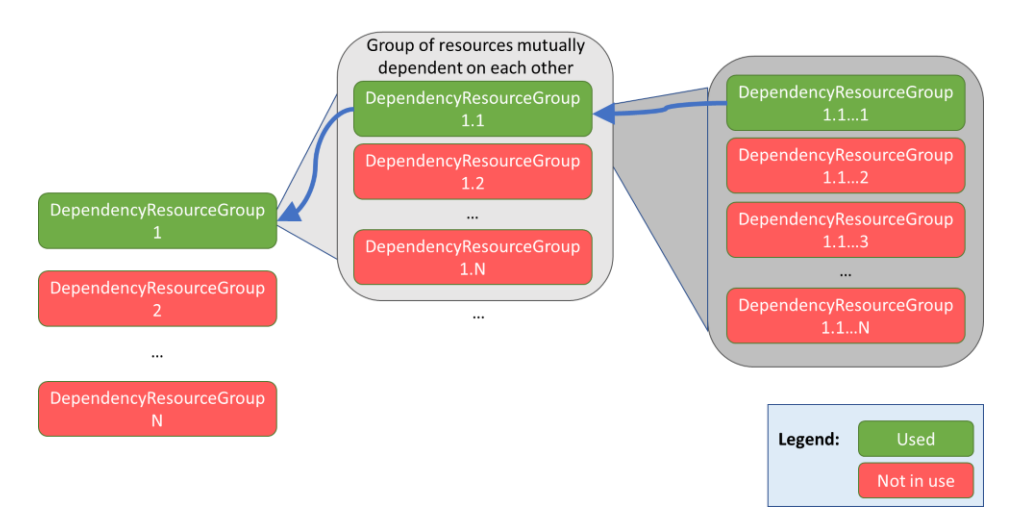

#### <span id="page-31-0"></span>**Figure 4: Schematic diagram on hierarchy of DependencyResourceGroup elements**

The schema of the <serviceAvailabilityMap> is reported in pseudocode [4](#page-31-1) and table [4.](#page-32-0)

#### <span id="page-31-1"></span>**Pseudocode 4: ServiceAvailabilityMap schema**

```
 <complexType name="ServiceAvailabilityMapType">
     <sequence>
      <element name="HBLocalServerNode" type="dvbhbam:HBLocalServerNodeType"/>
     </sequence>
     <attribute name="version" type="positiveInteger" use="required"/>
   </complexType>
   <complexType name="ServiceType">
     <attribute name="serviceRef" type="dvbisd:ServiceIdentifierType" use="required"/>
     <attribute name="used" type="nonNegativeInteger" use="required"/>
     <attribute name="transcodedUsed" type="nonNegativeInteger" use="required"/>
   </complexType>
   <simpleType name="supportedModulationSystemType">
     <restriction base="string">
       <enumeration value="DVB-C"/>
       <enumeration value="DVB-T"/>
       <enumeration value="DVB-T2"/>
      <enumeration value="DVB-S"/>
      <enumeration value="DVB-S2"/>
      <enumeration value="DVB-S2X"/>
     </restriction>
   </simpleType>
   <complexType name="DependencyResourceGroupType">
     <sequence>
       <element name="supportedModulationSystem" type="dvbhbam:supportedModulationSystemType" minOccu
rs="0" maxOccurs="unbounded"/>
       <choice>
         <element name="DependencyResourceGroup" type="dvbhbam:DependencyResourceGroupType" maxOccurs
="unbounded"/>
         <element name="Service" type="dvbhbam:ServiceType" maxOccurs="unbounded"/>
       </choice>
     </sequence>
     <attribute name="id" type="string" use="required"/>
     <attribute name="max" type="nonNegativeInteger" use="optional"/>
     <attribute name="used" type="nonNegativeInteger" use="required"/>
   </complexType>
   <complexType name="HBLocalServerNodeType">
     <sequence>
       <element name="supportedModulationSystem" type="dvbhbam:supportedModulationSystemType" minOccu
rs="0" maxOccurs="unbounded"/>
      <element name="DependencyResourceGroup" type="dvbhbam:DependencyResourceGroupType" maxOccurs="
unbounded"/>
     </sequence>
     <attribute name="shared" type="boolean" use="optional" default="true"/>
 <attribute name="totalServedClients" type="nonNegativeInteger" use="required"/>
 <attribute name="totalServedClientsMax" type="nonNegativeInteger" use="required"/>
 <attribute name="totalTranscodedClients" type="nonNegativeInteger" use=" required "/>
     <attribute name="totalTranscodedClientsMax" type="nonNegativeInteger" use=" required "/>
     <attribute name="totalTranscodedServicesMax" type="nonNegativeInteger" use="required"/>
   </complexType>
```
<span id="page-32-0"></span>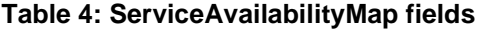

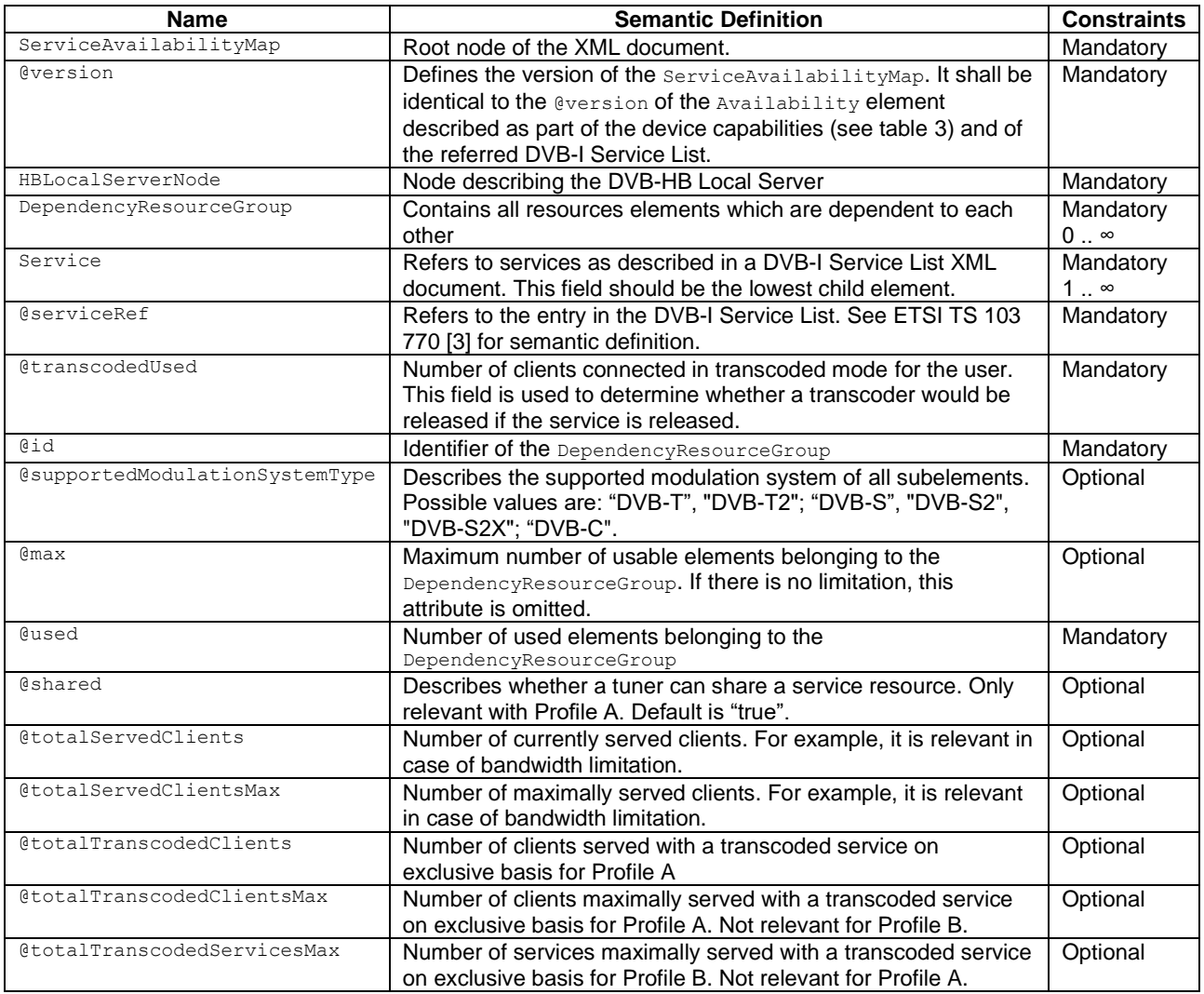

Pseudocode [5](#page-32-1) shows an example of a simple case with two independent tuners available on exclusive basis which can access all services (for simplicity, only 5 services belonging to different multiplexes are listed). In this example, one service (tag:ses.com,2019:daserste.ses.com) is currently served. The described DVB-HB Local Server does not have transcoding capabilities (i.e., it is a Profile A DVB-HB Local Server, since only Profile A DVB-HB Local Servers are not required to transcode).

#### <span id="page-32-1"></span>**Pseudocode 5: Example of a ServiceAvailabilityMap element with 2 independent tuners and 5 services, no transcoding**

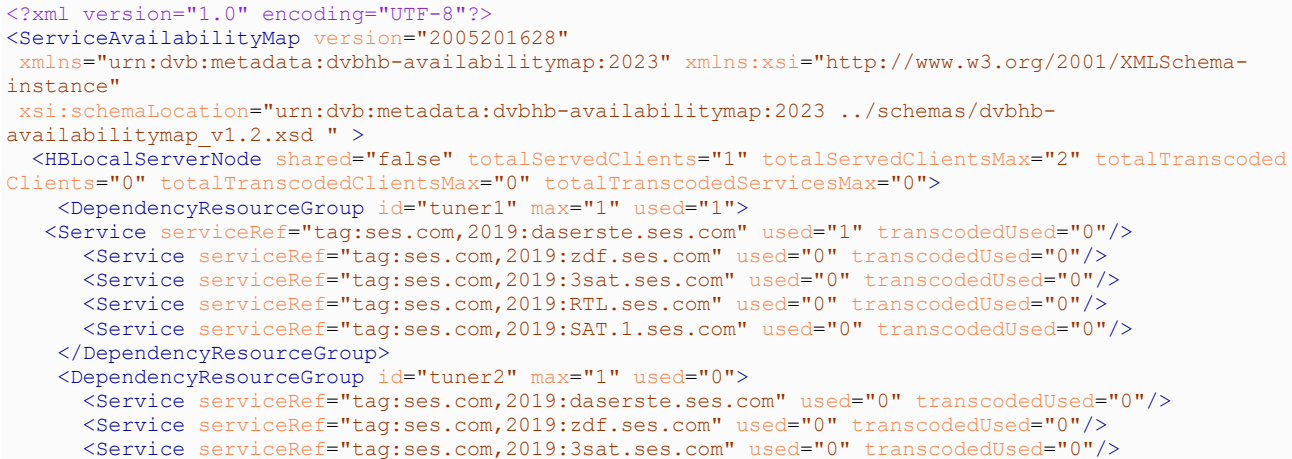

```
 <Service serviceRef="tag:ses.com,2019:RTL.ses.com" used="0" transcodedUsed="0"/>
       <Service serviceRef="tag:ses.com,2019:SAT.1.ses.com" used="0" transcodedUsed="0"/>
    </DependencyResourceGroup>
   </HBLocalServerNode>
</ServiceAvailabilityMap>
```
Pseudocode [6](#page-33-0) shows the same example but with transcoding capabilities.

#### <span id="page-33-0"></span>**Pseudocode 6: Example of a ServiceAvailabilityMap element with 2 independent tuners and 5 services and transcoding capabilities**

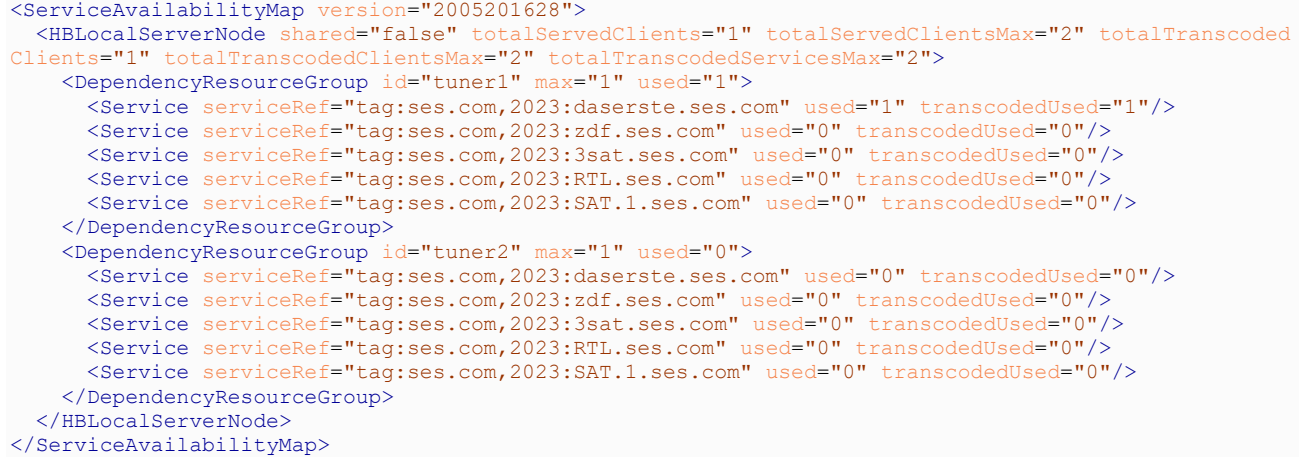

In this example, the DVB-HB Local Server has two independent transcoders. [A DVB-HB Client](#page-10-0) (either a Profile A or Profile [B DVB-HB Client\)](#page-10-0) is currently using *"Das Erste"* service in transcoded mode.

The complexity of the ServiceAvailabilityMap structure depends directly on the dependencies among resources. In the simplest case with a single tuner on exclusive basis there would be just two levels, i.e., one <HBLocalServerNode> element containing all services that can be received.

Further examples are provided in annex [C.](#page-60-0)

## 7.3.4 Management and processing of the Service Availability Map

#### 7.3.4.1 Building the Service Availability Map

The hierarchy of the <ServiceAvailabilityMap> element is intended to describe the mutual dependency of several services' usage, whether transcoded or not. Apart from transcoding or limitation on maximum number of clients, only resources which have a mutual impact on each other's usage need to be grouped in the same <DependencyResourceGroup> node.

The structure of the Service Availability Map is highly dependent on the configuration of the receiving installation. The number of levels of <DependencyResourceGroup> depends on the configuration. The @id attributes shall be different on each level to be uniquely identified.

The ServiceAvailabilityMap.xml document should be available after the installation phase of the DVB-HB Local Server. The actual @serviceRef attribute shall be updated correctly in accordance with the [DVB-I](#page-11-26) formatted Service List.

NOTE: To facilitate the installation phase, several beforehand generated ServiceAvailabilityMap.xml versions could be available at product initialization: then only selecting the appropriate ServiceAvailabilityMap.xml version corresponding to the actual configuration would be sufficient.

#### 7.3.4.2 Aligning the Service Availability Map with DVB-I Service List updates

A DVB-HB Local Server implementing this feature shall update the <Service> elements in the ServiceAvailabilityMap.xml document to keep it aligned with the [DVB-I](#page-11-26) Service List. Each time th[e DVB-I](#page-11-26) Service List is updated and the @version attribute has a new value, the DVB-HB Local Server shall also update the ServiceAvailabilityMap.xml document and the @version attribute accordingly.

Rebuilding a complet[e XML](#page-12-7) hierarchy by the DVB-HB Local Server is not required, if the internal logic for the generation is stored.

For example:

- If, within a <DependencyResourceGroup> element, only services of Horizontal polarization and Low band can be received, all services having a Service Instance with these reception parameters are placed here.
- If a DVB-HB Local Server contains several independent tuners (i.e., each of the relevant <DependencyResourceGroup> element contains all services), then the updated service list can be directly reflected by updating all <Service> entries in each <DependencyResourceGroup> element.

#### 7.3.4.3 Updating the Service Availability Map when assigning a service to a client

A DVB-HB Local Server implementing this feature shall update the usage attributes (i.e., @used, @transcodedUsed, @totalServedClients, @totalTranscodedClients) in the ServiceAvailabilityMap.xml document each time a stream representing a service is delivered to a [DVB-HB Client,](#page-10-0) according to the procedure shown in pseudocode [7](#page-34-0) or any alternative algorithm leading to the same result.

#### <span id="page-34-0"></span>**Pseudocode 7: Algorithm to update the Service Availability Map when assigning a service to a [DVB-HB Client](#page-10-0)**

```
Identify all entries containing the service with serviceRef corresponding to the service entry in th
e DVB-I formatted service list.
if ("shared" is set to false)
   eliminate serviceRef with used value greater than 0.
if (totalServedClients equals totalServedClientsMax)
   no stream can be provided as the totalClientsServed reached the maximum.
  EXTT
else
   Increase the totalServedClients by 1
   if (a transcoded stream is requested)
     if (the requested transcoded stream is exclusive)
       if the totalTranscodedClients value is equal to totalTranscodedClientsMax,
         no stream can be provided as the totalTranscodedClients reached the maximum.
         Reverse changes.
         EXIT
       else
         increase the @totalTranscodedClient attribute on the HBLocalServerNode element
         for each service entry with serviceRef proceed as follows until a stream can be assigned
           Increase the value of "transcodeUsed" and "@used" attributes of serviceElement by 1
           if (transcodedUsed takes the value 1)
             calculate totalTranscodedServices by counting services with transcodeUsed > 0
             if (totalTranscodedServices equals to totalTranscodedServicesMax)
              no transcoder is available
              reverse the change in the loop of this service entry
              proceed with the next service entry
           else
             increase the totalTranscodedServices by 1
             foreach DependencyResourceGroup containing the service entry
               If (one of the elements "@used" attributes of the child element changes from 0 to 1)
                 if ("@used" attribute of the DependencyResourceGroup is equal to "@max" attribute)
                   No DependencyResourceGroup resource is available
                   reverse the changes for this service entry loop
                   proceed with the next service entry
                 else
                   increase the "@used" attribute of the DependencyResoureGroup by 1
             A stream corresponding to the requested service could be successfully assigned
     else
       for each service entry with serviceRef proceed as follows until a stream can be assigned
         Increase the value of "transcodeUsed" and "@used" attributes of serviceElement by 1
         if (transcodedUsed takes the value 1)
           calculate totalTranscodedServices by counting services with transcodeUsed > 0
            if (totalTranscodedClients value is equal to totalTranscodedClientsMax)
               no transcoder is available
               reverse the change in the loop of this service entry loop
               proceed with the next service entry
            else
             increase the @totalTranscodedClient attribute on the HBLocalServerNode element
           if (totalTranscodedServices equals to totalTranscodedServicesMax)
             no transcoder is available
             reverse the change in the loop of this service entry loop
             proceed with the next service entry
```
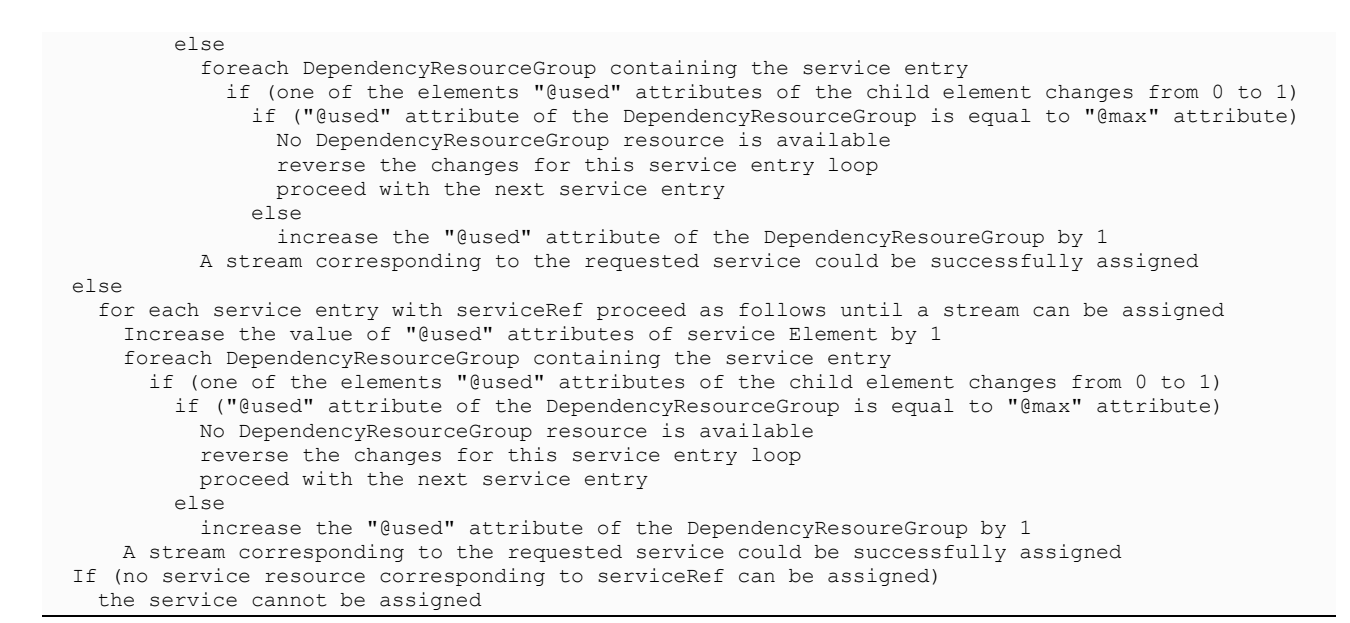

#### 7.3.4.4 Updating the Service Availability Map when releasing a resource used by a client

Similarly to updating the ServiceAvailabilityMap.xml document when assigning a service to a [DVB-HB Client,](#page-10-0) releasing a resource can be processed by the DVB-HB Local Server as shown in pseudocode [8.](#page-35-0)

#### <span id="page-35-0"></span>**Pseudocode 8: Algorithm to update the Service Availability Map when releasing a resource used by a [DVB-HB Client](#page-10-0)**

```
decrement the totalServedClients by 1
if a transcoded stream is released
   if (the requested transcoded stream was exclusive)
     decrement the value of "totalTranscodedClient"
   decrement the value of "transcodeUsed" and "@used" attributes of serviceElement
   if (transcodedUsed takes the value 0)
     decrement "totalTranscodedService"
     if (the requested transcoded stream was non exclusive)
       decrement the value of "totalTranscodedClient"
   foreach DependencyResourceGroup containing the service entry
     if (one of the elements "@used" attributes of the child element changes from 1 to 0)
       decrement the value of the "@used" attribute of the DependencyResoureGroup
else
   decrement the value of "@used" attributes of serviceElement
   foreach DependencyResourceGroup containing the service entry
     if (one of the elements "@used" attributes of the child element changes from 1 to 0)
       decrement the value of the "@used" attribute of the DependencyResoureGroup
```
#### 7.3.4.5 Verifying the availability of services at a client

When attempting to request one service to the DVB-HB Local Server, it is recommended that th[e DVB-HB Client](#page-10-0) checks beforehand the actual availability of the service, so that a potential unavailability could be handled with user friendly experience, e.g.:

- Showing a logo with the currently unavailable service and an information message;
- Not offering the service on the menu or mark it as unavailable (this may be updated just before building the graphics or afterwards).

To assess the actual availability of a resource, a [DVB-HB Client](#page-10-0) implementing this feature shall process the serviceAvailabilityMap.xml document as shown in pseudocode [9,](#page-35-1) or by any alternative algorithm leading to the same result.

#### <span id="page-35-1"></span>**Pseudocode 9: Algorithm to verify the availability of services for a [DVB-HB Client](#page-10-0)**

Update its local copy of ServiceAvailabilityMap.xml with the "simulated" release of its own resource as described in previous clause
```
if (shared equals false)
  eliminate all services whose attribute "@used" is greater than 0
foreach DepencyResourceGroup of the HBLocalServerNode
 if ("@used" attribute is equal to "@max" attribute)
 eliminate all children whose "@used" attribute is equal to 0
foreach Remaining services element
  if a transcoded stream is requested
    if service entry has an attribute "@transcodedUsed" equal to 0
       if (@totalTranscodedService equals @totalTranscodedServiceMax)
         eliminate the service entry
```
### 7.3.4.6 Reserving exclusive resources by a DVB-HB Local Server for a client

A DVB-HB Local Server may, with or without request, reserve a resource on exclusive basis. This may be especially the case if the DVB-HB Local Server detects that a [DVB-HB Client](#page-10-0) is zapping quickly through services, or when the DVB-HB Local Server is proceeding with an update scan. A temporary exclusive assignment may be advisable in these circumstances.

In this case the @used attribute of the concerned resource is increased by 1. Other [DVB-HB Clients](#page-10-0) may not be able to request a resource as the <DependencyResourceGroup> usage would reach its maximum.

With reference to the example shown in pseudocode [5,](#page-32-0) the DVB-HB Local Server may decide to allocate the second tuner exclusively to one client. In that case, the ServiceAvailabilityMap.xml document may appear as "suboptimal" as two tuners may be used for the same service.

## 7.3.5 Splitting the ServiceAvailabilityMap.xml document into ServiceAvailabilityIdle.xml and ServiceAvailabilityUpdate.xml

The logical structure and dependencies of the Service Availability Map may be quite complex, as it involves all services in one or several instances (e.g., multiple tuners). Reloading the complete ServiceAvailabilityMap.xml by the [DVB-HB](#page-10-0)  [Client](#page-10-0) appears unnecessary, since only the @used attributes need to be updated to keep the ServiceAvailabilityMap.xml up-to-date.

For this reason, the ServiceAvailabilityMap.xml shall be split into two files:

- 1) ServiceAvailabilityMapIdle.xml, whose eused attributes are all set to 0 (i.e., idle mode),
- 2) ServiceAvailabilityMapUpdate.xml, which contains the actual usage by indicating the updated values of the respective @used attributes.

At start time, a [DVB-HB Client](#page-10-0) loads the ServiceAvailabilityMapIdle.xml document. Every time it needs an updated resource usage, it retrieves the ServiceAvailabilityMapUpdate.xml and combines it with the ServiceAvailabilityMapIdle.xml document to obtain the actual ServiceAvailabilityMap.xml.

The syntax of ServiceAvailabilityMapUpdate.xml document shall follow [IETF RFC 5261](#page-8-0) [\[17\]](#page-8-0).

With reference to the example in pseudocode [5,](#page-32-0) the ServiceAvailabilityMapIdle.xml document would be as shown in pseudocode [10](#page-36-0) and the ServiceAvailabilityMapUpdate.xml document would be as shown in pseudocode [11.](#page-37-0) When combining them, the result would be according to pseudocode [5.](#page-32-0)

#### <span id="page-36-0"></span>**Pseudocode 10: Example of ServiceAvailabilityMapIdle.xml**

```
<ServiceAvailabilityMap version="2005201628">
  <HBLocalServerNode shared="false" totalServedClients="0" totalServedClientsMax="2" totalTranscoded
Clients="0" totalTranscodedClientsMax="2" totalTranscodedServicesMax="2">
    <DependencyResourceGroup id="tuner1" max="1" used="0">
       <Service serviceRef="tag:ses.com,2023:daserste.ses.com" used="0" transcodedUsed="0"/>
 <Service serviceRef="tag:ses.com,2023:zdf.ses.com" used="0" transcodedUsed="0"/>
 <Service serviceRef="tag:ses.com,2023:3sat.ses.com" used="0" transcodedUsed="0"/>
      <Service serviceRef="tag:ses.com,2023:RTL.ses.com" used="0" transcodedUsed="0"/>
       <Service serviceRef="tag:ses.com,2023:SAT.1.ses.com" used="0" transcodedUsed="0"/>
     </DependencyResourceGroup>
     <DependencyResourceGroup id="tuner2" max="1" used="0">
       <Service serviceRef="tag:ses.com,2023:daserste.ses.com" used="0" transcodedUsed="0"/>
       <Service serviceRef="tag:ses.com,2023:zdf.ses.com" used="0" transcodedUsed="0"/>
       <Service serviceRef="tag:ses.com,2023:3sat.ses.com" used="0" transcodedUsed="0"/>
       <Service serviceRef="tag:ses.com,2023:RTL.ses.com" used="0" transcodedUsed="0"/>
       <Service serviceRef="tag:ses.com,2023:SAT.1.ses.com" used="0" transcodedUsed="0"/>
    </DependencyResourceGroup>
```

```
 </HBLocalServerNode>
</ServiceAvailabilityMap>
```
### <span id="page-37-0"></span>**Pseudocode 11: Example of ServiceAvailabilityMapUpdate.xml**

```
<?xml version="1.0" encoding="UTF-8"?>
<!DOCTYPE xml>
<diff>
  <replace sel="ServiceAvailabilityMap/HBLocalServerNode/@totalServedClients">1</replace>
   <replace sel="ServiceAvailabilityMap/HBLocalServerNode/@totaltranscodedClients">1</replace>
   <replace sel="ServiceAvailabilityMap/HBLocalServerNode/DependencyResourceGroup[@id='tuner1']@used"
>1 </replace>
   <replace sel="ServiceAvailabilityMap/HBLocalServerNode/DependencyResourceGroup[@id='tuner1']/Servi
ce[@serviceRef='tag:ses.com,2019:daserste.ses.com'/@used">1</replace>
</diff>
```
# 7.3.6 Dependencies and backwards compatibility (informative)

Since in the ServiceAvailabilityMap.xml document the services are referred to using the same unique identifier (@serviceRef attribute) as in the corresponding [DVB-I](#page-11-0) formatted Service List, only [DVB-HB Clients](#page-10-0) and DVB-HB Local Servers supportin[g DVB-I](#page-11-0) formatted Service Lists can take advantage of the service availability feature (i.e., some Profile A devices not supporting [DVB-I](#page-11-0) formatted Service Lists are excluded).

A [DVB-HB Client](#page-10-0) not supporting this feature can anyway continue to offer all services and will still benefit from DVB-HB Local Server resource sharing; the user will eventually get an error message in case of lack of available resources.

## 7.3.7 Implementation recommendations on client devices (informative)

### 7.3.7.1 Broadcast-only mode

When switching amongst services (e.g., using  $P+/P-$  keys), it is a recommended that the [DVB-HB Client](#page-10-0) does no skip the temporarily unavailable services but shows an info banner. This allows the user to keep orientation on his service list. This is also valid if the user explicitly selects the service by typing the corresponding [LCN](#page-11-1) key.

### 7.3.7.2 Client mode supporting DVB-HB and DVB-I services

The Service Availability Map feature only addresses availability of broadcast services, received at the DVB-HB Local Server front-ends and redistributed on the [LAN.](#page-11-2)

In case a specific service is flagged as currently unavailable due to lack of resources, a [DVB-HB Client](#page-10-0) with also a broadband connection may use an Internet-delivered [DASH](#page-11-3) alternative Service Instance of the same service, if also declared in the Service List.

# 8 Extensions to SAT>IP specification

# 8.1 Introduction

This clause defines the optional extensions to the [SAT>IP specification](#page-7-0) [\[1\]](#page-7-0), applicable to Profile A DVB-HB Local Servers and Profile [A DVB-HB Clients](#page-10-0).

# 8.2 Support to DVB-S2X

The Table in [SAT>IP specification](#page-7-0) [\[1\]](#page-7-0), clause 3.5.11 is extended as defined in table [5](#page-37-1) below.

### <span id="page-37-1"></span>**Table 5: Query attributes for [DVB-S,](#page-11-4) [DVB-S2](#page-11-5) and [DVB-S2X](#page-11-6) signals**

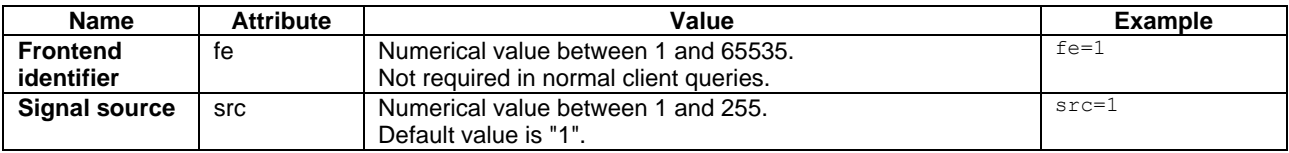

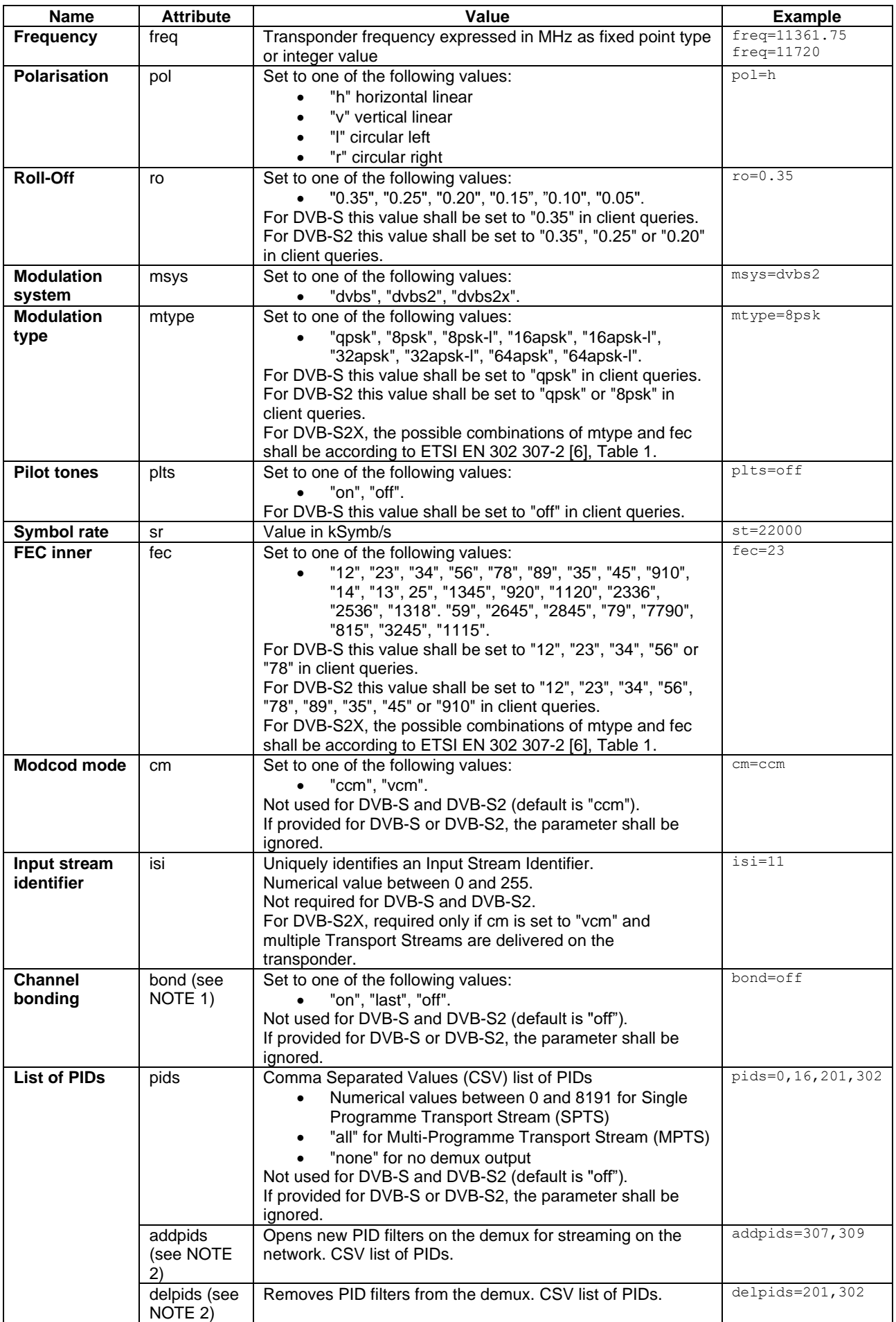

<span id="page-39-1"></span><span id="page-39-0"></span>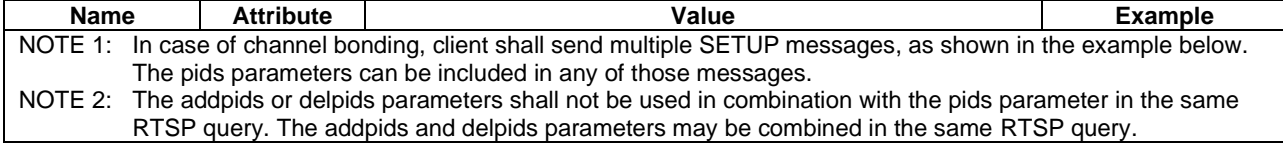

#### Example of tuning command in case of [DVB-S2X](#page-11-6) and channel bonding over three transponders:

SETUP rtsp://192.168.178.57:554/?src=1&fe=1&freq=11013&pol=h&ro=0.20&msys=dvbs2x&mtype=8psk&plts=off &sr=29900&fec=34&cm=ccm&bond=on RTSP/1.0

SETUP rtsp://192.168.178.57:554/?src=1&fe=2&freq=11785&pol=h&ro=0.20&msys=dvbs2x&mtype=16ask&plts=of f&sr=27500&fec=23&cm=ccm&bond=on RTSP/1.0

SETUP rtsp://192.168.178.57:554/?src=1&fe=3&freq=11766&pol=v&ro=0.20&msys=dvbs2x&mtype=8psk&plts=off &sr=29900&fec=34&cm=ccm&bond=last&pids=0,1840,1841,1843 RTSP/1.0

[RTSP](#page-12-3) DESCRIBE and [RTP Control Protocol \(RTCP\)](#page-12-4) Announcement syntax of the [SAT>IP specification](#page-7-0) [\[1\]](#page-7-0) are extended as follows:

• [RTSP](#page-12-3) DESCRIBE

When supporting [DVB-S2X,](#page-11-6) the attribute syntax in th[e Session Description Protocol \(SDP\)](#page-12-5) implementation is extended as follows:

Session level:

s=SatIPServer:1 <sat frontends>,<terr frontends>,<cable frontends>

Media level:

a=control:stream=<streamID>

a=fmtp:33 ver=1.3;src=<srcID>;tuner=<feID>,<level>,<lock>,<quality>,<frequency>,<pola risation>,<system>,<type>,<pilots>,<roll\_off>,<symbol\_rate>,<fec\_inner>,<modcod\_mode> ,<isi>,<bond>;pids=<pid0>,…,<pidn>

- NOTE 1: The version number is set to 1.3.
- NOTE 2:  $\leq$  frontends> provides the number of satellite frontends available from the server [\(DVB-S](#page-11-4) plus [DVB-S2](#page-11-5) plus [DVB-S2X\)](#page-11-6). <terr frontends> provides the number of terrestrial frontends available from the server [\(DVB-T](#page-11-8) plu[s DVB-T2\)](#page-11-9). <cable frontends> provides the number of cable frontends available from the server [\(DVB-C](#page-11-10) plus [DVB-C2\)](#page-11-11).
- [RTCP](#page-12-4) APP Packet String Payload Format for [DVB-S2X:](#page-11-6)

Similarly to the [SDP](#page-12-5) extension, the APP Packet payload format fo[r RTCP](#page-12-4) Announcements is extended as follows:

```
ver=1.3;src=<srcID>;tuner=<feID>,<level>,<lock>,<quality>,<frequency>,<polarisation>,<system
>,<type>,<pilots>,<roll_off>,<symbol_rate>,<fec_inner>,<modcod_mode>,<isi>,<br/>>bond>;pids=<pid0
>, ..., \leqpidn>
```
NOTE 3: The version number is set to 1.3.

Example text string:

ver=1.3;src=1;tuner=1,240,1,7,12402,v,dvbs2x,8psk,,0.20,29900,34,,,;pids=0,16,56,112,168,179

# <span id="page-39-3"></span>8.3 Description of device capabilities

The "XML Device Description" defined in [SAT>IP specification](#page-7-0) [\[1\]](#page-7-0), clause 3.4 is extended with a <dvbhb:X\_SATIP\_DVBHB> element according to pseudocode [12](#page-39-2) and table [6.](#page-40-0)

#### <span id="page-39-2"></span>**Pseudocode 12: X\_SATIP\_DVBHB schema**

```
<complexType name="X_SATIP_DVBHB">
  <sequence>
```

```
 <element name="ServiceListOffering" type="dvbisld:ServiceListOfferingType" minOccurs="0" />
 <element name="Availability" type="dvbhbx:HBServiceAvailabilityType" minOccurs="0" />
 <element name="AL-FEC" minOccurs="0" >
       <simpleType>
         <restriction base="string">
           <enumeration value="none"/>
           <enumeration value="baselayer"/>
           <enumeration value="base+enhancementlayer"/>
        </restriction>
       </simpleType>
     </element>
   </sequence>
</complexType>
```
### <span id="page-40-0"></span>**Table 6: X\_SATIP\_DVBHB fields**

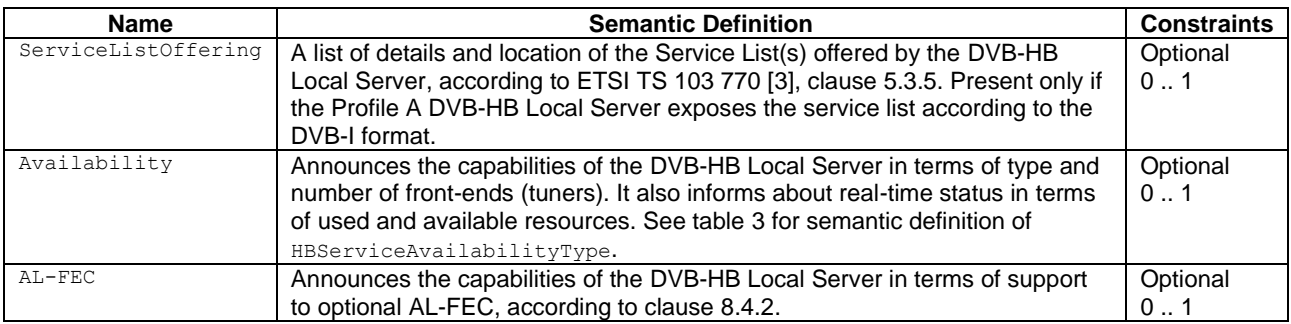

# 8.4 Network resilience in Profile A

## 8.4.1 Introduction

Audio/video content redistributed by a Profile A DVB-HB Local Server using [UDP-](#page-12-6)based transport protocol, which does not support packet retransmission, may suffer from network packet losses, especially in case of wireless communication. While error protection mechanisms are provided as part of the relevant network standards, e.g. [Wireless Local Area Network \(WLAN\)/](#page-12-7)[WIreless FIdelity \(Wi-Fi\)](#page-12-8) based on the [Institute of Electrical and Electronic](#page-11-13)  [Engineers \(IEEE\)](#page-11-13) 802.11 family, additional network issues might deteriorate the signal to a level that renders the [TS](#page-12-9) packets, which are sent [Quasi Error Free \(QEF\)](#page-12-10) by the DVB-HB Local Server (assuming [QEF](#page-12-10) broadcast reception), received by the [DVB-HB Client](#page-10-0) device as damaged and unrecoverable.

In the following, an additional option to improve network resilience is defined, based o[n AL-FEC.](#page-11-12)

# <span id="page-40-1"></span>8.4.2 Optional AL-FEC

The optional [AL-FEC](#page-11-12) which can be used in the transmission from a Profile A DVB-HB Local Server to a Profile A [DVB-HB Client](#page-10-0) shall be according to th[e DVB Internet Protocol TeleVision \(DVB-IPTV\)](#page-11-14) specification as defined in [ETSI TS 102 034](#page-8-2) [\[12\]](#page-8-2), Annex E.

The presence of an [AL-FEC](#page-11-12) layer shall be signalled by the DVB-HB Local Server in the <AL-FEC> element of the <satip-X\_DVBHB> element, as described in clause [8.3.](#page-39-3)

If the <AL-FEC> is present and its value is different from none, the DVB-HB Local Server support[s AL-FEC](#page-11-12) as follows:

- If the value of the <AL-FEC> element is baselayer, the DVB-HB Local Server supports a Base Layer [AL-FEC](#page-11-12) according to [ETSI TS 102 034](#page-8-2) [\[12\]](#page-8-2).
- If the value of the  $\langle$ AL-FEC> element is base+enhancementlayer, the DVB-HB Local Server supports a Base Layer [AL-FEC](#page-11-12) and an Enhanced Layer [AL-FEC](#page-11-12) according to [ETSI TS 102 034](#page-8-2) [\[12\]](#page-8-2).

Th[e UDP](#page-12-6) port of the [AL-FEC](#page-11-12) Base Layer stream shall be equal to the "client RTP port" as per the [SAT>IP](#page-7-0)  [specification](#page-7-0) [\[1\]](#page-7-0) plus 2. Th[e UDP](#page-12-6) port of the [AL-FEC](#page-11-12) Enhancement Layer stream shall be equal to the "client RTP port" as per the [SAT>IP specification](#page-7-0) [\[1\]](#page-7-0) plus 4.

Th[e RTSP](#page-12-3) SETUP message defined in the [SAT>IP specification](#page-7-0) [\[1\]](#page-7-0) is extended with the optional query string parameter &al-fec.

EXAMPLE: rtsp://192.168.128.5/?freq=754&bw=8&msys=dvbt&tmode=8k&mtype=64qam&gi=132&fec=23 &pids=0,16,50,201,301&al-fec=baselayer

# 8.4.3 Implementation considerations (informative)

Figure [5](#page-41-0) describes the functional diagram of the [AL-FEC](#page-11-12) generation included in a Profile A DVB-HB Local Server, showing the layers involved. It is part of the *Network resilience (Tx)* subfunction of the *Content publication* function in the [DVB-HB](#page-11-15) reference architecture (see clause [5\)](#page-13-0).

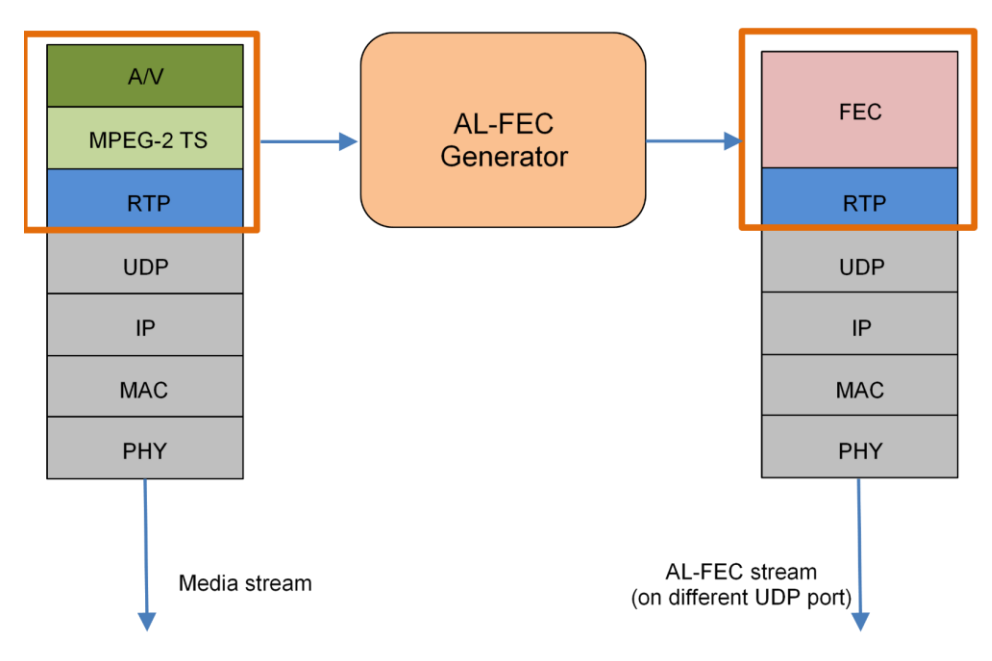

<span id="page-41-0"></span>**Figure 5: Functional diagram of AL-FEC generation**

Lower layer protocols (i.e., [UDP](#page-12-6) encapsulation[, Media Access Control \(MAC\)](#page-12-11) drivers, etc.) are not involved, and no feedback from the client is required. The solution can be applied on top of any kind of [IP](#page-11-16) network, including any [Wi-Fi](#page-12-8) network of the [IEEE](#page-11-13) 802.11 family.

The solution requires direct control of the [RTP](#page-12-12) layer. This is reasonable as:

- Profile A DVB-HB Local Servers are expected to control the [RTP](#page-12-12) layer anyway, due to the strict requirements on [RTP](#page-12-12) packet generations given by the [SAT>IP specification](#page-7-0) [\[1\]](#page-7-0);
- Profile A [DVB-HB Clients](#page-10-0) implementing this optional feature need to access the [RTP](#page-12-12) layer to detec[t IP](#page-11-16) packet loss (i.e., retrieving the Sequence Number field i[n RTP](#page-12-12) packets header [\[i.3\]](#page-8-3)).
- NOTE: In addition to this mechanism based on [AL-FEC,](#page-11-12) Profile A DVB-HB devices may implement additional optimisations at lower layers, leveraging some advanced functions available in specific IEEE 802.11 standards. Some background information is given in annex [E.](#page-72-0)

# 8.4.4 Backwards compatibility (informative)

Th[e DVB-IPTV](#page-11-14) [AL-FEC](#page-11-12) consists of a [Forward Error Correction \(FEC\)](#page-11-17) stream sent in parallel to the (untouched) media stream, on a differen[t UDP](#page-12-6) port.

Therefore, Profile [A DVB-HB Clients](#page-10-0) not implementing this optional feature can decode the media stream simply ignoring the [AL-FEC](#page-11-12) stream (of course without benefiting from the additional error correction).

# 9 Extensions to the DVB-I specification

# 9.1 Introduction

This clause defines the extensions to [ETSI TS 103 770](#page-7-1) [\[3\]](#page-7-1), applicable to Profile B DVB-HB Local Servers and Profile [B DVB-HB Clients](#page-10-0).

These extensions leverage the extensibility defined in [ETSI TS 103 770](#page-7-1) [\[3\]](#page-7-1), and are therefore backwards-compatible with [DVB-I Clients](#page-10-1).

# <span id="page-42-3"></span>9.2 Extended Service List Entry Points

### 9.2.1 Introduction

As described in clause [7.2,](#page-27-0) a Profile B DVB-HB Local Server shall expose basic information about itself in the form of an extended Service List Entry Points [XML](#page-12-13) document.

The HBxServiceListEntryPointsType defined in this clause extends the dvbisld:ServiceListEntryPoints element of [ETSI TS 103 770](#page-7-1) [\[3\]](#page-7-1).

NOTE: Legacy [DVB-I Clients](#page-10-1) can access a Service List Entry Points document published by the DVB-HB Local Server to retrieve the [URL](#page-12-14) of the relevant [DVB-I](#page-11-0) Service List, but discarding the additional device description and capabilities carried in the <HBLocalServerEntity> element defined in the present document.

### 9.2.2 Extension to dvbisld:ServiceListEntryPoints

Based on extensibility of ServiceListEntryPointsType allowed by [ETSI TS 103 770](#page-7-1) [\[3\]](#page-7-1), clause 5.3.2, the extension according to pseudocode [13](#page-42-0) and table [7](#page-42-1) is defined.

#### <span id="page-42-0"></span>**Pseudocode 13: HBxServiceListEntryPointsType schema**

```
<complexType name="HBxServiceListEntryPointsType" abstract="false">
   <annotation>
     <documentation xml:lang="en">DVB-
HB extension to dvbisld:ServiceListEntryPointsType</documentation>
   </annotation>
   <complexContent>
     <extension base="dvbisd:ExtensionBaseType">
       <sequence>
         <element name="HBLocalServerEntity" type="dvbhbx:HBLocalServerType" minOccurs="0" />
       </sequence>
     </extension>
   </complexContent>
</complexType>
```
#### <span id="page-42-1"></span>**Table 7: HBxServiceListEntryPointsType fields**

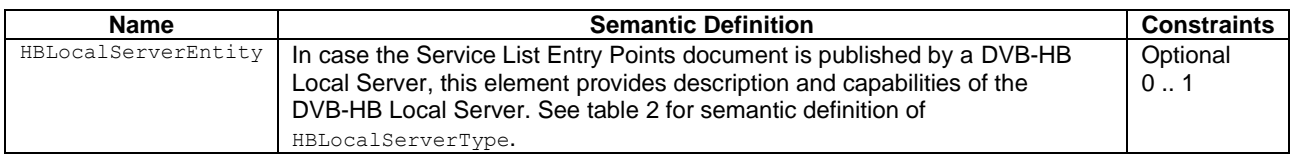

## 9.2.3 Example of use of the extended ServiceListEntryPoints

The example in pseudocode [14](#page-42-2) describes an extended Service List Entry Points document published by a DVB-HB Local Server.

#### <span id="page-42-2"></span>**Pseudocode 14: Example of an extended Service List Entry Points document published by a Profile B DVB-HB Local Server**

```
<?xml version="1.0" encoding="UTF-8"?>
<!-- Example of ServiceListEntryPoints published by a DVB-HB Local Server -->
<ServiceListEntryPoints xml:lang="en" xmlns="urn:dvb:metadata:servicelistdiscovery:2023" xmlns:xsi="
http://www.w3.org/2001/XMLSchema-instance" xsi:schemaLocation="urn:dvb:metadata:dvbhb-
extensions:2023 ../schemas/dvbhb-extensions v1.2.xsd" xmlns:dvbhbx="urn:dvb:metadata:dvbhb-
extensions:2023" xmlns:dvbisd="urn:dvb:metadata:servicediscovery:2023" xmlns:tva="urn:tva:metadata:2
023">
   <ServiceListRegistryEntity>
     <Name>DVB-HB Local Server Registry</Name>
   </ServiceListRegistryEntity>
   <ProviderOffering>
```

```
 <Provider>
       <Name>DVB-HB Local Server</Name>
     </Provider>
     <ServiceListOffering>
       <ServiceListName>DVB-HB Local Server #1</ServiceListName> 
       <ServiceListURI contentType="application/xml">
         <dvbisd:URI>http://192.168.1.101/dvbhb/servicelist.xml</dvbisd:URI>
       </ServiceListURI>
       <Delivery>
         <DASHDelivery required="true"/>
       </Delivery>
     </ServiceListOffering>
   </ProviderOffering>
   <Extension xmlns:dvbhbx="urn:dvb:metadata:dvbhb-
extensions:2023" xsi:type="dvbhbx:HBxServiceListEntryPointsType" extensionName="DVB-HB">
     <dvbhbx:HBLocalServerEntity specVersion="1">
       <dvbhbx:DeviceType>urn:dvb:metadata:device:HBLocalServer:1</dvbhbx:DeviceType>
       <dvbhbx:UniqueDeviceName>uuid:67969aea-73f9-11ea-bc55-0242ac130003</dvbhbx:UniqueDeviceName>
       <dvbhbx:ModelName>DVB-HB Local Server</dvbhbx:ModelName>
       <dvbhbx:FriendlyName>Multi-tuner DVB-HB Profile B Local Server</dvbhbx:FriendlyName>
       <dvbhbx:Manufacturer>DVB-HB Local Server Manufacturer</dvbhbx:Manufacturer>
       <dvbhbx:SerialNumber>HB-0242ac130003</dvbhbx:SerialNumber>
      <dvbhbx:ManufacturerURL>http://www.dvbhb-localserver-manufacturer.com</dvbhbx:ManufacturerURL>
       <dvbhbx:Availability version="1">
         <dvbhbx:ServiceAvailabilityMapIdleURL contentType="application/xml">
           <dvbisd:URI>http://192.168.1.101/dvbhb/ServiceAvailabilityMapIdle.xml</dvbisd:URI>
         </dvbhbx:ServiceAvailabilityMapIdleURL>
         <dvbhbx:ServiceAvailabilityMapUpdateURL contentType="application/xml">
           <dvbisd:URI>http://192.168.1.101/dvbhb/ServiceAvailabilityMapUdpate.xml</dvbisd:URI>
         </dvbhbx:ServiceAvailabilityMapUpdateURL>
       </dvbhbx:Availability>
     </dvbhbx:HBLocalServerEntity>
   </Extension>
</ServiceListEntryPoints>
```
# <span id="page-43-1"></span>9.3 Identification of services originated by the DVB-HB Local Server

# 9.3.1 Introduction

The Service List published by a DVB-HB Local Server can identify, per service, that the service provided originates from the DVB-HB Local Server tuners and not from an external source.

This identification is achieved by means of <OriginalDeliverySource> element as defined in HBxDASHDeliveryParametersType, which extends dvbisd:DASHDeliveryParametersType.

NOTE: Legacy [DVB-I Clients](#page-10-1) can access an extended <DASHDeliveryParameters> element, included in a [DVB-I](#page-11-0) Service List published by the DVB-HB Local Server, to retrieve the [URL](#page-12-14) of the relevan[t DASH](#page-11-3) [MPD,](#page-12-15) but discarding the additional identification of the source.

# 9.3.2 Extension to dvbisd:DASHDeliveryParametersType

Based on extensibility of DASHDeliveryParametersType allowed by [ETSI TS 103 770](#page-7-1) [\[3\]](#page-7-1), clause 5.5.18.6, the extension according to pseudocode [15](#page-43-0) and table [8](#page-44-0) is defined.

### <span id="page-43-0"></span>**Pseudocode 15: HBxDASHDeliveryParametersType schema**

```
<complexType name="HBxDASHDeliveryParametersType" abstract="false" >
   <annotation>
     <documentation xml:lang="en">DVB-
HB extension to dvbisd:DASHDeliveryParametersType</documentation>
   </annotation>
  <complexContent>
     <extension base="dvbisd:ExtensionBaseType">
       <sequence>
         <element name="OriginalDeliverySource" minOccurs="0">
           <simpleType>
             <restriction base="anyURI">
               <enumeration value="urn:dvb:metadata:source:dvb-t"/>
               <enumeration value="urn:dvb:metadata:source:dvb-s"/>
              <enumeration value="urn:dvb:metadata:source:dvb-c"/>
```

```
 </restriction>
           </simpleType>
         </element>
       </sequence>
     </extension>
   </complexContent>
</complexType>
```
<span id="page-44-0"></span>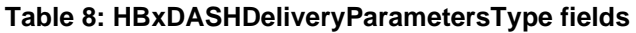

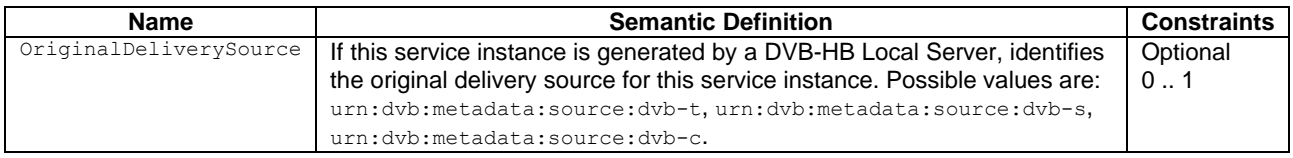

# 9.3.3 Example of use of the extended DASHDeliveryParametersType

The example in pseudocode [16](#page-44-1) describes an extended [DASH](#page-11-3) service instance published by a DVB-HB Local Server.

### <span id="page-44-1"></span>**Pseudocode 16: Example of extended [DASH](#page-11-3) service instance published by a DVB-HB Local Server**

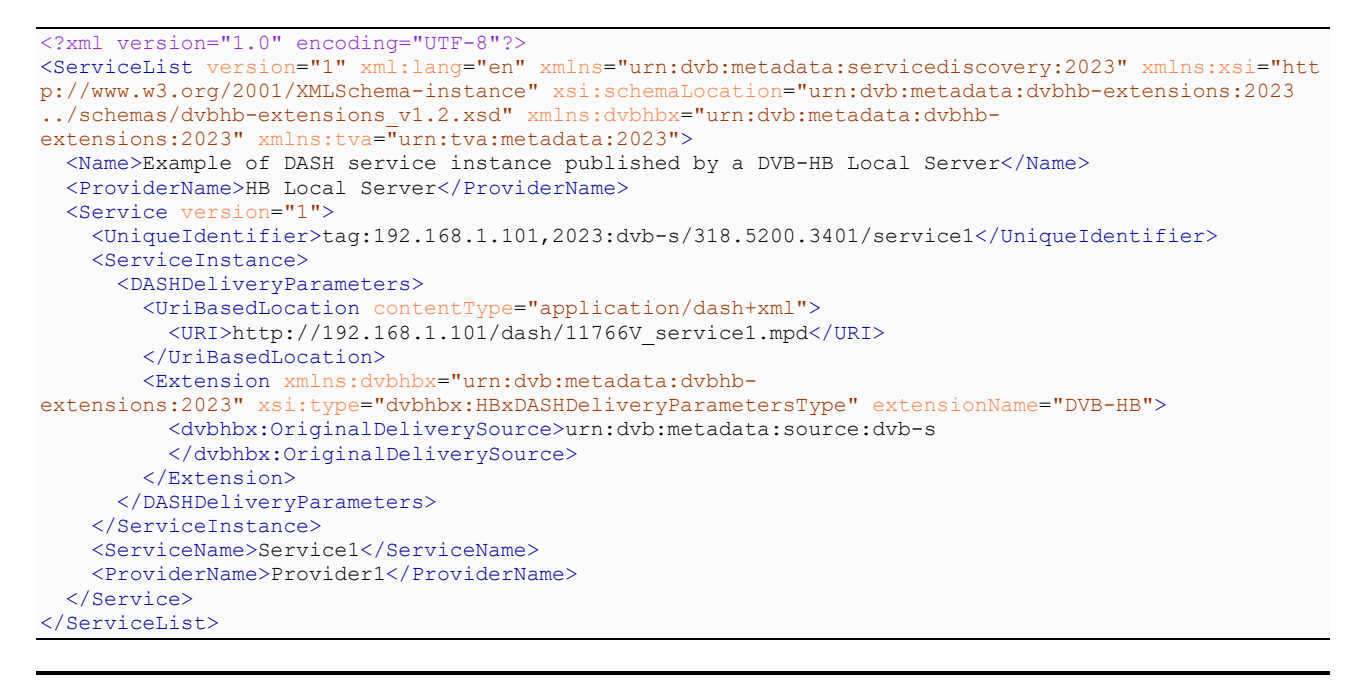

# 10 Conversion of DVB-SI metadata to DVB-I format (informative)

# 10.1 Introduction

The service list published by a DVB-HB Local Server in a [DVB-I](#page-11-0) compatible format (be it a Profile A DVB-HB Local Server implementing this optional functionality or a Profile B DVB-HB Local Server) can be generated by the *Service List publication* function based on the DVB [SI](#page-12-16) metadata according to [ETSI EN 300 468](#page-8-4) [\[18\]](#page-8-4), carried in the input [TS](#page-12-9) as received at the reference point **T** (see also clause [5\)](#page-13-0).

In the following, description on how to map some of the [SI](#page-12-16) fields to [DVB-I](#page-11-0) metadata is provided.

Alternatively, the generation of the service list in a [DVB-I](#page-11-0) compatible format (or part of it) may rely on an external repository, as described in clause [5.4.12.](#page-22-0) It is recommended that the [DVB-I](#page-11-0) metadata is always aligned with the actual [SI.](#page-12-16)

NOTE: The acquisition time, which is dependent on repetition rates of the [SI](#page-12-16) within a broadcast signal, can affect the generation or update of local [DVB-I](#page-11-0) metadata.

# 10.2 Service description

Table [9](#page-45-0) lists the association of some of the fields of the [SI](#page-12-16) [Service Description Table \(SDT\)](#page-12-17) with the elements in the output [DVB-I](#page-11-0) Service List.

**[DVB-I](#page-11-0) service discovery element [SI](#page-12-16) table [SI](#page-12-16) descriptor [SI](#page-12-16) field** Service.ServiceName (multiple service names can be specified as long as they have different @xml:lang values) [SDT](#page-12-17) service descriptor as defined in [ETSI EN 300 468](#page-8-4) [\[18\],](#page-8-4) clause 6.2.36 *service\_name* multilingual\_service\_name\_ descriptor as defined in ETSI EN [300 468](#page-8-4) [\[18\]](#page-8-4), clause 6.2.25 *service\_name* Service.ProviderName (multiple service provider names can be specified as long as they have different @xml:lang values) service descriptor as defined in [ETSI EN 300 468](#page-8-4) [\[18\],](#page-8-4) clause 6.2.36 *provider\_name* multilingual service name descriptor as defined in ETSI EN [300 468](#page-8-4) [\[18\]](#page-8-4), clause 6.2.25 *provider\_name* Service.ServiceType and Service.ServiceInstance.ContentAttributes (se[e ETSI TS 103 770](#page-7-1) [\[3\]](#page-7-1), Table 67) See [ETSI TS 103 770](#page-7-1) [\[3\]](#page-7-1), Table 107

<span id="page-45-0"></span>

| Table 9: Generation of DVB-I Service List elements from SI SDT fields |  |
|-----------------------------------------------------------------------|--|
|-----------------------------------------------------------------------|--|

# <span id="page-45-1"></span>10.3 Content Guide

## 10.3.1 ScheduleInfo endpoint

A DVB-HB Local Server should support a Content Guide server functionality as defined in [ETSI TS 103 770](#page-7-1) [\[3\]](#page-7-1), clause 6.

A DVB-HB Local Server should host such Content Guide ScheduleInfo endpoint via the *Web server* subfunction of the *Service List publication* function. The endpoint [URL](#page-12-14) should be included in the *ServiceList.ContentGuideSource* element (or in the Service.ContentGuideSource elements, if different for the different services) in the published [DVB-I](#page-11-0) Service List.

Alternatively, the Content Guide server functionality may rely on a remote server on the cloud. It is recommended that the [DVB-I](#page-11-0) Content Guide metadata is always aligned with the actual [SI](#page-12-16) [Event Information Table \(EIT\).](#page-11-18)

NOTE: The acquisition time, which is dependent on repetition rates of the [SI](#page-12-16) within a broadcast signal, can affect the generation or update of local [DVB-I](#page-11-0) metadata.

A DVB-HB Local Server should construct the Content Guide metadata from the [SI](#page-12-16) information. Table [10](#page-46-0) lists the correspondence between the main Content Guide metadata items and the [SI](#page-12-16) fields.

| <b>DVB-I Content Guide element</b>                   |            | SI descriptor              | SI field                |  |
|------------------------------------------------------|------------|----------------------------|-------------------------|--|
|                                                      | table      |                            |                         |  |
| ProgramDescription.ProgramLocationTable              |            |                            | service id              |  |
| .Schedule@serviceIDRef (Set to the                   |            |                            |                         |  |
| UniqueIdentifier of the corresponding service in the |            |                            |                         |  |
| Service List)                                        |            |                            |                         |  |
| Not available. Content Guide is pulled by client on  |            |                            | version number          |  |
| request and not pushed by server.                    |            |                            |                         |  |
| ProgramDescription.ProgramLocationTable              |            |                            | event id                |  |
| .Schedule.ScheduleEvent.Program@crid and             |            |                            |                         |  |
| ProgramDescription.ProgramInformationTable           |            |                            |                         |  |
| .ProgramInformation@programId                        |            |                            |                         |  |
| ProgramDescription.ProgramLocationTable              |            |                            | start time              |  |
| .Schedule.ScheduleEvent.PublishedStartTime           |            |                            |                         |  |
| ProgramDescription.ProgramLocationTable              |            |                            | duration                |  |
| .Schedule.ScheduleEvent.PublishedDuration            | <b>EIT</b> |                            |                         |  |
| ProgramDescription.ProgramInformationTable           |            | short event descriptor     | event name              |  |
| . BasicDescription. Synopsis (with                   |            |                            |                         |  |
| $@length="median")$                                  |            |                            |                         |  |
| ProgramDescription.ProgramInformationTable           |            | extended event descriptor  | <i>item_description</i> |  |
| . BasicDescription. CreditsLists Of                  |            |                            | and <i>item</i>         |  |
| ProgramDescription.ProgramInformationTable           |            |                            |                         |  |
| .BasicDescription.Synopsis (with @length="long")     |            |                            |                         |  |
| See table 9                                          |            | component descriptor       |                         |  |
|                                                      |            |                            |                         |  |
| ProgramDescription. ProgramInformationTable          |            | content descriptor         |                         |  |
| .BasicDescription.Genre                              |            |                            |                         |  |
| ProgramDescription.ProgramInformationTable           |            | parental rating descriptor | rating                  |  |
| . BasicDescription. ParentalGuidance. MinimumAge     |            |                            |                         |  |

<span id="page-46-0"></span>**Table 10: Association of [SI](#page-12-16) [EIT](#page-11-18) fields with [DVB-I](#page-11-0) Content Guide elements**

# 10.3.2 Example of Content Guide (present/following)

Pseudocode [17](#page-46-1) shows an example of a query to the scheduleInfo endpoint on present/following schedule, i.e.: <ScheduleInfoEndpoint>?sid=<service\_id>&now\_next=true

<span id="page-46-1"></span>**Pseudocode 17: Example of result of a query to the Content Guide server (present/following)**

```
<?xml version="1.0" encoding="UTF-8"?>
<TVAMain xmlns="urn:tva:metadata:2023"
 xmlns:mpeg7="urn:tva:mpeg7:2008" xmlns:xsi="http://www.w3.org/2001/XMLSchema-instance"
 xsi:schemaLocation="urn:tva:metadata:2023 ../schemas/tva_metadata_3-1.xsd"
 xmlns:xsd="http://www.w3.org/2001/XMLSchema" xml:lang="eng">
   <ProgramDescription>
     <ProgramInformationTable xml:lang="eng">
       <ProgramInformation programId="crid://service1/now">
         <BasicDescription>
           <Title type="main">Title of current programme</Title>
           <Synopsis length="medium">Description of current programme</Synopsis>
           <ParentalGuidance>
             <mpeg7:MinimumAge>14</mpeg7:MinimumAge>
           </ParentalGuidance>
         </BasicDescription>
       </ProgramInformation>
       <ProgramInformation programId="crid://service1/next">
         <BasicDescription>
           <Title type="main">Title of next programme</Title>
           <Synopsis length="medium">Description of next programme</Synopsis>
           <ParentalGuidance>
             <mpeg7:MinimumAge>0</mpeg7:MinimumAge>
           </ParentalGuidance>
         </BasicDescription>
       </ProgramInformation>
     </ProgramInformationTable>
     <ProgramLocationTable xml:lang="eng">
       <Schedule serviceIDRef="service1" start="2023-07-17T10:57:00Z" end="2023-07-17T12:12:00Z">
         <ScheduleEvent>
           <Program crid="crid://service1/now"/>
           <PublishedStartTime>2023-07-17T10:57:00Z</PublishedStartTime>
           <PublishedDuration>PT45M</PublishedDuration>
```

```
 </ScheduleEvent>
         <ScheduleEvent>
           <Program crid="crid://service1/next"/>
           <PublishedStartTime>2023-07-17T11:42:00Z</PublishedStartTime>
           <PublishedDuration>PT30M</PublishedDuration>
         </ScheduleEvent>
       </Schedule>
     </ProgramLocationTable>
   </ProgramDescription>
</TVAMain>
```
# 10.4 LCN Tables, Subscription Package and regionalisation

Th[e DVB-I](#page-11-0) specification includes standardised [LCN,](#page-11-1) regionalisation and Subscription Package features [\[3\]](#page-7-1). A DVB-HB Local Server should be able to publish a [DVB-I](#page-11-0) Service List in an ordered way by using these features.

A broadcast [Integrated Receiver Decoder \(IRD\)](#page-11-19) derives a selection of service instances, their order based on the transmitted logical channel descriptors, potentially bouquet selection or subscription level and potentially regionalisation information and associated rules. A DVB-HB Local Server should be able to extract this information from the broadcast transmission and to generate corresponding metadata.

NOTE: It is understood that supporting various rules, syntaxes, etc. may be felt as challenging by a manufacturer, although implemented in conventional [IRDs](#page-11-19). [IRDs](#page-11-19) may implement subset of these features (e.g., only [LCNs](#page-11-1) without regional descriptors, no simulcast processing, etc.).

With some exceptions, all these elements are defined outsid[e DVB](#page-11-20) and there is no unique correspondence that can be defined in a specification. However, some elements are provided below on how to construct an ordered service list:

#### 1) **Generate the** <**service**> **element**

- Gather all services as a result of a scan of  $SDTactual/SDTother$ , private tables, private descriptors or other transmitted data.
- Identify duplicate identical instances of the same service. These duplicates have identical audio/video coding and same editorial content at all times. Duplicates should be deleted or inserted as alternate <ServiceInstance> elements under the same <Service> element.

#### 2) **Identify the Regions and the Subscription Packages**

- In the input [TS,](#page-12-9) according t[o ETSI EN 300 468](#page-8-4) [\[18\]](#page-8-4), regions can be defined as target regions, channel lists, bouquet sections, network sections. Hence, name can be extracted from target region descriptor, channel list names, bouquet names, multilingual bouquet names, network names, network identifiers.
- Subscription Package may be defined in channel lists, bouquet sections or network sections.

#### 3) **Merge Service Instances associated to the same editorial content into the same** <**Service**> **element**

Identify all instances of the same service and merge each instance as a  $\leq$ serviceInstance>. There may be several non-identical instances of the same service, that always carry the same editorial content but differ in their audio/video coding or format (simulcast). Those instances use the same [LCN,](#page-11-1) Simulcast Event Descriptor, a service replacement descriptor, the same or similar instance name. The priority (i.e., @priority attribute of the <ServiceInstance> element) is defined according to respective rules associated with the [LCN](#page-11-1) syntaxes.

#### 4) **Generate the** <**LCNTable**> **element**

- If different [LCN](#page-11-1) values result from the combination of a Subscription Package and region, generate an LCNTable for each pair of region and Subscription Package.
- If different [LCN](#page-11-1) values result from different Subscription Packages, generate an LCNTable for each Subscription Package.
- If different [LCN](#page-11-1) values result from different regions, generate an LCNTable for each region.
- If different bouquets representing Subscription Package and different regions, generate an LCNTable for each pair of region and Subscription Package.

#### 5) **Address services without LCN or outside a service\_list\_descriptor**

- For a given [LCN](#page-11-1)Table, services without an LCN can be placed at the end of last assigned LCN or in a specific range.
- If a service list descriptor is present, services not present in the service list descriptor should be removed from the LCNTable.

Table [11](#page-48-0) lists the association of some of the fields of the [SI](#page-12-16) tables with the elements in the output [DVB-I](#page-11-0) Service List.

#### <span id="page-48-0"></span>**Table 11: Association of Logical Channel Numbers distributed over [DVB](#page-11-20) broadcast signalling with [DVB-I](#page-11-0) Service List elements**

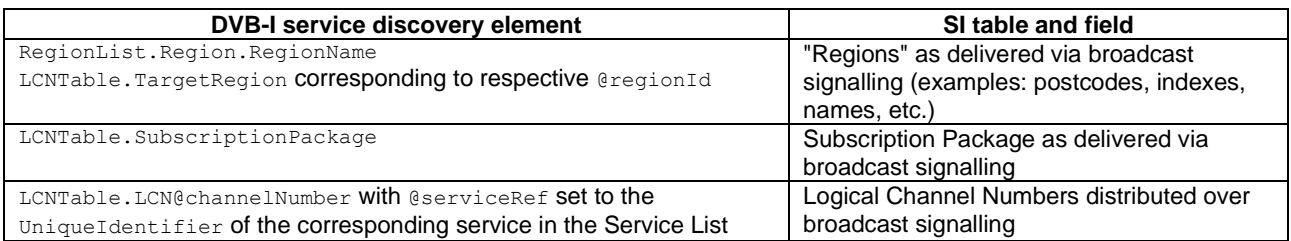

In cases where it can be assumed that all [DVB-HB Clients](#page-10-0) in the [LAN](#page-11-2) are associated with the same region (i.e., the region where the DVB-HB Local Server is installed) and the same Subscription Package, a DVB-HB Local Server may simplify the generation and maintenance of the Service List by applying user selection of a single region and Subscription Package during the configuration phase of the device.

# 10.5 Mandatory elements of the DVB-I Service List in the absence of corresponding SI metadata or not specified in the received SI metadata

Not all elements in th[e DVB-I](#page-11-0) Service List can be directly derived from [SI](#page-12-16) metadata. Table [12](#page-49-0) provides suggestions on how a DVB-HB Local Server can complete the [DVB-I](#page-11-0) Service List by including at least all mandatory elements according to [ETSI TS 103 770](#page-7-1) [\[3\]](#page-7-1).

| <b>DVB-I service discovery element</b>  | <b>Description</b>                                                   |
|-----------------------------------------|----------------------------------------------------------------------|
| ServiceList.Name                        | Manufacturer's choice. It is the value shown on the client UI.       |
| ServiceList.ProviderName                | Manufacturer's choice. It may be shown on the client UI.             |
| ServiceList@version                     | Integer value, defined by the DVB-HB Local Server, incremented at    |
|                                         | each change in the Service List                                      |
| Service.UniqueIdentifier                | Unique ID of the service. Refer to ETSI TS 103 770 [3], clause 5.2.2 |
|                                         | for the suitable formats.                                            |
|                                         | For instance, the DVB-HB Local Server may construct it on the        |
|                                         | basis of on-air parameters (e.g., $tag: 192.168.1.101, 2023: dvb-$   |
|                                         | s/318.5200.3401/service1, i.e., using DVB triplet + service          |
|                                         | name). A DVB-HB Local Server relying on an external repository       |
|                                         | (see clause 5.4.12) may use the same UniqueIdentifier as used        |
|                                         | in public DVB-I Service Lists for the same service.                  |
| Service.ServiceName                     | See table 9                                                          |
| Service.ProviderName                    | See table 9                                                          |
| Service@version                         | Integer value, defined by the DVB-HB Local Server, incremented at    |
|                                         | each change in the Service definition                                |
| ContentGuideSource.ProviderName         | Manufacturer's choice. It may be shown on the client UI.             |
| ContentGuideSource.ScheduleInfoEndpoint | See clause 10.3                                                      |
| LCNTableEntry@channelNumber             | See table 11                                                         |
| LCNTableEntry@serviceRef                | See table 11                                                         |
| DASHDeliveryParameters.UriBasedLocation | The DVB-HB Local Server can autonomously define the URL              |
|                                         | associated to each service. For instance, the URL may be related to  |
|                                         | tuning parameters (e.g., similar format to RTSP commands in          |
|                                         | SATellite over Internet Protocol (SAT>IP®) [1]), or may be assigned  |
|                                         | according to different criteria.                                     |

<span id="page-49-0"></span>**Table 12: Generation of [DVB-I](#page-11-0) Service List mandatory elements**

# 11 Considerations on the use of HTTP and HTTPS in combination with browser-based DVB-HB Clients (informative)

# 11.1 Introduction

In case of Profile B, the interaction over the **M\_B** reference point between the *Service discovery and selection* function of a [DVB-HB Client](#page-10-0) and the *Service List publication* function of a DVB-HB Local Server (see also clause [5\)](#page-13-0) is based on [HTTP](#page-11-21) o[r HTTPS.](#page-11-22)

The present document supports the delivery by the DVB-HB Local Server of content and metadata on the [LAN](#page-11-2) in a way that can be also handled by browser-base[d DVB-HB Clients](#page-10-0), using technologies such as [HTML5](#page-10-2) and JavaScript. Objects fetched via [HTTP](#page-11-21) o[r HTTPS](#page-11-22) could be:

- Th[e HTML5+](#page-10-2)JavaScrip[t DVB-HB Client](#page-10-0) itself,
- The Service List Entry Points (see also clause [9.2\)](#page-42-3),
- The Service List,
- [DASH-](#page-11-3)delivered audio/video streams.

The use of [HTTP](#page-11-21) and [HTTPS](#page-11-22) in combination with browser-based [DVB-HB Clients](#page-10-0) may have technical implications. Additionally, in modern browsers, access to resources in the private network by an app loaded from a different origin may be restricted by security policies.

# <span id="page-49-1"></span>11.2 Background

The acronym [HTTPS](#page-11-22) is used to reference [HTTP](#page-11-21) over [Transport Layer Security \(TLS\). TLS](#page-12-20) is a presentation layer protocol (Layer 6 of the ISO/OSI model), designed to provide a secure channel between two communicating peers [\[i.4\]](#page-8-5). [HTTP](#page-11-21) data is handled by [TLS](#page-12-20) as agnostic application data payload [\[i.5\]](#page-8-6), as [TLS](#page-12-20) is designed to be protocol-independent [\[i.4\]](#page-8-5).

The security o[f TLS](#page-12-20) is guaranteed by fulfilling the following communication properties:

- Authentication (of the server side and, optionally, of the client side),
- Confidentiality (i.e., data is visible only at the endpoints),
- Integrity (i.e., data cannot be modified by attackers).

The above properties are dependent on the parameters/messages exchanged during the [TLS](#page-12-20) handshake phase, where the following tasks are performed in an attacker-resistant fashion:

- Authentication of communicating parties by means of [Certificate Authority \(CA\)](#page-11-23) certificates issued by trusted authorities;
- Cryptographic modes negotiation (to encrypt transmitted data);
- Shared keying material transmission.
- NOTE: The current version of [TLS](#page-12-20) is 1.3, which supersedes and obsoletes previous versions by defining new procedures for [TLS](#page-12-20) ticket mechanism, keys derivation and [Online Certificate Status Protocol \(OSCP\)](#page-12-21) messages exchange. The present document implies the use of [TLS](#page-12-20) 1.3 unless otherwise stated.

Given its level of security, [HTTPS](#page-11-22) is now a requirement for most apps and web pages. Many [HTTP](#page-11-21) Streaming technologies are moving to [HTTPS](#page-11-22) content delivery to be compatible with [HTTPS](#page-11-22) platforms/apps. The reason behind this is that almost the entirety of modern web browsers does not allow mixing of [HTTP](#page-11-21) and [HTTPS](#page-11-22) resources (as known as *Mixed content*, see clause [11.3.2\)](#page-51-0) as this would expose the unencrypted, clear text [HTTP](#page-11-21) content to sniffers and man-in-the middle attacks. Some browsers still allow mixed content only from the *localhost*, but most of them do not allow this practice at all.

From a [DVB-HB](#page-11-15) standpoint, this represents a significant technical issue, because, on one hand, a successful and secure service delivery endorses the use o[f HTTPS,](#page-11-22) but, on the other hand, since 2015 [CAs](#page-11-23) can no longer issue publicly-trusted certificates for any host name that cannot be publicly verified (i.e., internal names) and/or which contains a reserved [IP](#page-11-16) address [\[i.6\]](#page-9-0) (both these cases represent typica[l LAN](#page-11-2) and home networks scenarios). This change was deemed necessary to address some security vulnerabilities, including but not limited to:

- Non-uniqueness of internal names and, therefore, of the associated certificates,
- Non-verifiability of internal names fro[m CAs](#page-11-23),
- [Address Resolution Protocol \(ARP\)](#page-11-24) spoofing,
- [Dynamic Host Configuration Protocol \(DHCP\)](#page-11-25) spoofing,
- [DNS](#page-11-26) cache poisoning,
- Exposure to attacks for hosts with internal [Fully Qualified Domain Name \(FQDN\).](#page-11-27)

It is also worth mentioning that some modern browsers implement the Private Network Access specification [\[i.7\]](#page-9-1), which prevents public network resources from requesting private network resources, unless the public network resource is secure [\(HTTPS\)](#page-11-22) and the private network resource provides appropriate [Cross-Origin Resource Sharing \(CORS\)](#page-11-28) headers. In the context of [DVB-HB,](#page-11-15) this is relevant in case the [DVB-HB Client](#page-10-0) [HTML5+](#page-10-2)JavaScript code is loaded from the web (see also clause [11.3.5\)](#page-53-0).

# 11.3 Enforcing security

## 11.3.1 Reliability of communication in the LAN

According t[o ETSI TS 103 770](#page-7-1) [\[3\]](#page-7-1), any communication between [DVB-I](#page-11-0) Service List Providers and [DVB-I Clients](#page-10-1) is required to us[e HTTPS](#page-11-22) except for the specific case of a Service List that a client obtains from a server located on the same private subnet. In that specific case, [HTTP](#page-11-21) may be used.

As a consequence, a DVB-HB Local Server, which is located in the same [LAN](#page-11-2) as th[e DVB-HB Client,](#page-10-0) can be considered a secure source and therefore it is allowed to expose its metadata either over [HTTP](#page-11-21) or [HTTPS.](#page-11-22)

NOTE: A growing number of features in modern browsers [Application Programming Interface \(API\)](#page-11-29) are migrating to secure-only origins [\(HTTPS\)](#page-11-22) as [HTTP](#page-11-21) is gradually being marked as non-secure. One of those features, particularly relevant for video consumption, is [Encrypted Media Extensions \(EME\),](#page-11-30) which is involved in the playback of encrypted audio and video [\[i.8\]](#page-9-2).

## <span id="page-51-0"></span>11.3.2 Combination of HTTP and HTTPS ("mixed content")

A [DVB-HB Client](#page-10-0) loaded as [HTTP](#page-11-21) (e.g., retrieved from the DVB-HB Local Server, or from a public web server) is allowed to fetch resources (e.g., the Service List, or [DASH-](#page-11-3)delivered audio/video streams) either a[s HTTP](#page-11-21) or [HTTPS.](#page-11-22)

Instead, a browser-based [DVB-HB Client](#page-10-0) loaded as [HTTPS](#page-11-22) (e.g., from a public web server) is not allowed to fetch resources (e.g., the Service List, or [DASH-](#page-11-3)delivered audio/video streams) from a DVB-HB Local Server as [HTTP,](#page-11-21) but is forced to use [HTTPS.](#page-11-22) This is known as *mixed content* issue and can be divided in two categories:

- *Mixed passive/display content*. Less harmful for the user. Passive contents include  $\langle \text{img} \rangle$  and  $\langle \text{video} \rangle$ elements/requests. User-agents can decide to handle this type of mixed content as *optionally-blockable* when the risk of allowing its usage is outweighed by the risk of breaking significant portions of the web (see also [\[i.9\]](#page-9-3)).
- *Mixed active content*. It has access to the whole [Document Object Model \(DOM\)](#page-11-31) of the [HTTPS](#page-11-22) page and can modify its behaviour (potentially including malicious JavaScript code). Active content includes <script>, <iframe> and XMLHttpRequest elements/requests. This type of mixed content is usually blocked by all useragents.

[TLS](#page-12-20) support by the DVB-HB Local Server is the only way to overcome the mixed content issue.

NOTE: It is worth mentioning that also mobile operating systems are starting to mandate the use of [HTTPS](#page-11-22) connections for their apps, hence this requirement will be relevant in the future also for app-based clients.

To fulfil this, DVB-HB Local Servers and [DVB-HB Clients](#page-10-0) operating in th[e LAN](#page-11-2) should support the authentication mechanism of the communicating parties. This mechanism relies on the presence of a certificate issued by a trusted [CA](#page-11-23) that is transmitted from the server to the client during the handshake procedure. However, for a DVB-HB Local Server, issuing a certificate would not be possible, as, according to the [CA/Browser Forum BR](#page-9-4) [\[i.10\]](#page-9-4):

*"The CA MUST confirm that the Applicant controls the Fully-Qualified Domain Name (FQDN) or IP address or has been granted the right to use it by the Domain Name Registrant or IP address assignee, as appropriate. Wildcard FQDNs are permitted.*

*As of the Effective Date of these Requirements, prior to the issuance of a Certificate with a subjectAlternativeName extension or Subject commonName field containing a Reserved IP Address or Internal Name, the CA SHALL notify the Applicant that the use of such Certificates has been deprecated by the CA / Browser Forum and that the practice will be eliminated by October 2016. Also as of the Effective Date, the CA SHALL NOT issue a certificate with an Expiry Date later than 1 November 2015 with a subjectAlternativeName extension or Subject commonName field containing a Reserved IP Address or Internal Name. Effective 1 October 2016, CAs SHALL revoke all unexpired Certificates whose subjectAlternativeName extension or Subject commonName field contains a Reserved IP Address or Internal Name."*

In other words, th[e CAs](#page-11-23) are not allowed to issue publicly-trusted certificates to devices operating in the [LAN.](#page-11-2)

Since obtaining [a TLS](#page-12-20) server certificate for a DVB-HB Local Server has become a non-trivial task in recent years, in the next clauses the possible approaches to overcome this issue are suggested.

## <span id="page-51-1"></span>11.3.3 TLS certificates issued by the DVB-HB Local Server

This approach is also known as *self-signed certificates* and requires the DVB-HB Local Server to act as a privat[e CA,](#page-11-23) possibly limiting this function to the home [LAN](#page-11-2) environment and to the [DVB-HB](#page-11-15) services. This approach, in fact, is typically used for closed groups and private services.

The implementation details of this solution are out of scope of the present document, but a plethora of options and opensource solutions exist at the time of this writing.

NOTE: Even if the CA/Browser Forum does not prohibit the enterprise and private use of self-signed certificates, this approach does not provide the same level of security that a certificate signed by a publicly trusted [CA](#page-11-23) is able to guarantee. This, therefore, may result in web browser warnings on browser-based clients, while native clients may be configured to allow [TLS](#page-12-20) with self-signed certificates by default.

## <span id="page-52-0"></span>11.3.4 TLS intermediate certificates with DDNS

This approach is known to be used by some existing client-server media player systems. Despite the higher security level offered (i.e., it uses publicly-trusted [CA](#page-11-23) intermediate certificates), this method is more complex than the previous one and needs some extra prerequisites to be matched in order to work properly:

- A new wildcard-capable and unique intermediate certificate to be issued for every DVB-HB Local Server by signing a commercial agreement with a valid [CA;](#page-11-23)
- A [DNS](#page-11-26) server supporting [Distributed Domain Name System \(DDNS\)](#page-11-32) hosted fo[r DVB-HB](#page-11-15) purposes at a known public domain (e.g., dvbhbdns.host);
- A recognized hashing algorithm to provide each DVB-HB Local Server with a unique key (HASH).

The main steps for this approach are the following:

- 1) Set up a [DDNS](#page-11-32) space on the [DNS](#page-11-26) server.
- 2) Issue a wildcard-capable intermediate certificate for the DVB-HB Local Server during the initial setup. The intermediate certificate should have the address in the form: \*. HASH. DOMAIN where:
	- $HASH$  is the unique key, uniquely identifying the DVB-HB Local Server (e.g., it can be the UniqueDeviceName as defined in clause [7.2\)](#page-27-0).
	- DOMAIN is the public domain of the [DNS](#page-11-26) server (e.g., dvbhbdns.host).
- 3) At setup time, or every time the DVB-HB Local Server changes its local [IP](#page-11-16) address, prompt a [DDNS](#page-11-32) update request from the DVB-HB Local Server to the [DNS](#page-11-26) server. The update should allow to resolve any IP.HASH.DOMAIN to the [IP](#page-11-16) address, where:
	- $IP$  is the server's privat[e IP](#page-11-16) address. This address may change frequently depending on the local network conditions.
	- HASH is the unique key, uniquely identifying the DVB-HB Local Server.
	- DOMAIN is the public domain of the [DNS](#page-11-26) server (e.g., dvbhbdns.host).
- NOTE: In this approach IP and HASH have to be known by the user by following the DVB-HB Local Server discovery phase (see also clause [6\)](#page-22-1).

An example of this implementation is represented in figure [6.](#page-53-1)

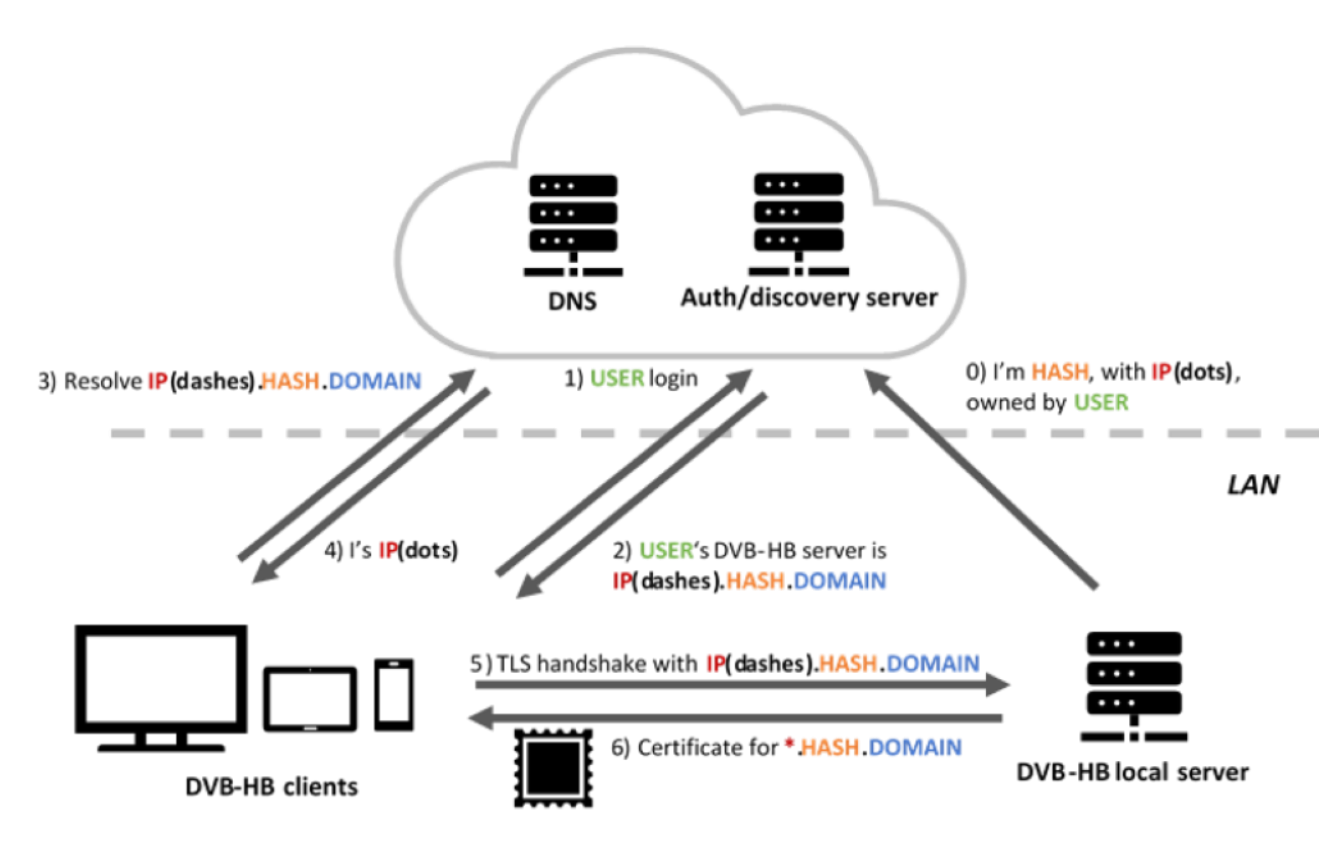

<span id="page-53-1"></span>**Figure 6: DVB-HB Local Server with TLS intermediate certificate**

The advantages of this method are:

- Th[e DNS](#page-11-26) setup allows to be redirected to any (i.e., public or private) [IP](#page-11-16) address usin[g HTTP](#page-11-21) ove[r TLS.](#page-12-20)
- The wildcard certificate is valid independently of the [IP](#page-11-16) address used (i.e., public or private).
- The HASH guarantees the uniqueness of the DVB-HB Local Server, which is of pivotal importance for the security of the authentication process.
- The DOMAIN can be any, therefore it should not be a problem to obtain the domain validation.

A drawback of this approach is that the [DVB-HB Client](#page-10-0) has to know in advance that the DVB-HB Local Server uses a [TLS](#page-12-20) intermediate certificate, so that it can start the process by querying the [DDNS.](#page-11-32)

This approach is preferably coupled with a DVB-HB Local Server discovery mechanism based on a remote authentication server (see clause [6.3.4\)](#page-24-0).

## <span id="page-53-0"></span>11.3.5 Private Network Access

As mentioned in clause [11.2,](#page-49-1) some modern browsers implement the Private Network Access specification [\[i.7\]](#page-9-1), previously known as *CORS-RFC1918*, which restricts the ability of websites to send requests to servers on private networks, except those from secure contexts, in order to mitigate the risks associated with unintentional exposure of devices and servers on a client's internal network to the Internet.

*Private network* requests are those whose target server's [IP](#page-11-16) address is more private than th[e IP](#page-11-16) address from which the request initiator was fetched. For example, a request from a public website (https://example.com) to a private website (http://router.local), or a request from a private website to *localhost*.

If a website needs to issue requests to a target server on a private [IP](#page-11-16) address, then simply upgrading the initiator website to [HTTPS](#page-11-22) would not work, as *mixed content* prevents secure contexts from making requests ove[r HTTP.](#page-11-21) There are a few ways to solve this issue [\[i.11\]](#page-9-5):

• Upgrade both ends to [HTTPS,](#page-11-22) with the implications described in clause [11.3.2,](#page-51-0) clause [11.3.3](#page-51-1) and clause [11.3.4.](#page-52-0)

**54**

- Reverse the embedding relationship, i.e., instead of fetching private resources from a public web app, a skeleton of the app (e.g., an [HTML](#page-11-33) file) can be served from a server on the private network, which then fetches all its subresources (such as scripts or images) from a public server. The resulting web app can then make requests to the private server, as these are considered coming from the same origin.
- NOTE: In this case, it is assumed that the [IP](#page-11-16) address of the server hosting the skeleton of the app is known by other means.
- [CORS](#page-11-28) *preflight requests* [\[i.7\]](#page-9-1), i.e., even when the request was initiated from a secure context, the target server is asked to provide an explicit grant to the initiator. A browser implementing this feature sends a preflight request before the actual [HTTP](#page-11-21) request, including an Access-Control-Request-Private-Network: true header in addition to other [CORS](#page-11-28) request headers. The server responds with an Access-Control-Request-Private-Network: true header to explicitly indicate that it grants access to the resource.

# 12 Guidelines on encoding and packaging (informative)

# 12.1 Introduction

## 12.1.1 General

The present clause attempts to provide some recommendations on how a DVB-HB Local Server can process the received audio and video bit streams to ensure interoperability with [DVB-I Clients](#page-10-1). DVB-HB Local Servers have limited resources, typically like any other consumer electronics products, i.e., processing power below [PC](#page-12-22) [CPUs](#page-11-34), hardware accelerated decoding and, potentially, hardware accelerated encoding with one single video encoding capability. Audio encoding is more lightweight and might be performed as software encoding.

Elementary recommendations for packaging and/or encoding by a DVB-HB Local Server are provided. Basically, two options are possible:

- Simple repackaging a[s DASH](#page-11-3) without transcoding,
- Transcoding and packaging as [DASH.](#page-11-3)

## 12.1.2 A note on support of mobile devices

[ETSI TS 101 154](#page-8-7) [\[11\]](#page-8-7), annex L1 and annex L2.4 to L2.17 define *conformance points* for mobile devices. These are very close to conformance points for broadcast services. Whilst these conformance points may be supported in many mobile devices, some other references [\[i.12\]](#page-9-6) recommend other parameters to ensure interoperability with a larger device population. Choosing these parameters does not preserve the original quality of the broadcast service (beyond the losses inferred by transcoding).

It is a DVB-HB Local Server manufacturer's choice to decide the strategy to choose. Ideally, both profiles should be offered – with and without transcoding to the recommended interoperability points.

# 12.2 Simple video repackaging without transcoding

## 12.2.1 Overview and limitations

Broadcast services that are encoded in [Advanced Video Coding \(AVC\)](#page-11-35) or [High Efficiency Video Coding \(HEVC\)](#page-11-36) can be repackaged without encoding since they are compliant with [ETSI TS 101 154](#page-8-7) [\[11\]](#page-8-7), annex L1 and annex L2.4.

A DVB-HB Local Server can avoid transcoding and preserve the original broadcast quality by simply repackaging the [TS](#page-12-9) video to demultiplexed video into [ISO](#page-11-37) [BMFF](#page-11-38) format segments according to [ETSI TS 103 285](#page-7-2) [\[2\]](#page-7-2). Demultiplexing, segmentation and remultiplexing in [ISO](#page-11-37) [BMFF](#page-11-38) are lightweight processes that can be implemented in software, together with the corresponding [MPD,](#page-12-15) expected to be relatively static.

Benefit is that the original broadcast quality is preserved with low resources. Also, DVB-HB Local Servers not equipped with an encoder could offer at least some services in [DVB-I](#page-11-0) compliant format. Another possibility is to use this method to serve som[e DVB-HB Clients](#page-10-0) with some services, saving encoding resources to serve other [DVB-HB](#page-10-0)  [Clients](#page-10-0) that request services which cannot be repackaged without encoding, or are not supporting the interoperability points referred to as above.

The drawbacks are that repackaging keeps the same bit-rate as the incoming broadcast signal, which might be challenging for delivery within the home in some cases. Furthermore, the segment length is related to the [Random](#page-12-23)  [Access Point \(RAP\)](#page-12-23) interval, which may lead to larger delays. Finally, received broadcast signals that are encoded in [MPEG-2](#page-10-3) are assumed not to be supported, a[s MPEG-2](#page-10-3) video is not part of [ETSI TS 101 154](#page-8-7) [\[11\]](#page-8-7), annex L. Also, simple repackaging leads to unaligned audio and video segments. The only solution to obtain aligned segments would be to re-encode audio and video with the same audio and video segment length multiple of the duration between [RAPs](#page-12-23) and either a multiple of audio frames (if the audio codec uses audio frames) or a multiple of the duration between two samples (equal to reciprocal of sample frequency).

## 12.2.2 Parameters

### 12.2.2.1 Segment length

Broadcast services use a regular [Group Of Pictures \(GOP\)](#page-11-39) structure with respect to [RAP](#page-12-23) spacing, to enable fast channel switching. A [GOP](#page-11-39) between two or more [RAPs](#page-12-23) is suitable for segmentation. The maximal duration is rarely beyond 1- 2 s, however there is no exact prediction or rule on the duration.

Table [13](#page-55-0) shows a sample analysis conducted on terrestrial services and satellite services encoded in [AVC](#page-11-35) (720p50 or 1080i50) during a 10 minutes observation time.

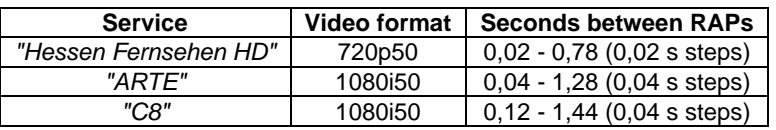

### <span id="page-55-0"></span>**Table 13: Analysis of RAP spacing in broadcast services**

Such a characteristic can be used to define segments which are in the order of 1 s. [ETSI TS 103 285](#page-7-2) [\[2\]](#page-7-2) allows indeed a variation of 50% in segment length.

In the [MPD](#page-12-15) a duration of 2 s can be used, which would allow a variation of up to 1 s. A DVB-HB Local Server can then group the [GOP](#page-11-39) in a way that the segment stays close to 1 s.

# 12.3 Transcoding and packaging

## 12.3.1 General

A pragmatic option may be to systematically transcode and repackage the incoming broadcast signal to ensure interoperability. In this case, [\[i.12\]](#page-9-6) may be a suitable option for transcoding parameters.

## 12.3.2 Parameters

### 12.3.2.1 Single or multiple representations

Optimisations exist for multiple bit-rate encoding [\[i.13\]](#page-9-7),[\[i.14\]](#page-9-8); however, a single representation is considered as enough to ensure interoperability with [DVB-I Clients](#page-10-1).

Encoding and Signalling are defined in [ETSI TS 101 154](#page-8-7) [\[11\]](#page-8-7), annex L and [ETSI TS 103 285](#page-7-2) [\[2\]](#page-7-2).

### 12.3.2.2 Segment length

It is recommended that segment length corresponds to the duration of a [GOP](#page-11-39) between two or mor[e RAPs](#page-12-23). This allows to encode separately segments and limit latency.

For example, in case of broadcast [MPEG-2](#page-10-3) [Standard Definition \(Video\) \(SD\)](#page-12-24) services, [a GOP](#page-11-39) is fixed with 12 pictures, which leads to segments of 0,48 s or 0,96 s.

# Annex A (normative): Schemas

# <span id="page-56-0"></span>A.1 DVB-HB extensions

#### **Pseudocode A.1: Schema of DVB-HB extensions**

```
<?xml version="1.0" encoding="UTF-8"?>
<schema xmlns="http://www.w3.org/2001/XMLSchema" xmlns:dvbisld="urn:dvb:metadata:servicelistdiscover
y:2023" xmlns:dvbhbx="urn:dvb:metadata:dvbhb-
extensions:2023" xmlns:dvbisd="urn:dvb:metadata:servicediscovery:2023" xmlns:mpeg7="urn:tva:mpeg7:20
08" xmlns:tva="urn:tva:metadata:2023" targetNamespace="urn:dvb:metadata:dvbhb-
extensions:2023" elementFormDefault="qualified" attributeFormDefault="unqualified">
   <import namespace="urn:tva:metadata:2023" schemaLocation="tva_metadata_3-1.xsd"/>
   <import namespace="urn:tva:mpeg7:2008" schemaLocation="tva_mpeg7.xsd"/>
   <import namespace="urn:dvb:metadata:servicediscovery:2023" schemaLocation="dvbi_v5.0.xsd"/>
  <import namespace="urn:dvb:metadata:servicelistdiscovery:2023" schemaLocation="dvbi service list d
iscovery_v1.5.xsd"/>
   <!-- Extension to ServiceListEntryPoints (for Profile B) -->
   <complexType name="HBxServiceListEntryPointsType" abstract="false">
     <annotation>
       <documentation xml:lang="en">DVB-
HB extension to dvbisld:ServiceListEntryPointsType</documentation>
     </annotation>
     <complexContent>
       <extension base="dvbisd:ExtensionBaseType">
         <sequence>
           <element name="HBLocalServerEntity" type="dvbhbx:HBLocalServerType" minOccurs="0"/>
         </sequence>
       </extension>
     </complexContent>
   </complexType>
   <complexType name="HBLocalServerType">
     <sequence>
       <element name="DeviceType" type="anyURI"/>
       <element name="UniqueDeviceName">
         <simpleType>
           <restriction base="string">
             <pattern value="uuid:[a-f0-9]{8}-[a-f0-9]{4}-[a-f0-9]{4}-[a-f0-9]{4}-[a-f0-9]{12}"/>
           </restriction>
         </simpleType>
       </element>
       <element name="UniversalProductCode" minOccurs="0">
         <simpleType>
           <restriction base="string">
             <pattern value="[0-9]{12}"/>
          \langle/restriction>
         </simpleType>
       </element>
 <element name="ModelName" type="mpeg7:TextualType"/>
 <element name="FriendlyName" type="mpeg7:TextualType" maxOccurs="unbounded"/>
       <element name="Manufacturer" type="mpeg7:TextualType" maxOccurs="unbounded"/>
 <element name="ModelNumber" type="mpeg7:TextualType" minOccurs="0"/>
 <element name="SerialNumber" type="mpeg7:TextualType" minOccurs="0"/>
       <element name="ModelDescription" type="mpeg7:TextualType" minOccurs="0" maxOccurs="unbounded"/
>
       <element name="ManufacturerURL" type="anyURI" minOccurs="0"/>
       <element name="ModelURL" type="anyURI" minOccurs="0"/>
       <element name="Icon" type="tva:RelatedMaterialType" minOccurs="0" maxOccurs="unbounded"/>
       <element name="Availability" type="dvbhbx:HBServiceAvailabilityType" minOccurs="0"/>
     </sequence>
     <attribute name="specVersion" type="positiveInteger" use="required"/>
   </complexType>
   <!-- used for both Profiles A and B -->
   <complexType name="HBServiceAvailabilityType">
     <sequence>
       <element name="OrbitalPosition" type="dvbisd:LongitudeType" minOccurs="0" maxOccurs="unbounded
'' /\geq <element name="ServiceAvailabilityMapIdleURL" type="dvbisd:ExtendedURIType"/>
       <element name="ServiceAvailabilityMapUpdateURL" type="dvbisd:ExtendedURIType" minOccurs="0"/>
     </sequence>
     <attribute name="version" type="positiveInteger" use="required"/>
   </complexType>
```

```
 <!-- Additions to desc.xml (for Profile A) -->
   <complexType name="X_SATIP_DVBHB">
     <sequence>
 <element name="ServiceListOffering" type="dvbisld:ServiceListOfferingType" minOccurs="0"/>
 <element name="Availability" type="dvbhbx:HBServiceAvailabilityType" minOccurs="0"/>
       <element name="AL-FEC" minOccurs="0">
         <simpleType>
           <restriction base="string">
             <enumeration value="none"/>
             <enumeration value="baselayer"/>
             <enumeration value="base+enhancementlayer"/>
          </restriction>
         </simpleType>
       </element>
     </sequence>
   </complexType>
   <complexType name="HBxDASHDeliveryParametersType" abstract="false">
     <annotation>
       <documentation xml:lang="en">DVB-
HB extension to dvbisd:DASHDeliveryParametersType</documentation>
     </annotation>
     <complexContent>
       <extension base="dvbisd:ExtensionBaseType">
         <sequence>
           <element name="OriginalDeliverySource" minOccurs="0">
             <simpleType>
               <restriction base="anyURI">
                 <enumeration value="urn:dvb:metadata:source:dvb-t"/>
                 <enumeration value="urn:dvb:metadata:source:dvb-s"/>
                 <enumeration value="urn:dvb:metadata:source:dvb-c"/>
              </restriction>
             </simpleType>
           </element>
         </sequence>
       </extension>
     </complexContent>
   </complexType>
</schema>
```
# <span id="page-57-0"></span>A.2 DVB-HB Service Availability Map

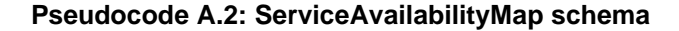

```
<?xml version="1.0" encoding="UTF-8"?>
<schema xmlns="http://www.w3.org/2001/XMLSchema" xmlns:dvbhbam="urn:dvb:metadata:dvbhb-
availabilitymap:2023" xmlns:dvbisd="urn:dvb:metadata:servicediscovery:2023" targetNamespace="urn:dvb
:metadata:dvbhb-
availabilitymap:2023" elementFormDefault="qualified" attributeFormDefault="unqualified">
   <import namespace="urn:dvb:metadata:servicediscovery:2023" schemaLocation="dvbi_v5.0.xsd"/>
   <element name="ServiceAvailabilityMap" type="dvbhbam:ServiceAvailabilityMapType"/>
   <complexType name="ServiceAvailabilityMapType">
     <sequence>
       <element name="HBLocalServerNode" type="dvbhbam:HBLocalServerNodeType"/>
     </sequence>
     <attribute name="version" type="positiveInteger" use="required"/>
   </complexType>
   <complexType name="ServiceType">
     <attribute name="serviceRef" type="dvbisd:ServiceIdentifierType" use="required"/>
     <attribute name="used" type="nonNegativeInteger" use="required"/>
     <attribute name="transcodedUsed" type="nonNegativeInteger" use="required"/>
   </complexType>
   <simpleType name="supportedModulationSystemType">
     <restriction base="string">
       <enumeration value="DVB-C"/>
       <enumeration value="DVB-T"/>
       <enumeration value="DVB-T2"/>
       <enumeration value="DVB-S"/>
       <enumeration value="DVB-S2"/>
       <enumeration value="DVB-S2X"/>
    </restriction>
   </simpleType>
   <complexType name="DependencyResourceGroupType">
     <sequence>
       <element name="supportedModulationSystem" type="dvbhbam:supportedModulationSystemType" minOccu
rs="0" maxOccurs="unbounded"/>
    <choice>
```
 <element name="DependencyResourceGroup" type="dvbhbam:DependencyResourceGroupType" maxOccurs ="unbounded"/>

 <element name="Service" type="dvbhbam:ServiceType" maxOccurs="unbounded"/> </choice> </sequence> <attribute name="id" type="string" use="required"/> <attribute name="max" type="nonNegativeInteger" use="optional"/> <attribute name="used" type="nonNegativeInteger" use="required"/> </complexType> <complexType name="HBLocalServerNodeType"> <sequence> <element name="supportedModulationSystem" type="dvbhbam:supportedModulationSystemType" minOccu rs="0" maxOccurs="unbounded"/> <element name="DependencyResourceGroup" type="dvbhbam:DependencyResourceGroupType" maxOccurs=" unbounded"/> </sequence> <attribute name="shared" type="boolean" use="optional" default="true"/> <attribute name="totalServedClients" type="nonNegativeInteger" use="required"/> <attribute name="totalServedClientsMax" type="nonNegativeInteger" use="required"/> <attribute name="totalTranscodedClients" type="nonNegativeInteger" use=" required "/> <attribute name="totalTranscodedClientsMax" type="nonNegativeInteger" use=" required "/> <attribute name="totalTranscodedServicesMax" type="nonNegativeInteger" use="required"/> </complexType>

</schema>

# Annex B (normative): Electronic attachments

The present document includes an electronic attachment with the following contents:

- dvbhb-extensions\_v1.2.xsd Extensions to [SAT>IP®](#page-12-19) [\[1\]](#page-7-0) an[d DVB-I](#page-11-0) [\[3\]](#page-7-1) schemas fo[r DVB-HB,](#page-11-15) as shown in clause [A.1.](#page-56-0)
- dvbhb-availabilitymap\_v1.2.xsd Schema of Service Availability Map (see clause [7.3.3\)](#page-30-0), as shown in clause [A.2.](#page-57-0)
- dvbi\_v5.0.xsd [DVB-I](#page-11-0) service list schema (imported into dvbhb-extensions\_v1.2.xsd and dvbhbavailabilitymap\_v1.2.xsd).
- dvbi\_service\_list\_discovery\_v1.5.xsd [DVB-I](#page-11-0) service list discovery schema (imported into dvbhbextensions\_v1.2.xsd).
- tva\_metadata\_3-1.xsd TV-Anytime schema (imported into dvbhb-extensions\_v1.2.xsd, dvbi\_service\_list\_discovery\_v1.5.xsd and dvbi\_v5.0.xsd).
- tva\_mpeg7.xsd TV-Anytime profile of [MPEG-](#page-12-25)7 schema (imported into dvbhb-extensions\_v1.2.xsd, dvbi\_service\_list\_discovery\_v1.5.xsd and dvbi\_v5.0.xsd).
- avail\_map\_first\_example.xml Example of a serviceAvailabilityMap [XML](#page-12-13) document (see clause [7.3.3\)](#page-30-0).
- extended\_ServiceListEntryPoints.xml Example of ServiceListEntryPoints published by a DVB-HB Local Server (see clause [9.2\)](#page-42-3).
- extended\_DASH\_service\_instance.xml Example of [DASH](#page-11-3) service instance published by a DVB-HB Local Server (see clause [9.3\)](#page-43-1).
- nownext.xml Example of result of a query to the Content Guide server for present/following (see clause [10.3\)](#page-45-1).

# Annex C (informative): Examples of ServiceAvailabilityMap.xml for different use cases

# C.1 One shared tuner

### <span id="page-60-3"></span>C.1.1 Exclusive assignment of the tuner resources

Pseudocode [C.1](#page-60-0) shows an example of a Service Availability Map describing one single tuner with exclusive transcoding, no sharing.

<span id="page-60-0"></span>**Pseudocode C.1: One single tuner with exclusive transcoding, no sharing**

```
<ServiceAvailabilityMap version="2005201628" >
   <HBLocalServerNode shared="false" totalServedClients="1" totalServedClientsMax="1" totalTranscoded
Clients="1" totalTranscodedClientsMax="1" totalTranscodedServicesMax="1">
    <DependencyResourceGroup id="tuner" max="1" used="1">
       <Service serviceRef="tag:ses.com,2023:daserste.ses.com" used="1" transcodedUsed="1"/>
       <Service serviceRef="tag:ses.com,2023:zdf.ses.com" used="0" transcodedUsed="0"/>
       <Service serviceRef="tag:ses.com,2023:3sat.ses.com" used="0" transcodedUsed="0"/>
      <Service serviceRef="tag:ses.com,2023:RTL.ses.com" used="0" transcodedUsed="0"/>
       <Service serviceRef="tag:ses.com,2023:SAT.1.ses.com" used="0" transcodedUsed="0"/>
     </DependencyResourceGroup>
   </HBLocalServerNode>
</ServiceAvailabilityMap>
```
This is the simplest case where a DVB-HB Local Server assigns its single tuner to one single [DVB-HB Client.](#page-10-0) Assuming here that client A is receiving *"Das Erste"* service, in <HBLocalServerNode> element, the value of @totalServedClients has reached the maximum value, so no further services can be assigned to other clients.

Since client A is using *"Das Erste"*, releasing this resource would set the @used attribute on the service to 0. As the @used attribute is set to 0, also the @used attribute of <DependencyResourceGroup> element above would be set to 0 and the @totalServedClients attribute would be set to 0. This means that a new client could now offer any of the services again.

Table [C.1](#page-60-1) shows the result in terms of available services in the situation of pseudocode [C.1.](#page-60-0)

| <b>Client</b> | <b>Current service</b> | "Das Erste" | "ZDF" | "3SAT" | "RTL" | "SAT.1" |
|---------------|------------------------|-------------|-------|--------|-------|---------|
| A             | "Das Erste"            |             |       |        |       |         |
| в             |                        |             |       |        |       |         |
| ◠             |                        |             |       |        |       |         |
|               |                        |             |       |        |       |         |
| F             |                        |             |       |        |       |         |
|               |                        |             |       |        |       |         |
|               |                        |             |       |        |       |         |
|               |                        |             |       |        |       |         |

<span id="page-60-1"></span>**Table C.1: Available services (one single tuner with exclusive transcoding)**

Pseudocode [C.2](#page-60-2) shows the same example in a case where transcoded is disabled.

#### <span id="page-60-2"></span>**Pseudocode C.2: One single tuner, no transcoding, no sharing**

```
<ServiceAvailabilityMap version="2005201628" >
   <HBLocalServerNode shared="false" totalServedClients="1" totalServedClientsMax="1" totalTranscoded
Clients="0" totalTranscodedClientsMax="0" totalTranscodedServicesMax="0">
    <DependencyResourceGroup id="tuner" max="1" used="1">
       <Service serviceRef="tag:ses.com,2023:daserste.ses.com" used="1" transcodedUsed="0"/>
       <Service serviceRef="tag:ses.com,2023:zdf.ses.com" used="0" transcodedUsed="0"/>
      <Service serviceRef="tag:ses.com,2023:3sat.ses.com" used="0" transcodedUsed="0"/>
      <Service serviceRef="tag:ses.com,2023:RTL.ses.com" used="0" transcodedUsed="0"/>
       <Service serviceRef="tag:ses.com,2023:SAT.1.ses.com" used="0" transcodedUsed="0"/>
    </DependencyResourceGroup>
```
# C.1.2 One tuner in shared mode with up to 3 clients served

### <span id="page-61-3"></span>C.1.2.1 Case 1: All clients on one service - single service per multiplex

Pseudocode [C.3](#page-61-0) shows an example of a Service Availability Map describing one shared single tuner used by three clients, with no transcoding.

#### <span id="page-61-0"></span>**Pseudocode C.3: One shared single tuner used by three clients with no transcoding**

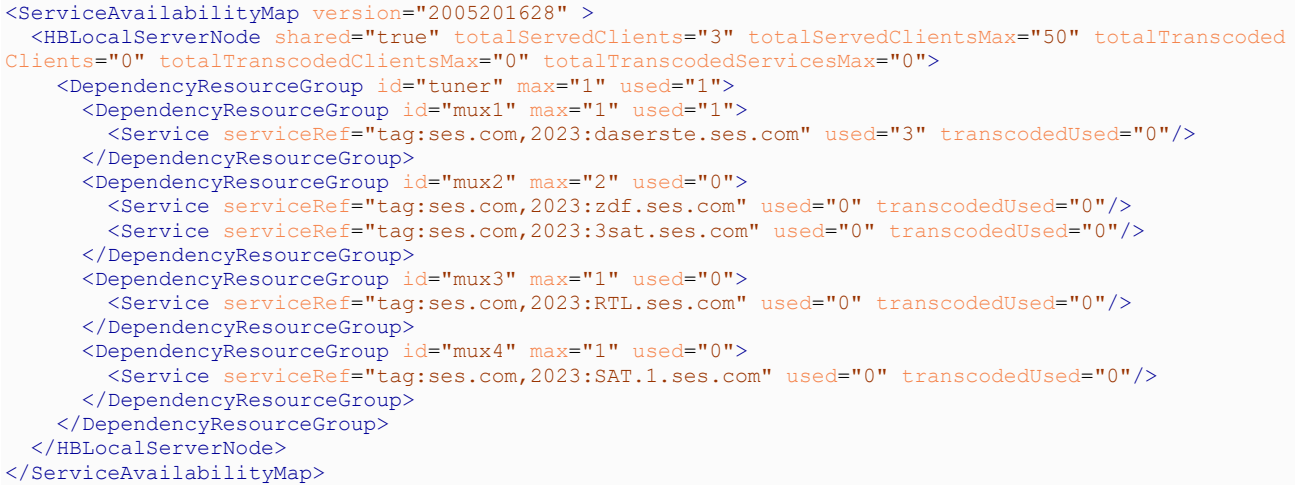

Compared with the example in clause [C.1.1,](#page-60-3) the tuner can be shared amongst the [DVB-HB Clients](#page-10-0) on the [LAN.](#page-11-2) Here it is relevant to create <DependencyResourceGroup> elements to describe multiplexes.

Assuming that clients A, B and C are on *"Das Erste"* belonging to *Mux1*, i.e., a multiplex carrying a single service, in this case any additional client can only access *"Das Erste"* service belonging to *Mux1*, so there is no benefit with respect to the example in clause [C.1.1.](#page-60-3)

Table [C.2](#page-61-1) shows the result in terms of available services in the situation of pseudocode [C.3.](#page-61-0)

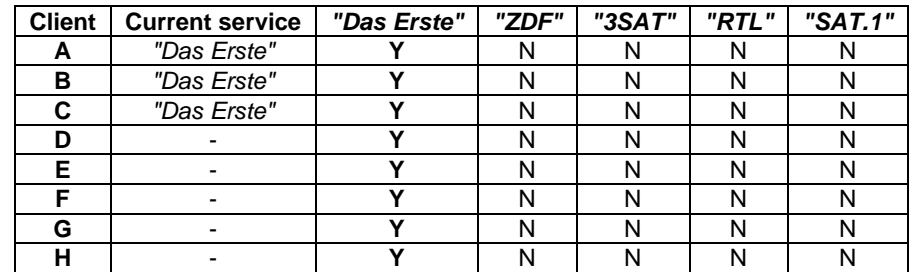

### <span id="page-61-1"></span>**Table C.2: Available services (one shared single tuner used by three clients, no transcoding)**

As only one tuner is available, other services can be accessed only after all clients A, B and C release the resource.

A variant with exclusive transcoding is shown in pseudocode [C.4.](#page-61-2) Here there are three independent transcoders used by three clients; additional clients could access *"Das Erste"* but only in non-transcoded mode.

### <span id="page-61-2"></span>**Pseudocode C.4: One shared single tuner used by three clients with exclusive transcoding**

```
<ServiceAvailabilityMap version="2005201628" >
   <HBLocalServerNode shared="true" totalServedClients="3" totalServedClientsMax="50" totalTranscoded
Clients="3" totalTranscodedClientsMax="3" totalTranscodedServicesMax="3">
    <DependencyResourceGroup id="tuner" max="1" used="1">
       <DependencyResourceGroup id="mux1" max="1" used="1">
        <Service serviceRef="tag:ses.com,2023:daserste.ses.com" used="3" transcodedUsed="3"/>
      </DependencyResourceGroup>
```
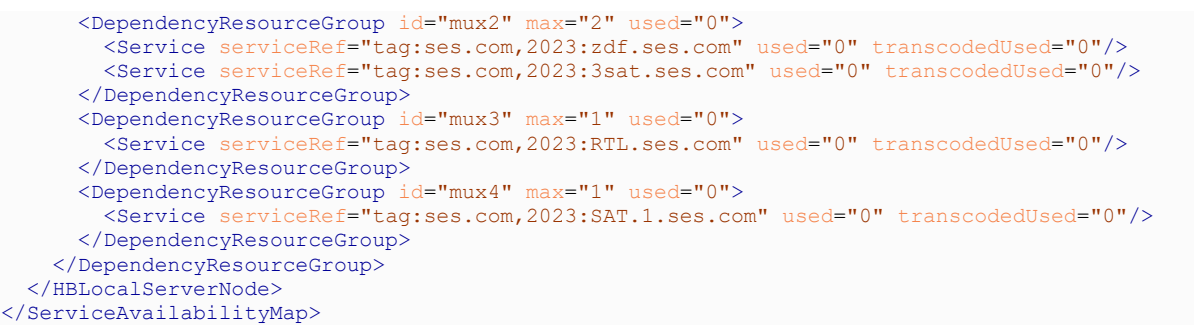

Finally, pseudocode [C.5](#page-62-0) shows the same example where two clients are using exclusive transcoding, while a third one is using in a shared mode. One additional client could access *"Das Erste"* in shared transcoded mode (Profile B).

#### <span id="page-62-0"></span>**Pseudocode C.5: One shared single tuner used by three clients with partially exclusive transcoding**

```
<ServiceAvailabilityMap version="2005201628" >
  <HBLocalServerNode shared="true" totalServedClients="3" totalServedClientsMax="50" totalTranscoded
Clients="2" totalTranscodedClientsMax="3" totalTranscodedServicesMax="3">
     <DependencyResourceGroup id="tuner" max="1" used="1">
       <DependencyResourceGroup id="mux1" max="1" used="1">
         <Service serviceRef="tag:ses.com,2023:daserste.ses.com" used="3" transcodedUsed="2"/>
       </DependencyResourceGroup>
       <DependencyResourceGroup id="mux2" max="2" used="0">
         <Service serviceRef="tag:ses.com,2023:zdf.ses.com" used="0" transcodedUsed="0"/>
         <Service serviceRef="tag:ses.com,2023:3sat.ses.com" used="0" transcodedUsed="0"/>
       </DependencyResourceGroup>
       <DependencyResourceGroup id="mux3" max="1" used="0">
         <Service serviceRef="tag:ses.com,2023:RTL.ses.com" used="0" transcodedUsed="0"/>
       </DependencyResourceGroup>
       <DependencyResourceGroup id="mux4" max="1" used="0">
         <Service serviceRef="tag:ses.com,2023:SAT.1.ses.com" used="0" transcodedUsed="0"/>
       </DependencyResourceGroup>
     </DependencyResourceGroup>
   </HBLocalServerNode>
</ServiceAvailabilityMap>
```
### C.1.2.2 Case 2: All clients on one service - multiple services per multiplex

Pseudocode [C.6](#page-62-1) also shows an example of a Service Availability Map describing one shared tuner used by three clients, but, with respect to the example in clause [C.1.2.1,](#page-61-3) the selected service is not the only one in the multiplex.

#### <span id="page-62-1"></span>**Pseudocode C.6: One shared tuner used by three clients, multiple services per multiplex**

```
<ServiceAvailabilityMap version="2005201628" >
   <HBLocalServerNode shared="true" totalServedClients="3" totalServedClientsMax="4" totaltranscodedC
lients="0" totalTranscodedClientsMax="3" totalTranscodedServicesMax="3">
     <DependencyResourceGroup id="tuner" max="1" used="0">
       <DependencyResourceGroup id="mux1" max="1" used="0">
         <Service serviceRef="tag:ses.com,2023:daserste.ses.com" used="0" transcodedUsed="0"/>
       </DependencyResourceGroup>
       <DependencyResourceGroup id="mux2" max="2" used="1">
         <Service serviceRef="tag:ses.com,2023:zdf.ses.com" used="3" transcodedUsed="0"/>
         <Service serviceRef="tag:ses.com,2023:3sat.ses.com" used="0" transcodedUsed="0"/>
       </DependencyResourceGroup>
       <DependencyResourceGroup id="mux3" max="2" used="0">
         <Service serviceRef="tag:ses.com,2023:RTL.ses.com" used="0" transcodedUsed="0"/>
       </DependencyResourceGroup>
       <DependencyResourceGroup id="mux4" max="2" used="0">
         <Service serviceRef="tag:ses.com,2023:SAT.1.ses.com" used="0" transcodedUsed="0"/>
       </DependencyResourceGroup>
     </DependencyResourceGroup>
   </HBLocalServerNode>
</ServiceAvailabilityMap>
```
Here, assuming that clients A, B and C are on *"ZDF"* belonging to *Mux2*, additional clients can access services also belonging to *Mux2*, i.e., *"ZDF"* or *"3SAT"* in this case.

In this example, transcoding is available but not used.

Table [C.3](#page-63-0) shows the result in terms of available services in the situation of pseudocode [C.6.](#page-62-1)

| <b>Client</b> | <b>Current service</b> | "Das Erste" | "ZDF" | "3SAT" | "RTL" | "SAT.1" |
|---------------|------------------------|-------------|-------|--------|-------|---------|
| A             | "ZDF"                  |             |       |        |       |         |
| в             | "ZDF"                  |             |       |        |       |         |
| ◠             | "ZDF"                  |             |       |        |       |         |
|               |                        |             |       |        |       |         |
| F             |                        |             |       |        |       |         |
|               |                        |             |       |        |       |         |
| r             |                        |             |       |        |       |         |
|               |                        |             |       |        |       |         |

<span id="page-63-0"></span>**Table C.3: Available services (one shared tuner used by three clients, multiple services per multiplex)**

## C.2 Two independent tuners

### C.2.1 Exclusive assignment of the tuner resources

Pseudocode [C.7](#page-63-1) shows an example of a Service Availability Map describing two tuners with service exclusive assignment of the tuner, no transcoding enabled. In this representation, two <DependencyResourceGroup> elements are defined, one per tuner. Pseudocode [C.8](#page-63-2) shows the same example with an alternative equivalent representation, with only one <DependencyResourceGroup> element defined, merging the two tuners (i.e., @max attribute is set to 2).

#### <span id="page-63-1"></span>**Pseudocode C.7: Two tuners with exclusive assignment, no transcoding (first representation)**

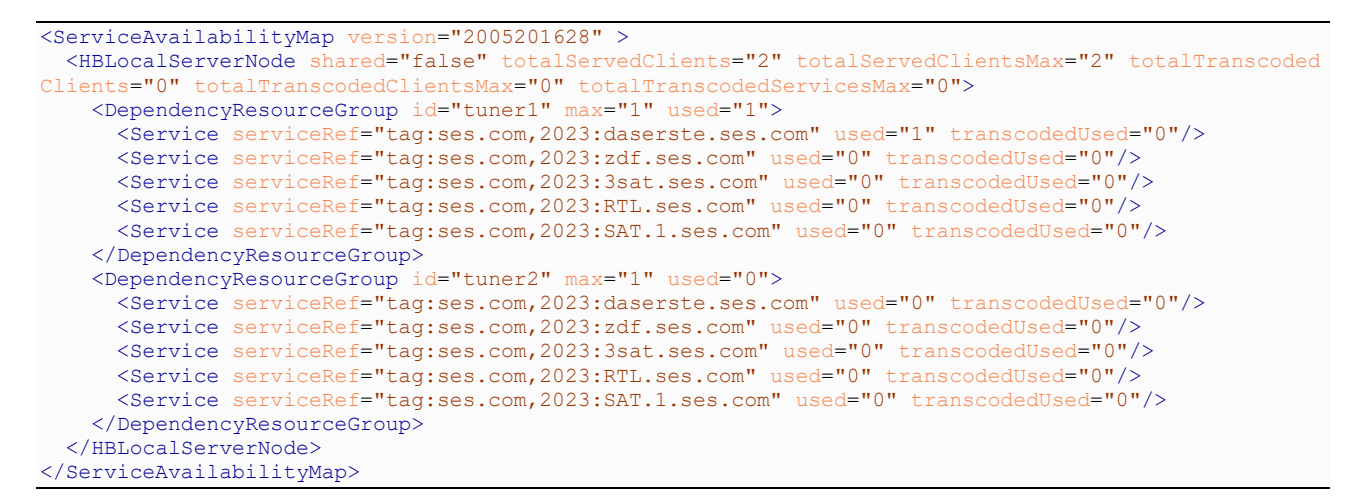

#### <span id="page-63-2"></span>**Pseudocode C.8: Two tuners with exclusive assignment, no transcoding (alternative representation)**

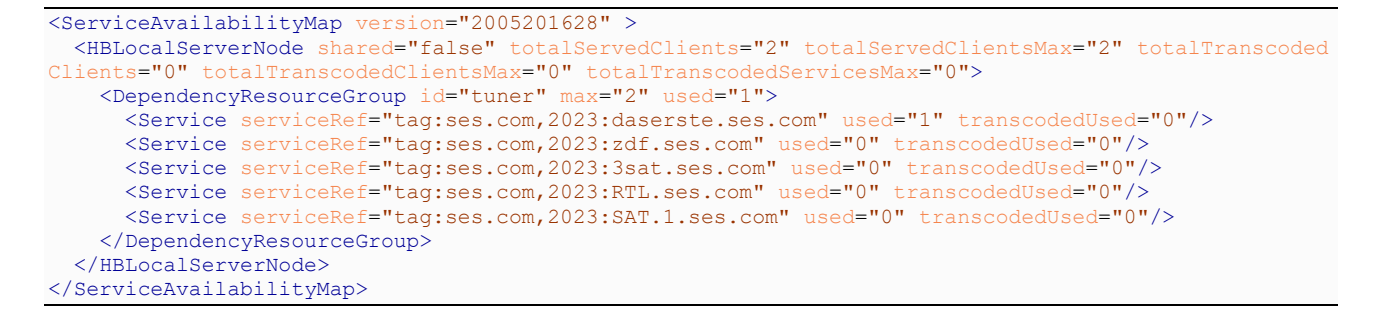

In this example, the DVB-HB Local Server has two independent tuners which can receive all the services, e.g.:

- Two [DVB-T](#page-11-8)[/DVB-T2](#page-11-9) tuners,
- Two [DVB-S/](#page-11-4)[DVB-S2/](#page-11-5)[DVB-S2X](#page-11-6) tuners, each with a dedicated [LNB](#page-12-26) feed,
- On[e DVB-T/](#page-11-8)[DVB-T2](#page-11-9) tuner and one [DVB-S/](#page-11-4)[DVB-S2](#page-11-5)[/DVB-S2X](#page-11-6) tuner (assuming that the same services are delivered on terrestrial and satellite networks),
- Etc.

Each tuner can only select one service, irrespective of whether on the same or different multiplex. Transcoding is disabled.

Here client A is served with *"Das Erste"* on *tuner1* on an exclusive basis. There is still one tuner completely available, so other clients may use *tuner2* to access any service. If client A releases *"Das Erste"*, *tuner1* would be completely available again (i.e., @used attribute set to 0).

Table [C.4](#page-64-0) shows the result in terms of available services in the situation of pseudocode [C.7.](#page-63-1)

| <b>Client</b> | <b>Current service</b> | "Das Erste" | "ZDF" | "3SAT" | "RTL" | "SAT.1" |
|---------------|------------------------|-------------|-------|--------|-------|---------|
|               | "7DF"                  |             |       |        |       |         |
| в             |                        |             |       |        |       |         |
|               |                        |             |       |        |       |         |
|               |                        |             |       |        |       |         |
|               |                        |             |       |        |       |         |
|               |                        |             |       |        |       |         |
| G             |                        |             |       |        |       |         |
|               |                        |             |       |        |       |         |

<span id="page-64-0"></span>**Table C.4: Available services (two tuners with exclusive assignment)**

## C.2.2 Two independent tuners in shared mode receiving all services - one service at a time

### <span id="page-64-2"></span>C.2.2.1 Case 1: Spare resources on one service

Pseudocode [C.9](#page-64-1) shows an example of a Service Availability Map describing two tuners with sharing capabilities, in a case where spare resources on a service are still available.

#### <span id="page-64-1"></span>**Pseudocode C.9: Two tuners with sharing capabilities, spare resources on a service still available**

```
<ServiceAvailabilityMap version="2005201628" >
  <HBLocalServerNode shared="true" totalServedClients="3" totalServedClientsMax="50" totalTranscoded
Clients="0" totalTranscodedClientsMax="0" totalTranscodedServicesMax="0">
    <DependencyResourceGroup id="tuner1" max="1" used="1">
       <Service serviceRef="tag:ses.com,2023:daserste.ses.com" used="2" transcodedUsed="0"/>
       <Service serviceRef="tag:ses.com,2023:zdf.ses.com" used="0" transcodedUsed="0"/>
      <Service serviceRef="tag:ses.com,2023:3sat.ses.com" used="0" transcodedUsed="0"/>
      <Service serviceRef="tag:ses.com,2023:RTL.ses.com" used="0" transcodedUsed="0"/>
       <Service serviceRef="tag:ses.com,2023:SAT.1.ses.com" used="0" transcodedUsed="0"/>
     </DependencyResourceGroup>
     <DependencyResourceGroup id="tuner2" max="1" used="1">
       <Service serviceRef="tag:ses.com,2023:daserste.ses.com" used="0" transcodedUsed="0"/>
 <Service serviceRef="tag:ses.com,2023:zdf.ses.com" used="0" transcodedUsed="0"/>
 <Service serviceRef="tag:ses.com,2023:3sat.ses.com" used="0" transcodedUsed="0"/>
       <Service serviceRef="tag:ses.com,2023:RTL.ses.com" used="0" transcodedUsed="0"/>
       <Service serviceRef="tag:ses.com,2023:SAT.1.ses.com" used="1" transcodedUsed="0"/>
     </DependencyResourceGroup>
   </HBLocalServerNode>
</ServiceAvailabilityMap>
```
The DVB-HB Local Server has two independent tuners which can receive all the services. Transcoding is disabled.

Each tuner can serve several clients (i.e., @shared attribute is set to true), but only one service per tuner at a time. One service may be served to several clients at the same time.

Here clients A and B are receiving *"Das Erste"* on *tuner1*, while client C is receiving *"SAT.1"* on *tuner2*. Any client can be served with *"Das Erste"* or *"SAT.1"* in shared mode. Moreover, client C can be served with any service, as *tuner2* is currently not shared with other clients.

Table [C.5](#page-65-0) shows the result in terms of available services in the situation of pseudocode [C.9.](#page-64-1)

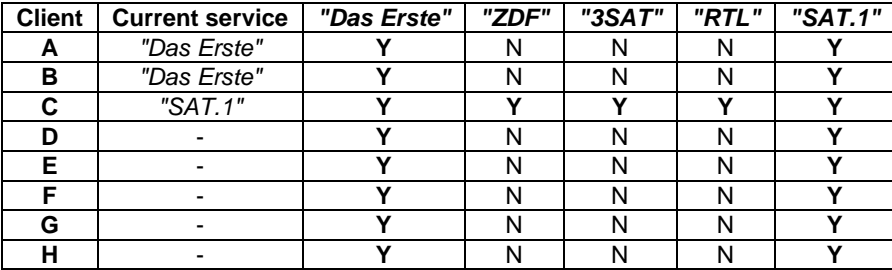

### <span id="page-65-0"></span>**Table C.5: Available services (two tuners with sharing capabilities, spare resources still available)**

### C.2.2.2 Case 2: No spare exclusive transcoding resources on one service

Pseudocode [C.10](#page-65-1) shows an example of a Service Availability Map describing two tuners with sharing capabilities, in a case where no spare exclusive transcoding resources are still available.

#### <span id="page-65-1"></span>**Pseudocode C.10: Two tuners with sharing capabilities, no spare exclusive transcoding resources available**

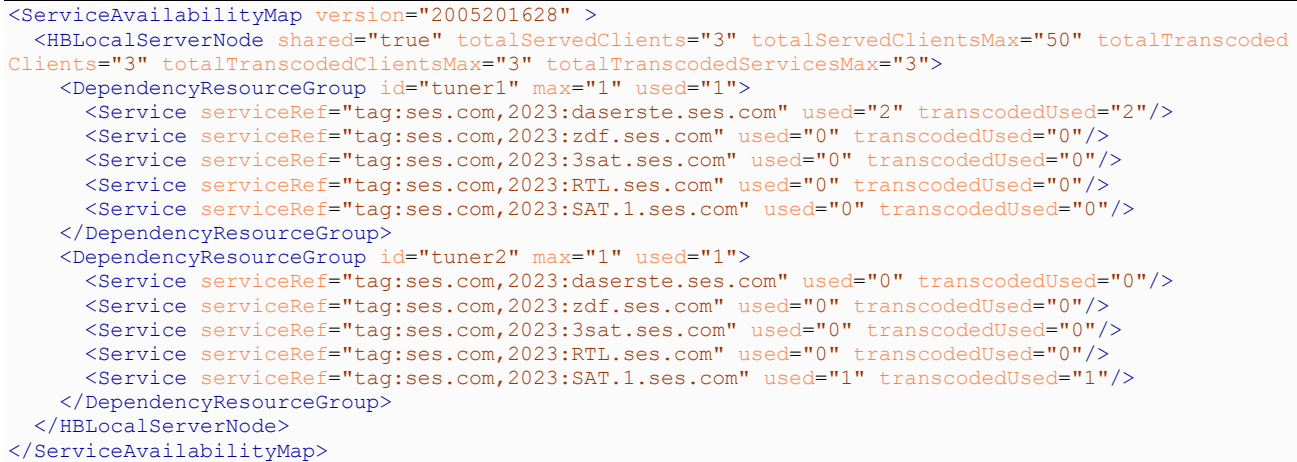

Compared with the example in clause [C.2.2.1,](#page-64-2) three clients use exclusive transcoding, client A and client B for *"Das Erste"* service on *tuner1*, client C for *"SAT.1"* service on *tuner2*, so additional clients could offer *"SAT.1"* or *"Das Erste"* only in non-transcoded mode.

Table [C.6](#page-65-2) shows the result in the situation of pseudocode [C.10](#page-65-1) for non-transcoded available services, while table [C.7](#page-66-0) shows the result for transcoded available services.

#### <span id="page-65-2"></span>**Table C.6: Non-transcoded available services (two tuners with sharing capabilities, no exclusive transcoding spare resources available)**

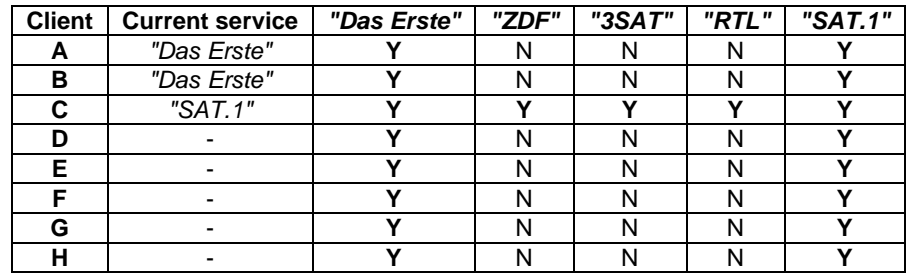

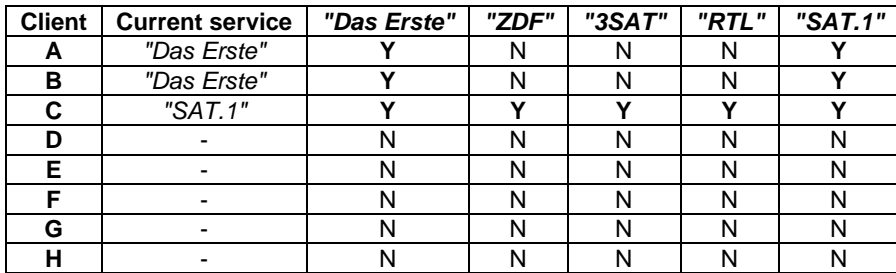

#### <span id="page-66-0"></span>**Table C.7: Transcoded available services (two tuners with sharing capabilities, no exclusive transcoding spare resources available)**

## C.2.3 Two independent tuners in shared mode receiving all services multiple services per multiplex

Pseudocode [C.11](#page-66-1) shows an example of a Service Availability Map describing two tuners with sharing capabilities, which can serve multiple services if they are carried in the same multiplex. Transcoding is not available.

<span id="page-66-1"></span>**Pseudocode C.11: Two tuners with sharing capabilities, multiple services per multiplex**

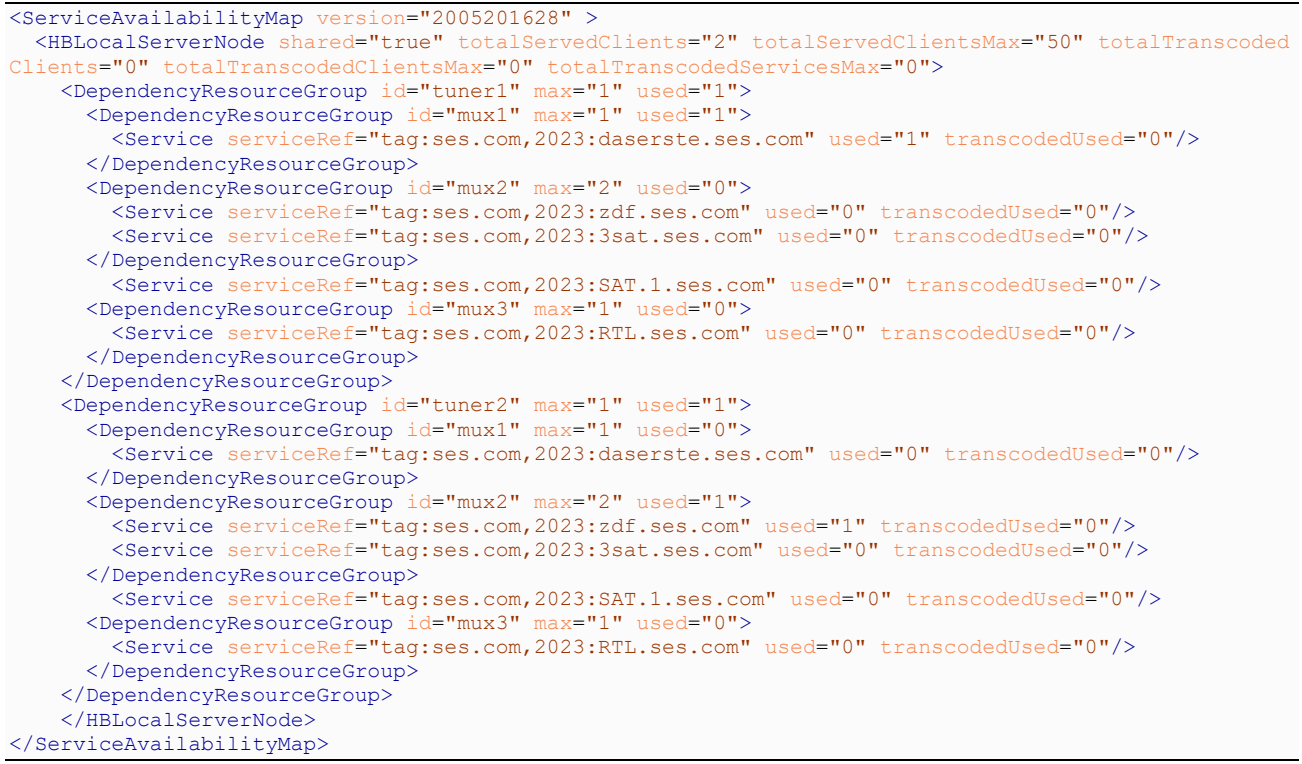

Table [C.8](#page-66-2) shows the result in terms of available services in the situation of pseudocode [C.11.](#page-66-1)

<span id="page-66-2"></span>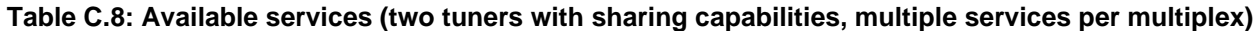

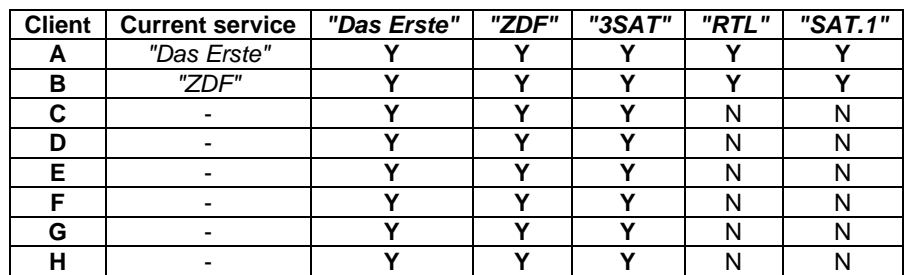

# C.2.4 Two tuners in shared mode with daisy-chained LNB

Pseudocode [C.12](#page-67-0) shows an example of a Service Availability Map describing a special case with multiple tuners connected to a daisy-chained [LNB.](#page-12-26)

In this case, though several multiplexes can be received at the same time through the daisy chain, only one polarization and band can be received at a time, which means that only one quarter of the services are available at the same time (in the example, only multiplexes belonging to *polbamd1* can be served).

#### <span id="page-67-0"></span>**Pseudocode C.12: Two tuners in shared mode with daisy-chained LNB**

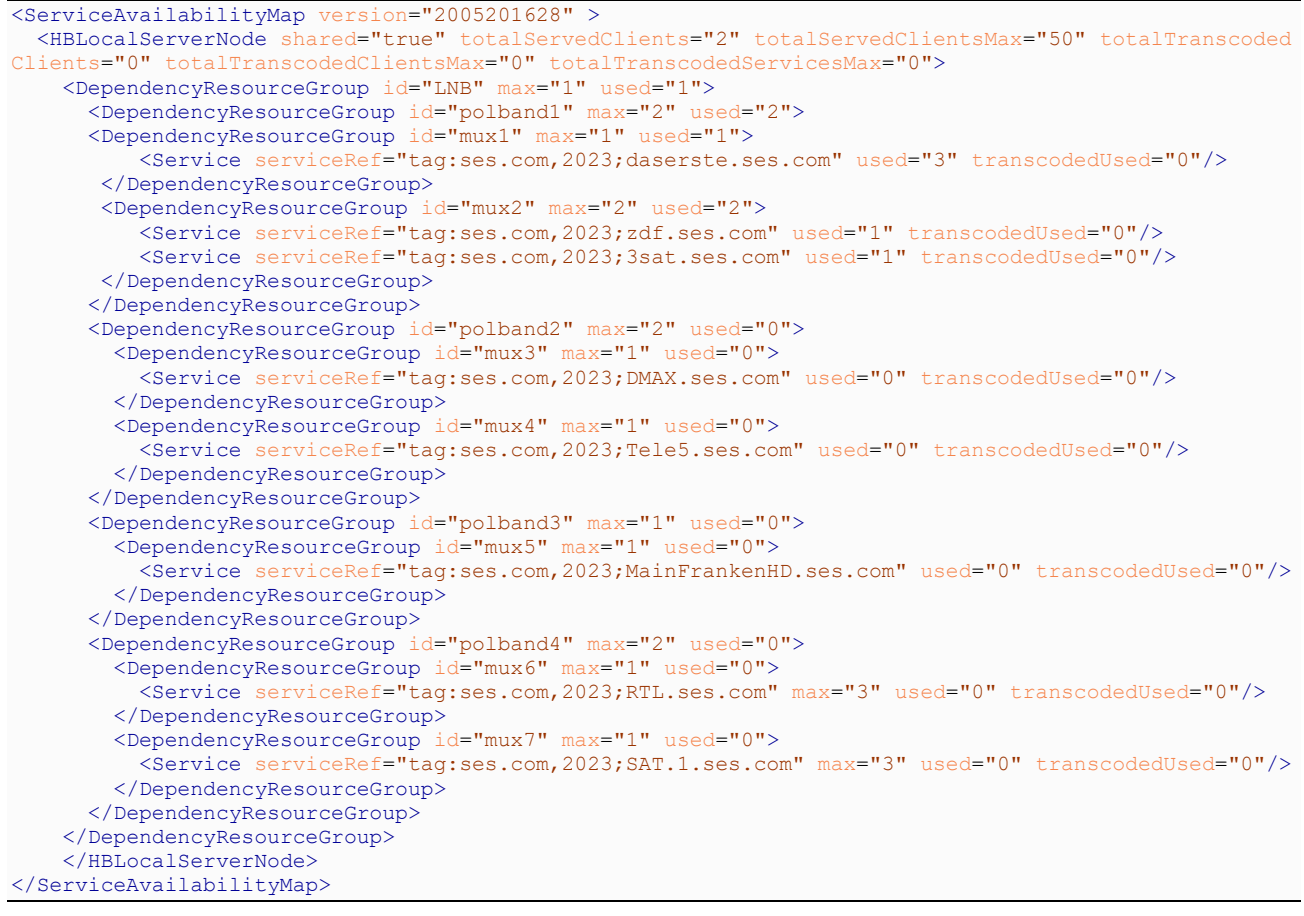

Table [C.9](#page-67-1) shows the result in terms of available services in the situation of pseudocode [C.12.](#page-67-0)

| <b>Client</b> | <b>Current service</b> | "Das Erste" | "ZDF" | "3SAT" | "DMAX" | "Tele5" | "MainFr." | "RTL" | "SAT.1" |
|---------------|------------------------|-------------|-------|--------|--------|---------|-----------|-------|---------|
| A             | "Das Erste"            |             |       |        |        |         |           | N     |         |
| в             | "Das Erste"            |             |       |        |        | N       |           | N     |         |
|               | "Das Erste"            |             |       |        |        | N       | N         | N     |         |
|               | "ZDF"                  |             |       |        |        | N       |           | N     |         |
|               | "3SAT"                 |             |       |        |        | N       |           |       |         |
|               |                        |             |       |        |        | N       |           | N     |         |
| G             |                        |             |       |        |        | N       | N         | N     |         |
|               |                        |             |       |        |        |         |           |       |         |

<span id="page-67-1"></span>**Table C.9: Available services (two tuners in shared mode with daisy-chained LNB)**

# C.3 Four independent tuners

Pseudocode [C.13](#page-68-0) shows an example of a Service Availability Map describing four independent tuners in shared mode receiving all services, with multiple services per multiplex at a time.

#### **68**

<span id="page-68-0"></span>**Pseudocode C.13: Four independent tuners**

```
<ServiceAvailabilityMap version="2005201628" >
   <HBLocalServerNode shared="true" totalServedClients="6" totalServedClientsMax="50" totalTranscoded
Clients="0" totalTranscodedClientsMax="0" totalTranscodedServicesMax="0">
     <DependencyResourceGroup id="tuner1" max="1" used="1">
       <DependencyResourceGroup id="mux1" max="3" used="1">
         <Service serviceRef="tag:ses.com,2023:zdf.ses.com" used="1" transcodedUsed="0"/>
         <Service serviceRef="tag:ses.com,2023:3sat.ses.com" used="0" transcodedUsed="0"/>
       </DependencyResourceGroup>
       <DependencyResourceGroup id="mux2" max="1" used="0">
         <Service serviceRef="tag:ses.com,2023:RTL.ses.com" used="0" transcodedUsed="0"/>
       </DependencyResourceGroup>
       <DependencyResourceGroup id="mux3" max="1" used="0">
         <Service serviceRef="tag:ses.com,2023:SAT.1.ses.com" used="0" transcodedUsed="0"/>
       </DependencyResourceGroup>
       <DependencyResourceGroup id="mux4" max="1" used="0">
         <Service serviceRef="tag:ses.com,2023:hse24.ses.com" used="0" transcodedUsed="0"/>
       </DependencyResourceGroup>
       <DependencyResourceGroup id="mux5" max="1" used="0">
         <Service serviceRef="tag:ses.com,2023:tv5monde.ses.com" used="0" transcodedUsed="0"/>
       </DependencyResourceGroup>
     </DependencyResourceGroup>
     <DependencyResourceGroup id="tuner2" max="1" used="1">
       <DependencyResourceGroup id="mux1" max="3" used="0">
         <Service serviceRef="tag:ses.com,2023:zdf.ses.com" used="0" transcodedUsed="0"/>
         <Service serviceRef="tag:ses.com,2023:3sat.ses.com" used="0" transcodedUsed="0"/>
       </DependencyResourceGroup>
       <DependencyResourceGroup id="mux2" max="1" used="1">
         <Service serviceRef="tag:ses.com,2023:RTL.ses.com" used="2" transcodedUsed="0"/>
       </DependencyResourceGroup>
       <DependencyResourceGroup id="mux3" max="1" used="1">
         <Service serviceRef="tag:ses.com,2023:SAT.1.ses.com" used="0" transcodedUsed="0"/>
       </DependencyResourceGroup>
       <DependencyResourceGroup id="mux4" max="1" used="0">
         <Service serviceRef="tag:ses.com,2023:hse24.ses.com" used="0" transcodedUsed="0"/>
       </DependencyResourceGroup>
       <DependencyResourceGroup id="mux5" max="1" used="0">
         <Service serviceRef="tag:ses.com,2023:tv5monde.ses.com" used="0" transcodedUsed="0"/>
       </DependencyResourceGroup>
     </DependencyResourceGroup>
     <DependencyResourceGroup id="tuner3" max="1" used="1">
       <DependencyResourceGroup id="mux1" max="3" used="0">
         <Service serviceRef="tag:ses.com,2023:zdf.ses.com" used="0" transcodedUsed="0"/>
         <Service serviceRef="tag:ses.com,2023:3sat.ses.com" used="0" transcodedUsed="0"/>
       </DependencyResourceGroup>
       <DependencyResourceGroup id="mux2" max="1" used="1">
         <Service serviceRef="tag:ses.com,2023:RTL.ses.com" used="0" transcodedUsed="0"/>
       </DependencyResourceGroup>
       <DependencyResourceGroup id="mux3" max="1" used="1">
         <Service serviceRef="tag:ses.com,2023:SAT.1.ses.com" used="2" transcodedUsed="0"/>
       </DependencyResourceGroup>
       <DependencyResourceGroup id="mux4" max="1" used="0">
         <Service serviceRef="tag:ses.com,2023:hse24.ses.com" used="0" transcodedUsed="0"/>
       </DependencyResourceGroup>
       <DependencyResourceGroup id="mux5" max="1" used="0">
         <Service serviceRef="tag:ses.com,2023:tv5monde.ses.com" used="0" transcodedUsed="0"/>
       </DependencyResourceGroup>
     </DependencyResourceGroup>
     <DependencyResourceGroup id="tuner4" max="1" used="1">
       <DependencyResourceGroup id="mux1" max="3" used="0">
         <Service serviceRef="tag:ses.com,2023:zdf.ses.com" used="0" transcodedUsed="0"/>
         <Service serviceRef="tag:ses.com,2023:3sat.ses.com" used="0" transcodedUsed="0"/>
       </DependencyResourceGroup>
       <DependencyResourceGroup id="mux2" max="1" used="1">
         <Service serviceRef="tag:ses.com,2023:RTL.ses.com" used="0" transcodedUsed="0"/>
       </DependencyResourceGroup>
       <DependencyResourceGroup id="mux3" max="1" used="0">
          <Service serviceRef="tag:ses.com,2023:SAT.1.ses.com" used="0" transcodedUsed="0"/>
       </DependencyResourceGroup>
       <DependencyResourceGroup id="mux4" max="1" used="1">
         <Service serviceRef="tag:ses.com,2023:hse24.ses.com" used="1" transcodedUsed="0"/>
       </DependencyResourceGroup>
       <DependencyResourceGroup id="mux5" max="1" used="0">
         <Service serviceRef="tag:ses.com,2023:tv5monde.ses.com" used="0" transcodedUsed="0"/>
       </DependencyResourceGroup>
     </DependencyResourceGroup>
```
Table [C.10](#page-69-0) shows the result in terms of available services in the situation of pseudocode [C.13.](#page-68-0)

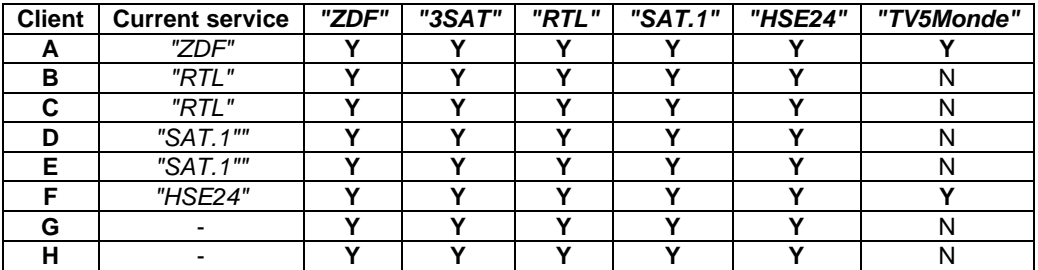

## <span id="page-69-0"></span>**Table C.10: Available services (four independent tuners)**

# Annex D (informative): Provision of HbbTV applications to DVB-HB Clients

# D.1 Use case

[Hybrid Broadcast Broadband TeleVision \(HbbTV®\)](#page-11-40) applications can be delivered to clients either via [IP](#page-11-16) over the Internet, or within the broadcast [TS](#page-12-9) as a [DSM-CC](#page-11-41) carousel.

Th[e DSM-CC](#page-11-41) option may be preferred in some cases, e.g., for privacy reasons (i.e., the application asks permissions to establish communication with the broadcaster's server before accessing the Internet [URL\)](#page-12-14), or when targeting devices not connected to the Internet (i.e., the application provides some Teletext-like information for non-connected devices).

In the context of [DVB-HB,](#page-11-15) the target device could be a [TV](#page-12-27)[/STB](#page-12-28) wit[h HbbTV®](#page-11-40) and [DVB-I](#page-11-0) capabilities, or a [PC/](#page-12-22)Tablet[/STB](#page-12-28) running an application implementing [HbbTV®](#page-11-40) browsing an[d DVB-I.](#page-11-0)

# D.2 Implementation in Profile A

In case of Profile A this is natively covered, i.e., the [DVB-HB Client](#page-10-0) can request all necessary [TS](#page-12-9) [PIDs](#page-12-0) in its [RTSP](#page-12-3) request, and will then take care of decoding the [DSM-CC](#page-11-41) packets.

# D.3 Implementation in Profile B

# D.3.1 General

In case of Profile B, provision of [HbbTV®](#page-11-40) applications to [DVB-HB Clients](#page-10-0) can be achieved by leveraging specifications [ETSI TS 103 770](#page-7-1) [\[3\]](#page-7-1) and [ETSI TS 102 809](#page-8-8) [\[19\]](#page-8-8).

If th[e HbbTV®](#page-11-40) application is delivered vi[a IP](#page-11-16) over the Internet, the DVB-HB Local Server has the task of signalling its public [URL.](#page-12-14)

If th[e HbbTV®](#page-11-40) application is transported as a [DSM-CC](#page-11-41) carousel, it is a task of the DVB-HB Local Server (namely, the *Content preparation* function in the [DVB-HB](#page-11-15) reference architecture, see clause [5\)](#page-13-0) to extract the origina[l HbbTV®](#page-11-40) application (i.e., files with path) from the [DSM-CC](#page-11-41) carousel carried in the incoming [TS](#page-12-9) (this task is natively supported if the DVB-HB Local Server is implemented on an [HbbTV®-](#page-11-40)enabled [TV](#page-12-27) or [STB\)](#page-12-28), and to keep it up-to-date in case of variations in the data carousel, and to deliver it on the [LAN](#page-11-2) to the [DVB-HB Clients](#page-10-0) as an [HTTP](#page-11-21) session.

# D.3.2 Signalling

The original [AIT,](#page-11-42) present in the incomin[g TS](#page-12-9) and associated in the [Program Map Table \(PMT\)](#page-12-29) with the selected service, can be converted into an [XML-](#page-12-13)based [AIT](#page-11-42) by the DVB-HB Local Server, as defined in [ETSI TS 102 809](#page-8-8) [\[19\]](#page-8-8), clause 5.4:

- If the [HbbTV®](#page-11-40) application is delivered vi[a IP](#page-11-16) over the Internet, the [XML-](#page-12-13)base[d AIT](#page-11-42) references the public [URL](#page-12-14) of the application files;
- If the [HbbTV®](#page-11-40) application is transported as a [DSM-CC](#page-11-41) carousel, the [XML-](#page-12-13)based [AIT](#page-11-42) references the local [URL](#page-12-14) of the extracted application files, hosted on the DVB-HB Local Server (see also clause [D.3.3\)](#page-71-0).

In both cases, the generated [XML-](#page-12-13)based [AIT](#page-11-42) can be signalled in the [DVB-I](#page-11-0) Service List published by the DVB-HB Local Server as a linked application as described i[n ETSI TS 103 770](#page-7-1) [\[3\]](#page-7-1). An example is shown in pseudocode [D.1.](#page-70-0)

### <span id="page-70-0"></span>**Pseudocode D.1: Example of a service associated with a linked HbbTV application**

```
<Service version="1">
   <UniqueIdentifier>tag:192.168.1.101,2023:Service1+HbbTV</UniqueIdentifier>
   <ServiceInstance>
     <DASHDeliveryParameters>
       <UriBasedLocation contentType="application/dash+xml">
         <URI>http://192.168.1.101/dvbhb/dash/Service1+HbbTV.mpd</URI>
       </UriBasedLocation>
     </DASHDeliveryParameters>
   </ServiceInstance>
   <ServiceName>Service1+HbbTV</ServiceName>
```

```
 <ProviderName>Broadcaster 1</ProviderName>
  <RelatedMaterial>
    <tva:HowRelated href="urn:dvb:metadata:cs:LinkedApplicationCS:2019:1.1"/>
    <tva:MediaLocator>
      <tva:MediaUri contentType="application/vnd.dvb.ait+xml">
        http://192.168.1.101/dvbhb/hbbtv/Service1+HbbTV.aitx
       </tva:MediaUri>
   </tva:MediaLocator>
  </RelatedMaterial>
</Service>
```
- NOTE 1: This solution also supports dynamic [AITs](#page-11-42), provided that the DVB-HB Local Server either updates the [DVB-I](#page-11-0) Service List coherently, or uses the signalling carried by a [DVB-](#page-11-20)[DASH](#page-11-3) EventStream as described i[n ETSI TS 103 770](#page-7-1) [\[3\]](#page-7-1), clause 5.2.3.3.
- NOTE 2: This solution is applicable to applications that use relative [URLs](#page-12-14) (i.e., relative to the first page of the application as signalled), while it is not applicable to applications that use dvb[:URLs](#page-12-14) explicitly.
- NOTE 3: If the DVB-HB Local Server has knowledge that the [DVB-HB Clients](#page-10-0) do not have access to the Internet, it may include in the [XML-](#page-12-13)based [AIT](#page-11-42) onl[y HbbTV®](#page-11-40) applications transported as a [DSM-CC](#page-11-41) carousel, for a bette[r Quality of Service \(QoS\).](#page-12-30)

## <span id="page-71-0"></span>D.3.3 Data delivery

If th[e HbbTV®](#page-11-40) application is transported as a [DSM-CC](#page-11-41) carousel, the [HbbTV®](#page-11-40) files, after being extracted by the DVB-HB Local Server, can be exposed by its [HTTP](#page-11-21) server (i.e., the *Content publication* function in th[e DVB-HB](#page-11-15) reference architecture, see clause [5\)](#page-13-0).

Such files can be retrieved on request (i.e., pulled) and decoded by a [DVB-HB Client](#page-10-0) implementing the [HbbTV®](#page-11-40) stack.
## Annex E (informative): Background information on resilience in Wi-Fi networks

### E.1 Introduction

TV services redistributed on the [LAN](#page-11-0) by a Profile A DVB-HB Local Server using [UDP-](#page-12-0)based transport protocol, which does not support packet retransmission, may suffer from network packet losses, especially in case of wireless communication.

Some studies exist about measuring the reliability of [Wi-Fi](#page-12-1) networks based on the [IEEE 802.11](#page-9-0) [\[i.15\]](#page-9-0) family. Some of them also consider video distribution in broadcast over [Wi-Fi,](#page-12-1) wher[e MAC](#page-12-2) level retransmissions are not applicable [\[i.16\]](#page-9-1),[\[i.17\]](#page-9-2).

The present document, in clause [8.4.2,](#page-40-0) specifies an optional [AL-FEC](#page-11-1) mechanism, implemented on top of [IEEE 802.11](#page-9-0) [\[i.15\]](#page-9-0) technologies, improving network resilience.

Here, an introduction of packet loss models and packet loss reduction techniques available in modern [Wi-Fi](#page-12-1) implementations based o[n IEEE 802.11](#page-9-0) [\[i.15\]](#page-9-0) standards is provided for information.

NOTE: It is acknowledged that, at the time of writing, some amendments that significantly improve the [IEEE](#page-9-0)  [802.11](#page-9-0) [\[i.15\]](#page-9-0) physical layer and radio chains have already been defined (e.g., 802.11ax) or are under development by 802.11 task groups. Therefore, some of the possible issues presented in this document may not be applicable, or be applicable with a lesser degree, to newer [Wi-Fi](#page-12-1) network implementations. Nevertheless, in order to be backwards compatible with older devices and current off-the-shelf devices, the content of this clause is still fully relevant in the [DVB-HB](#page-11-2) scenario.

## <span id="page-72-0"></span>E.2 Packet loss models

While the first packet loss models that can be found in literature focused only on errors at the physical layer, in reality packets can be lost for many reasons, including issues at the data link layer [\(MAC\)](#page-12-2).

Packet loss causes can be classified as follows [\[i.18\]](#page-9-3):

- Physical layer
	- Interference (hidden terminal, hidden node)
	- Co-existence [\(Wi-Fi,](#page-12-1) other wireless services)
	- Fading (multipath effect, weak signal, hand-off / hand-over)
- [MAC](#page-12-2) layer
	- Collisions (competition medium, hidden terminals)
	- Buffer loss (insufficient memory, bufferbloat)

Collisions and buffer losses are, most likely, the main packet loss reasons in the [DVB-HB](#page-11-2) scenario [\[i.16\]](#page-9-1),[\[i.18\]](#page-9-3).

Regarding the distribution of the losses, it is generally acknowledged that, for [Wi-Fi](#page-12-1) networks, burst losses are the most common kind [\[i.18\]](#page-9-3),[\[i.19\]](#page-9-4). For video streaming purposes, burst losses generally produce a larger total distortion than an equal number of isolated losses and, in [\[i.19\]](#page-9-4), the authors proposed a model for estimating video distortion related to the specific loss pattern. The model is proved to be valid for general and complex loss patterns, including burst losses and separate, non-consecutive losses.

NOTE: Burst losses are less pronounced for high bit-rate video streams rather than for low bit-rates. The reason for this is because in high bit-rate video streams each frame is encoded in multiple packets, requiring therefore much longer bursts to have similar effects [\[i.20\]](#page-9-5).

Generally speaking, Markov Chains with multiple states and variable length burst losses are the dominant strategy for modelling [Wi-Fi](#page-12-1) packet loss [\[i.18\]](#page-9-3),[\[i.21\]](#page-9-6). Two-states Markov/Gilbert-Elliot models are also very popular due to their simplicity [\[i.22\]](#page-10-0).

### E.3 Packet loss reduction techniques

### E.3.1 Introduction

As discussed in clause [E.2,](#page-72-0) packet losses can be quite frequent in wireless networks. In this clause some solutions that can improve network robustness and resilience in order to deliver video streams with the appropriate [Quality of](#page-12-3)  [Experience \(QoE\)](#page-12-3)[/QoS,](#page-12-4) specifically tailored t[o IEEE 802.11](#page-9-0) [\[i.15\]](#page-9-0) networks, are presented.

NOTE: Some of the solutions proposed in this clause may not be implemented in a standardised fashion or in [Commercial Off-The-Shelf \(COTS\)](#page-11-3) wireless devices.

### E.3.2 FEC/ARQ vs. AL-FEC

Th[e Wi-Fi](#page-12-1) standards of the [IEEE 802.11](#page-9-0) [\[i.15\]](#page-9-0) family inherently use [FEC](#page-11-4) at the physical layer and [Automatic Repeat](#page-11-5)  [reQuest \(ARQ\)](#page-11-5) at the link layer to reduce residual packet losses to a minimum [\[i.22\]](#page-10-0) and prevent packet losses from being recovered by [TCP,](#page-12-5) when used (i.e., losses that are not recovered by [FEC/](#page-11-4)[ARQ](#page-11-5) at link layer are interpreted by [TCP](#page-12-5) as congestion) [\[i.16\]](#page-9-1).

Th[e FEC](#page-11-4) schemes used by [IEEE 802.11](#page-9-0) [\[i.15\]](#page-9-0) amendments up to date are typically convolutional codes with short constraint lengths, Viterbi maximum-likelihood decoders and variable coding rates, depending on the [Modulation and](#page-12-6)  [Coding Scheme \(MCS\)](#page-12-6) value used at the physical layer for the transmission [\[i.23\]](#page-10-1).

While the use of [FEC](#page-11-4) is essential for throughput and time-critical applications such as video streaming, the use of simple [ARQ](#page-11-5) schemes might not always be feasible due to the strict time requirements.

In [\[i.24\]](#page-10-2) the authors developed a model based on the assumption that the main packet loss causes are congestion and wireless channel losses and evaluated the performance gain in terms of [Playable Frame Rate \(PFR\)](#page-12-7) when using different [FEC](#page-11-4) overhead values (i.e., for standard [IEEE 802.11](#page-9-0) [\[i.15\]](#page-9-0) [FEC](#page-11-4) convolutional codes and [ARQ](#page-11-5) with a given maximum number of retransmissions). Results show that the use o[f FEC](#page-11-4) with the right amount of overhead might be enough to guarantee a proper playback rate.

NOTE: Higher values o[f FEC](#page-11-4) overhead can stress the network and cause congestion.

In real-worl[d IEEE 802.11](#page-9-0) [\[i.15\]](#page-9-0) networks, [FEC](#page-11-4) overhead values have been found to vary between 5% and 45%. In applications where connectionless [RTP](#page-12-8)[/UDP](#page-12-0) streams are employed and retransmissions are not allowed, [AL-FEC](#page-11-1) is a solution which is often recommended in video streaming applications over [Wi-Fi](#page-12-1) [\[i.17\]](#page-9-2).

### E.3.3 Adaptive Cross-layer FEC

In traditional implementations, the [FEC](#page-11-4) function is either implemented at bit-level in the physical layer (e.g., standard [IEEE 802.11](#page-9-0) [\[i.15\]](#page-9-0) behaviour) or at the packet-level in the application layer (i.e.[, AL-FEC\)](#page-11-1). The redundancy introduced by the [FEC](#page-11-4) can be either static or dynamic (i.e., determined by the radio [MCS](#page-12-6) parameters or controlled by the application-layer programs). When dynamic/adaptive [AL-FEC](#page-11-1) is used, the redundancy rate is determined using the information coming from the lower [Open Systems Interconnection \(OSI\)](#page-12-9) layers. This information, though, may not capture real-time network conditions with sufficient accuracy due to transmission delay and network congestion, resulting in an inefficient packets recovery for time-sensitive applications like video streaming.

In [\[i.22\]](#page-10-0) the authors proposed a mechanism based on [Adaptive Cross-layer Forward Error Correction \(ACFEC\)](#page-11-6) to be implemented in the [Wi-Fi](#page-12-1) [Access Point \(AP\).](#page-11-7) In this way, using the information provided by the [AP,](#page-11-7) it is possible to monitor traffic flows and capture varying channel conditions in real-time, so that the source node can adapt the [FEC](#page-11-4) rate accordingly. The proposed solution targets specifically blocks of video data packets and monitors their transmission status and any eventual failure using [ARQ](#page-11-5) at the [MAC](#page-12-2) layer, in cooperation wit[h UDP](#page-12-0) protocol at the transport layer.

The solution has been tested using an encoded video sequence, encapsulated in [RTP](#page-12-8)[/UDP/](#page-12-0)[IP](#page-11-8) packets and sent over the [WLAN.](#page-12-10) Simulation results in a network with normal traffic conditions are provided, comparing the performance of [ACFEC](#page-11-6) with static [FEC,](#page-11-4) in terms of number of [FEC](#page-11-4) packets and video [Peak Signal to Noise Ratio \(PSNR\)](#page-12-11) as a function of the packet loss rate [\[i.22\]](#page-10-0).

### E.3.4 More efficient ARQ techniques

[ARQ](#page-11-5) is a mechanism used to trigger retransmissions of lost packets and conduct data transfer in a reliable way. A retransmission can be triggered in two ways: upon request from the receiver and upon expired timeout of the timer from the sender [\[i.22\]](#page-10-0).

As mentioned earlier, a traditional [ARQ](#page-11-5) mechanism might not always be applicable for video streaming due to delay and timing constraints imposed by the decoding operations [\[i.22\]](#page-10-0). As a result, a consistent number of alternativ[e ARQ](#page-11-5) schemes have been proposed during the years to target this use-case. The following is a non-exhaustive list of alternative and video relate[d ARQ](#page-11-5) schemes:

#### **Cross-Layer Perceptual ARQ**

[ARQ](#page-11-5) is performed at the application layer, with retransmission opportunities evaluated on a [GOP](#page-11-9)by[-GOP](#page-11-9) basis, to exploit the information about the perceptual and temporal importance of each packet [\[i.25\]](#page-10-3).

**Soft ARQ**

Mechanism based on legacy and delay-constrained [ARQ](#page-11-5) scheme, leveraging layered encoding/transmissions and avoiding retransmitting late data that would not be useful at the decoder, with bandwidth saving. Tests of this solution in high packet loss conditions are reported in [\[i.26\]](#page-10-4).

#### **Conditional ARQ Retransmission and Low-Delay Interleaving**

Hybri[d FEC/](#page-11-4)[ARQ](#page-11-5) scheme, leveraging selective retransmission and video packets interleaving scheme. Selective retransmission is performed using concealment error, a prediction of the distortion introduced by the missing packet and the channel conditions. The interleaving scheme, instead, is used to convert burst errors into correctable bit-errors [\[i.20\]](#page-9-5).

### E.3.5 Other solutions

Also the following solutions, among others, allow to improve resilience in [Wi-Fi](#page-12-1) networks:

#### **Accurate Packet dimensioning**

In [\[i.27\]](#page-10-5) the authors demonstrated the correlation between hidden traffic and packet losses by developing a new model. During their work, they proved that the packet airtime occupation is an important factor in the trade-off between protocol efficiency (i.e., payload time over total time) and the losses related to *hidden nodes* in the network. Therefore, they derived the optimal frame length to be used in case of *hidden nodes* in a closed form and backed up the results with network simulations.

#### **Multipath Video Streaming**

An emerging trend in high-quality video streaming is the use of multipath transmissions to tackle the limitations imposed by bandwidth, timing and packet loss constraints. It has been proved by multiple sources that multipath transmissions can lead to substantial performance gains in wireless networks with severe burst-loss rates [\[i.28\]](#page-10-6). Moreover, this approach inherently increases bandwidth, network resilience and load balancing of [WLAN](#page-12-10) networks.

NOTE: Smartphones and other hand-held devices may have a singl[e IEEE 802.11](#page-9-0) [\[i.15\]](#page-9-0) radio chain (i.e., 1x1) and, therefore, cannot benefit from a multipath approach.

## Annex F (informative): Implementation aspects

## F.1 Introduction

This Annex presents additional considerations and suggestions relevant to some implementation aspects, complementing the specific implementation aspects or deployment models already included in various clauses of the present document.

## F.2 Exposure of a single or multiple Service Lists

As specified in clause [7.2,](#page-27-0) clause [8.3](#page-39-0) and clause [9.2,](#page-42-0) a DVB-HB Local Server exposes basic information about itself either in the form of an extended "XML Device Description" as defined in [SAT>IP specification](#page-7-0) [\[1\]](#page-7-0) (Profile A), or of an extended Service List Entry Points [XML](#page-12-12) document as defined in [ETSI TS 103 770](#page-7-1) [\[3\]](#page-7-1) (Profile B; an example is given in pseudocode [14\)](#page-42-1). In both cases, one or multiple Service Lists can be referenced as part of such information and exposed to [DVB-HB Clients](#page-10-7).

In a typical implementation choice, a DVB-HB Local Server may expose a single Service List, including all received broadcast services; however, there may be use cases where support of multiple Service Lists is useful (e.g., in hospitality environments, providing different Service Lists to different categories of users with respect to language, or to offer premium packages, etc.).

Support of multiple Service Lists adds complexity when the Service Availability Map option is implemented: in this case, with respect to the algorithm presented in clause [7.3.4,](#page-33-0) the DVB-HB Local Server should first merge all the exposed Service Lists into a single one (which may be exposed as well or hidden to clients) and then build the ServiceAvailabilityMap.xml document according to such merged list.

However, the above use cases may be equally fulfilled without the need of supporting multiple Service Lists, but adopting alternative implementation options. For instance, the DVB-HB Local Server may expose a single Service List, defining multiple Target Regions or multiple Subscription Packages as allowed by [ETSI TS 103 770](#page-7-1) [\[3\]](#page-7-1).

### F.3 Releasing resources in Profile B

In order to make optimal use of their resources (i.e., tuners, encoding), DVB-HB Local Servers may keep track of currently connected [DVB-HB Clients](#page-10-7), releasing resources when they are no more in use by a [DVB-HB Client.](#page-10-7)

While Profile A [DVB-HB Clients](#page-10-7) can explicitly release DVB-HB Local Server's resources as soon as a service is no more consumed, by sending a TEARDOWN message as defined in [SAT>IP specification](#page-7-0) [\[1\]](#page-7-0), Profile B [DVB-HB](#page-10-7)  [Clients](#page-10-7), according to behaviour of legacy [DVB-I Clients](#page-10-8), do not send such explicit messages when a resource is released.

A possible method for Profile B DVB-HB Local Servers to detect if a service is no more consumed by a Profile B [DVB-HB Client,](#page-10-7) and therefore the associated resources can be released, is checking if [HTTP](#page-11-10) GET requests [\[i.5\]](#page-8-0) are not being received for that service within a certain timeout (e.g., 5 times the [DASH](#page-11-11) segment length).

However, this method would be suboptimal during channel change by a [DVB-HB Client,](#page-10-7) as resources associated with the old service would not be released immediately, but only after the timeout has expired.

A possible implementation improvement could be done under the assumption that [DVB-HB Clients](#page-10-7) can consume only one service at a time. In this case, when a DVB-HB Local Server receives an [DASH](#page-11-11) GET request for a new [MPD](#page-12-13) from a certain [DVB-HB Client](#page-10-7) (i.e., from a certain source [IP](#page-11-8) address, or using HTTP cookies [\[i.29\]](#page-10-9)), it can assume that the sam[e DVB-HB Client](#page-10-7) is releasing the previously allocated resource.

Figure [F.1](#page-76-0) provides a possible implementation algorithm, relevant to a DVB-HB Local Server managing unshared tuners and under the assumption that [DVB-HB Clients](#page-10-7) can consume only one service at a time.

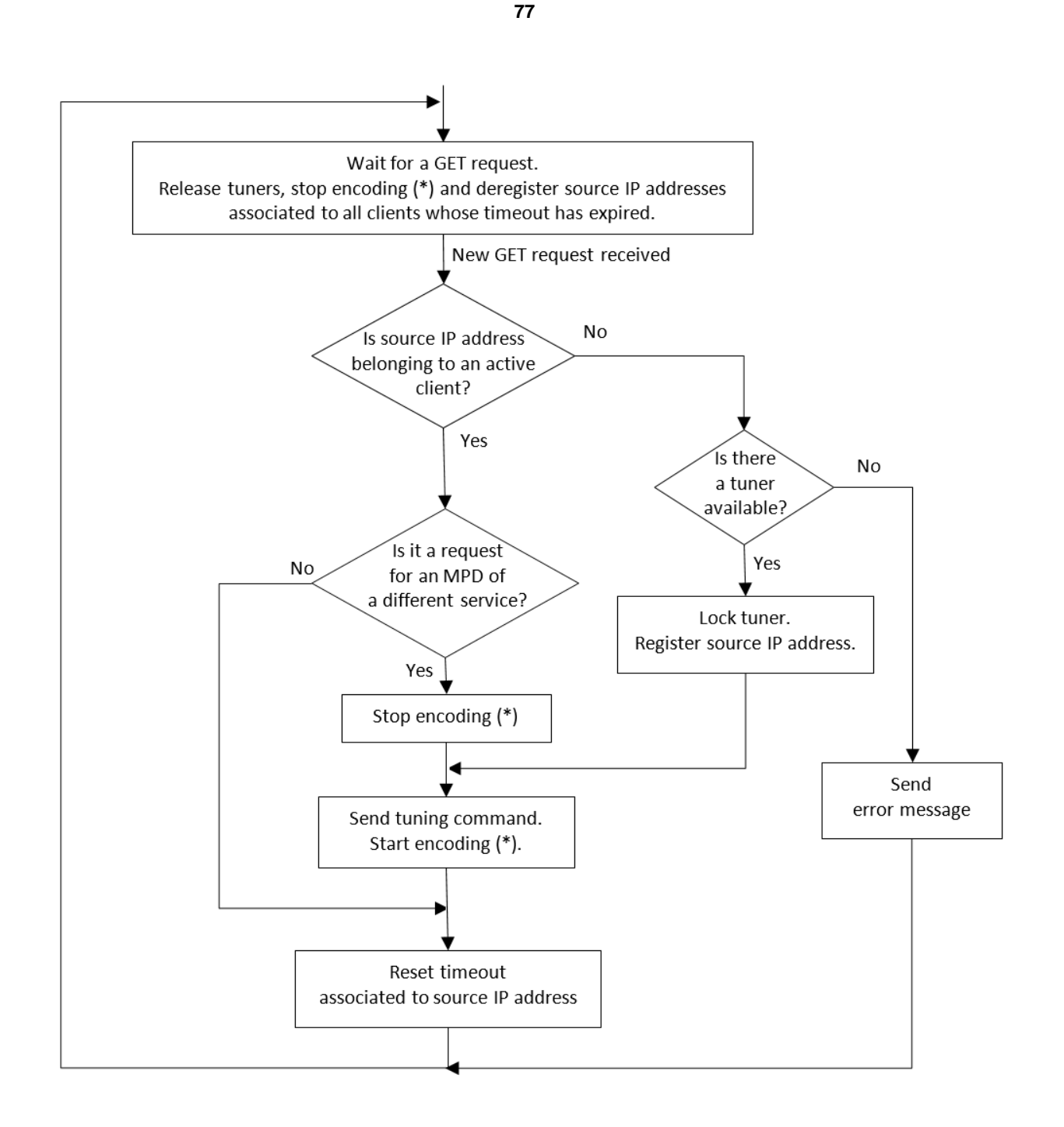

(\*) For efficient encoding resources reuse, multiple DVB-HB Clients consuming the same service may access the same encoded DASH segments. In this case, encoding would be started or stopped only if no other DVB-HB Clients are consuming the same service.

#### <span id="page-76-0"></span>**Figure F.1: A possible implementation algorithm for resource lock and release in a Profile B DVB-HB Local Server with unshared tuners, under the assumption that [DVB-HB](#page-10-7) Clients can consume only one service at a time**

If such assumption cannot be made, then the DVB-HB Local Server needs at least one tuner more than the number of active [DVB-HB Clients](#page-10-7), to cope with the transient periods after channel changes, i.e., until the release timeout has expired.

# Annex G (informative): Change History

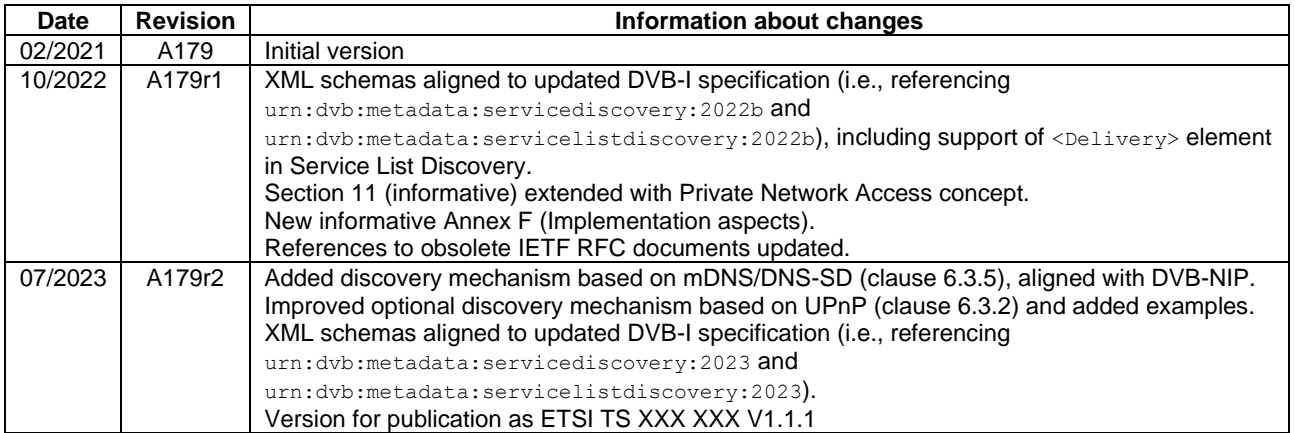